#### 15 Marzo 2024

# La Galassia del Routing IP Galassia del Routing IP<br>
uore dell'Internet<br>
IV^ puntata - OSPF multiarea

Il cuore dell'Internet

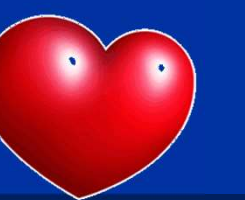

Tiziano Tofoni

La galassia del Routing IP O Tofoni<br>La galassia del Routing IP<br>IV^ puntata - OSPF multiarea<br>IV^ puntata - OSPF multiarea 1 and the copyright Tiziano Tofoni and the control of the control of the control of the control of the control of the control of the control of the control of the control of the control of the control of the control of the

#### Note di Copyright

- Questo insieme di diapositive è protetto dalle leggi sul *copyright* e dalle disposizioni dei trattati internazionali. Il<br>• Questo insieme di diapositive è protetto dalle leggi sul *copyright* e dalle disposizioni dei tr **Note di Copyright**<br>
equesto insieme di diapositive è protetto dalle leggi sul *copyright* e dalle disposizioni dei trattati internazionali. Il<br>
dittolo ed i c*opyright* relativi alle diapositive (ivi inclusi, ma non limit **Note di Copyright**<br> **Questo** insieme di diapositive è protetto dalle leggi sul *copyright* e dalle disposizioni dei trattati internazionali. Il<br>
titolo ed i *copyright* relativi alle diapositive (ivi inclusi, ma non limit **Note di Copyright**<br> **Proprietà dell'autor dell'autor**<br> **Proprietà dell'autor** dell'autore Tiziano Tofoni (di seguito 'l'autore').<br>
Le diapositive possono essere utilizzate esclusivamente per scopi di studio nell'ambito de • Cuesto insieme di diapositive è protetto dalle leggi sul *copyright* e dalle disposizioni dei trattati internazionali. Il titolo ed i *copyright* relativi alle diapositive (ivi inclusi, ma non limitatamente, ogni immagin • Ouesto insieme di diapositive è protetto dalle leggi sul *copyright* e dalle disposizioni dei trattati internazionali. Il<br>• titolo ed i *copyright* relativi alle diapositive (ivi inclusi, ma non limitatamente, ogni immag **Note di Copyright**<br> **C**<br>
Questo insieme di diapositive è protetto dalle leggi sul copyright e dalle disposizioni dei trattati internazionali. Il<br>
titiolo ed i copyright relativi alle diapositive (ivi inclusi, ma non limit **Note di Copyright**<br> **Coustions and the computer of the computer**<br>
Questo insieme di diapositive è protetto dalle leggi sul *copyright* e dalle di<br>
titolo ed i *copyright* relativi alle diapositive (ivi inclusi, ma non li
- 
- 
- Orizzata per<br>
one. Essa è<br>
ecc. In ogni<br>
contenuto di<br>
giornamento<br>
parziali.<br>
La galassia del Routing IP<br>
La galassia del Routing IP<br>
1V^ puntata OSPF multiarea<br>
4 **• Note di Copyright**<br>
• Questo insieme di diapositive è protetto dalle leggi sul *copyright* e dalle disposizioni dei trattati internazionali. Il<br>
titolo ed i *copyright* relativi alle diapositive (ivi inclusi, ma non li FIVOLE CHT COPYTTSTIL<br>Questo insieme di diapositive è protetto dalle leggi sul *copyright* e dalle disposizioni dei trattati internazionali. Il<br>Questo insieme di diapositive ille diapositive (ivi inclusi, ma non limitatame caso essa e in capparitive è protetto dalle leggi sul copyright e dalle disposizioni dei trattati internazionali. Il titolo ed i copyright relativi alle diapositive (ivi inclusi, ma non limitatamente, ogni immagine, fotogr Questo insieme di diapositive è protetto dalle leggi sul copyright e dalle disposizioni dei trattati internazionali. Il titolo ed i copyright relativi alle diapositive (ivi inclusi, ma non limitatamente, ogni immagine, fot dell'informazione). varimazione, video, audio, musica e testo), in accordo con gli artt. 12 e seguenti della Legge 633/1941, sono di<br>
proprietà dell'autore Tiziano Tofoni (di seguito "l'autore").<br>
• Le diapositive possono essere utilizzate es • In dispositive possono essere utilizzate esclusivamente per scopi di studio nell'ambito dei corsi tenuti dall'autore.<br>• Ogni altra utilizzatza e oriproduzione (ivi incluse, ma non limitatamente, le riproduzioni su suppor
- 
- 

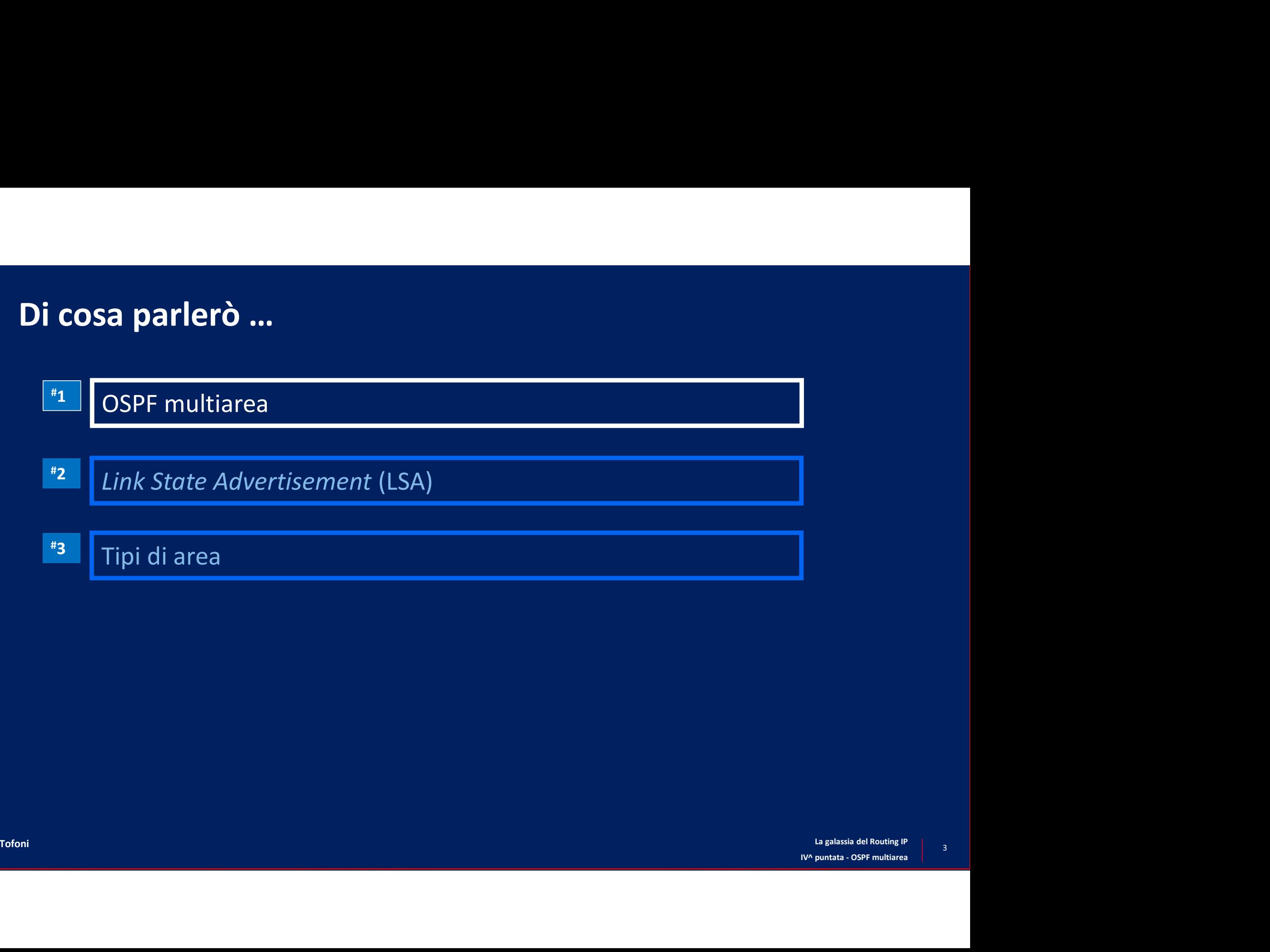

#### OSPF in area singola: problemi di scalabilità

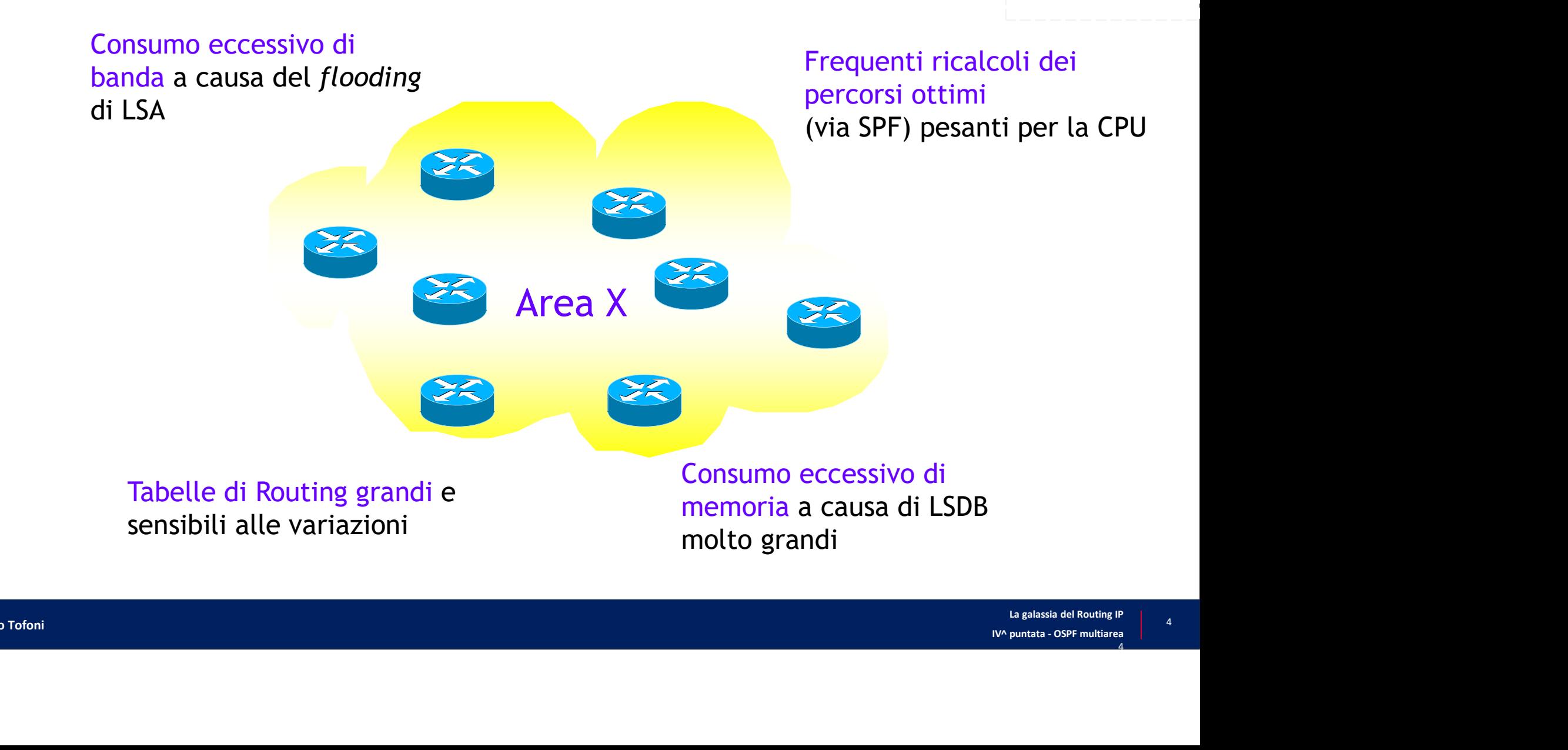

#### OSPF multiarea

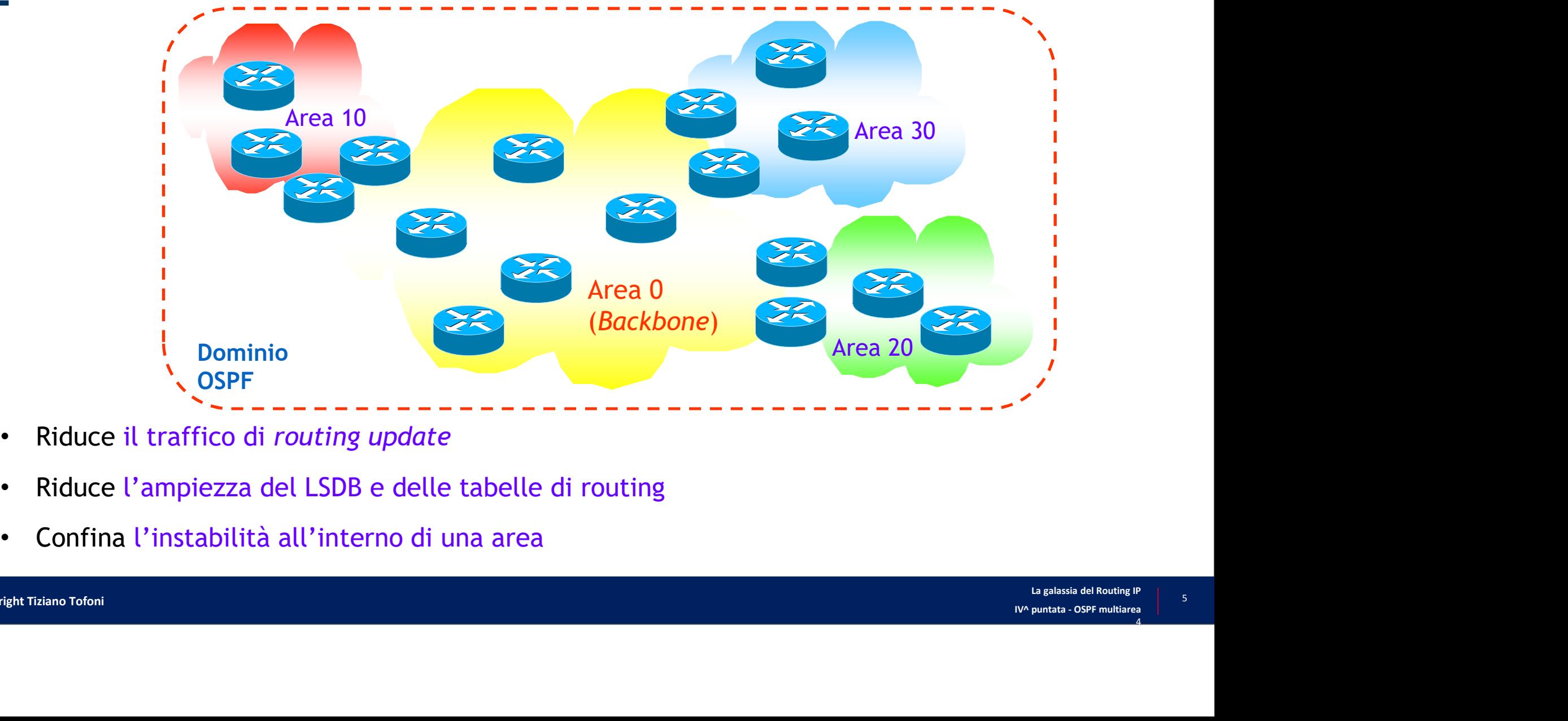

- 
- Riduce l'ampiezza del LSDB e delle tabelle di routing
- Confina l'instabilità all'interno di una area

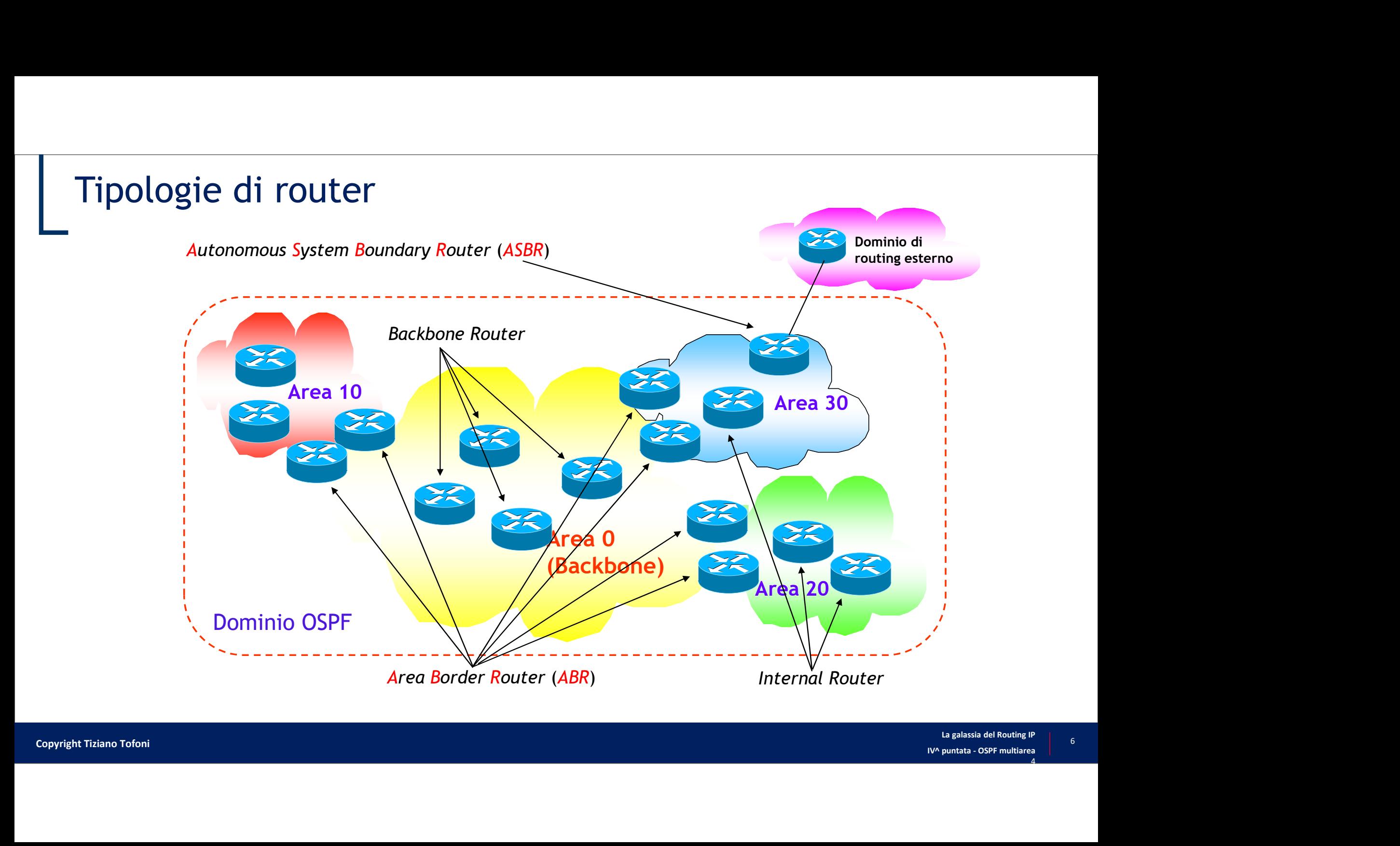

#### Definizione di area

- Premessa 1: ogni area è identificata da un *area-ID* (32 bit)
	- L'area-ID può essere scritto con notazione uguale a quella degli indirizzi IP oppure come semplice numero decimale
	- Esempi: Area 10 = Area 0.0.0.10; Area 270 = Area 0.0.1.14
- Premessa 2: ogni adiacenza OSPF appartiene ad un'area
	- agli estremi<br>Stesso<br>La galassia del Routing IP<br>IV^ puntata OSPF multiarea<br>4 • Ricordare che una delle condizioni affinché si formi un'adiacenza è che i valori di area-ID agli estremi dell'adiacenza coincidano
- DEFINIZIONE: un'area OSPF è un insieme contiguo di adiacenze con lo stesso area-ID

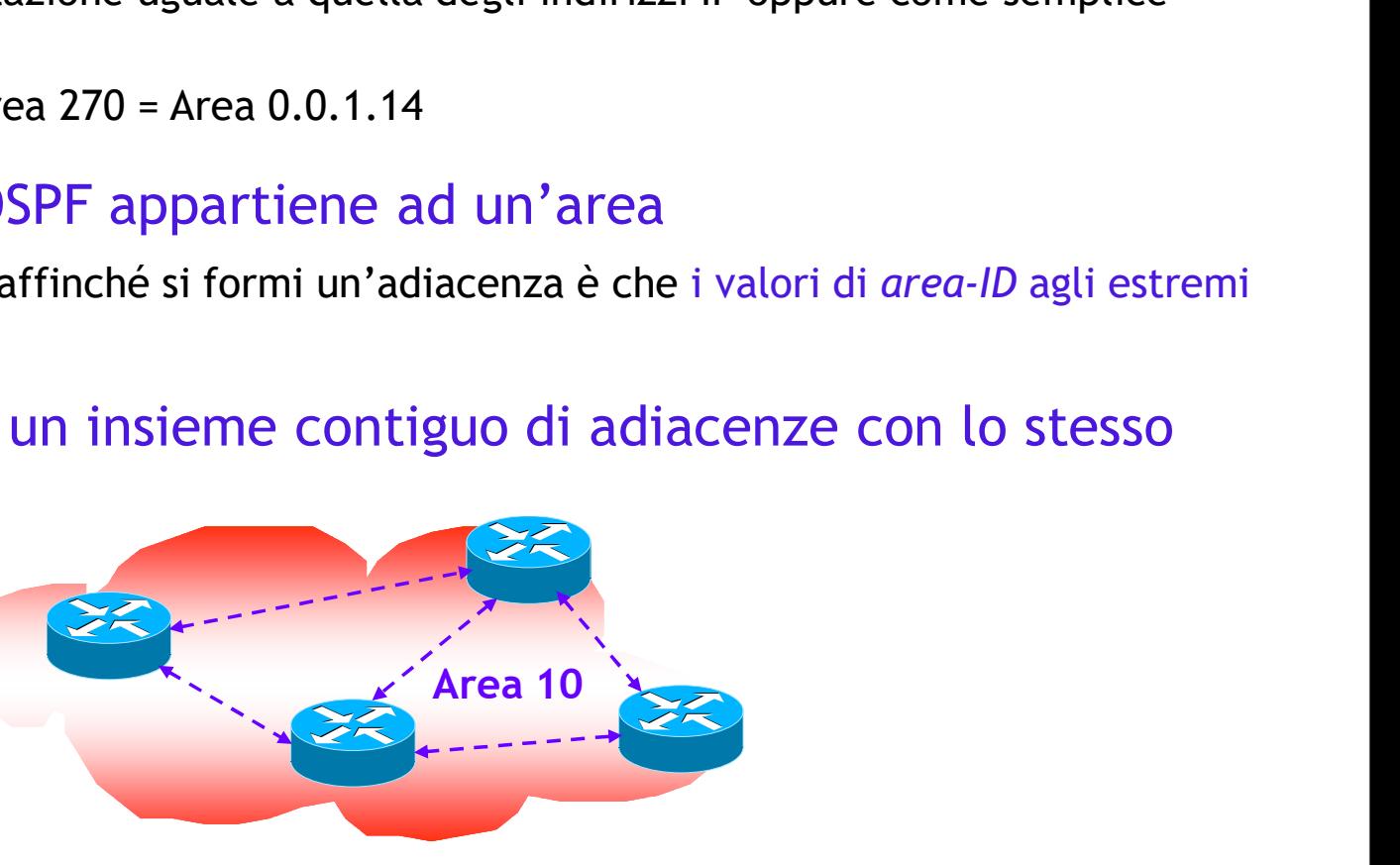

Adiacenze dell'area 10

#### Caratteristiche delle aree (1/2)

- Il confine di una area è definito dagli ABR e ASBR
- Il confine di una area è definito dagli ABR e ASBR<br>• Ogni interfaccia dei router interni o di ABR deve appartenere ad un area OSPF<br>• In un ASBR sole le interfacce lato dominio OSPF appartengono a un'area
- In un ASBR sole le interfacce lato dominio OSPF appartengono a un'area

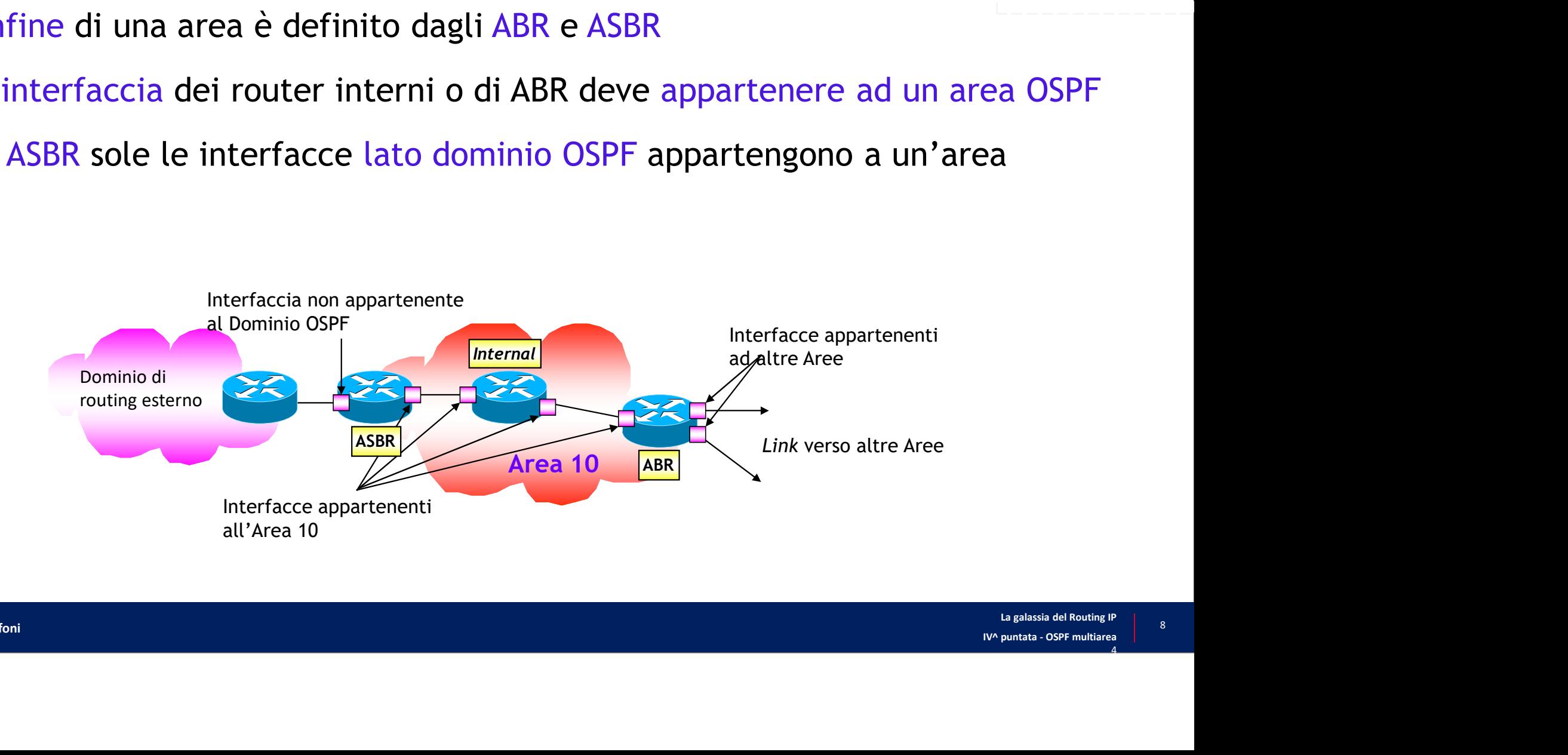

#### Caratteristiche delle aree (2/2)

- Deve esistere una area speciale, denominata Area Backbone, alla quale tutte le altre aree devono essere collegate
	- Ogni area deve avere (almeno) un ABR con (almeno) una interfaccia appartenente all'Area Backbone
	- $\cdot$  l'Area Backbone ha area-ID =  $0 = 0.0.0.0$

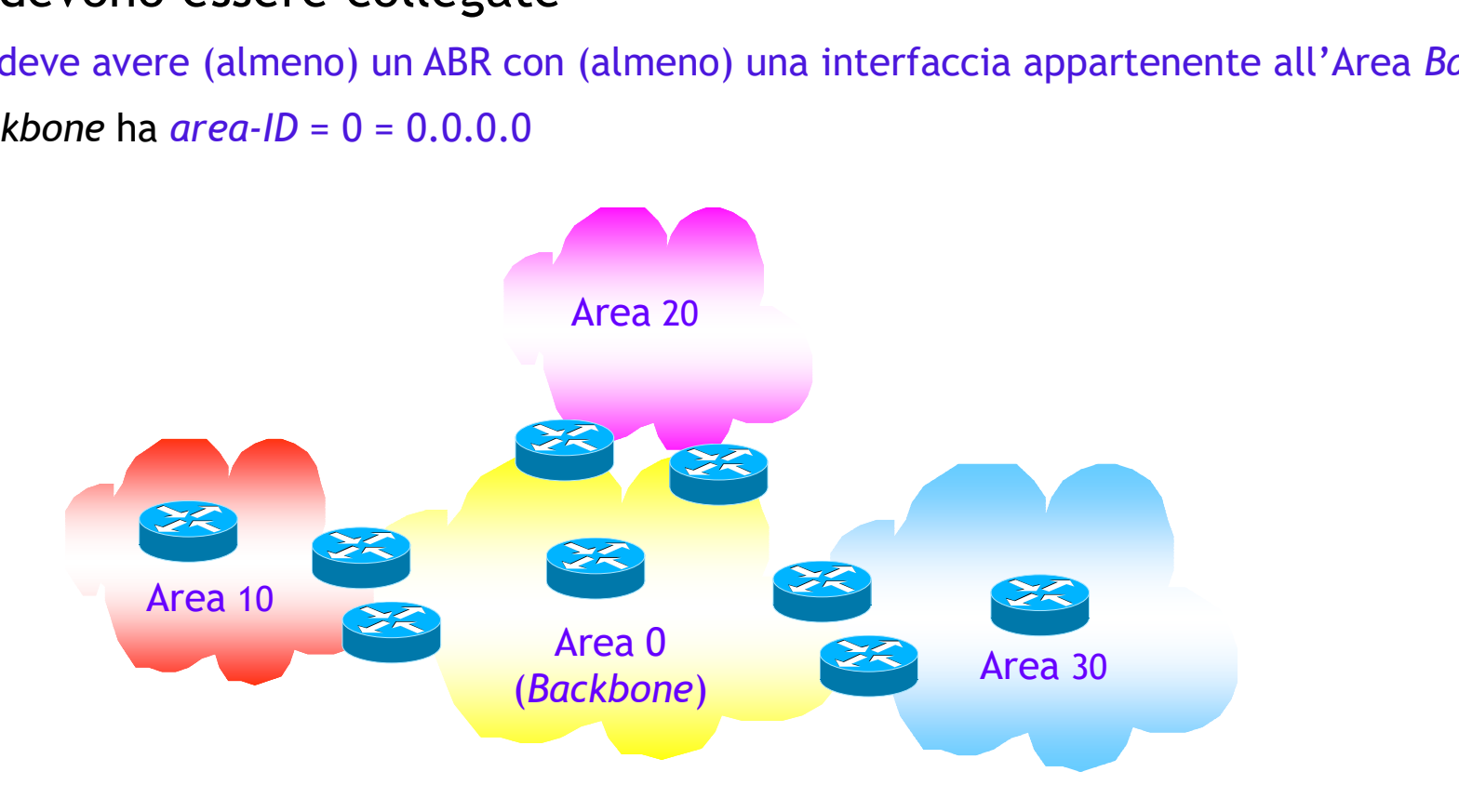

### Virtual link

- Se per particolari eventi (es. integrazione di due domini OSPF, fuori servizio di un link o router), un'area si trova disconnessa dall'Area Backbone, è possibile "<br>"Se per particolari eventi (es. integrazione di due domini OSPF, fuori servizio di<br>"Wirk o router), un'area si trova disconnessa dall'Area *Backbone*, è possibile<br>"Creare il collegamento (Virtual Link) attraverso un'altr connessa all'Area Backbone)
- Un Virtual Link può anche essere realizzato per recuperare eventuali partizioni dell'Area Backbone

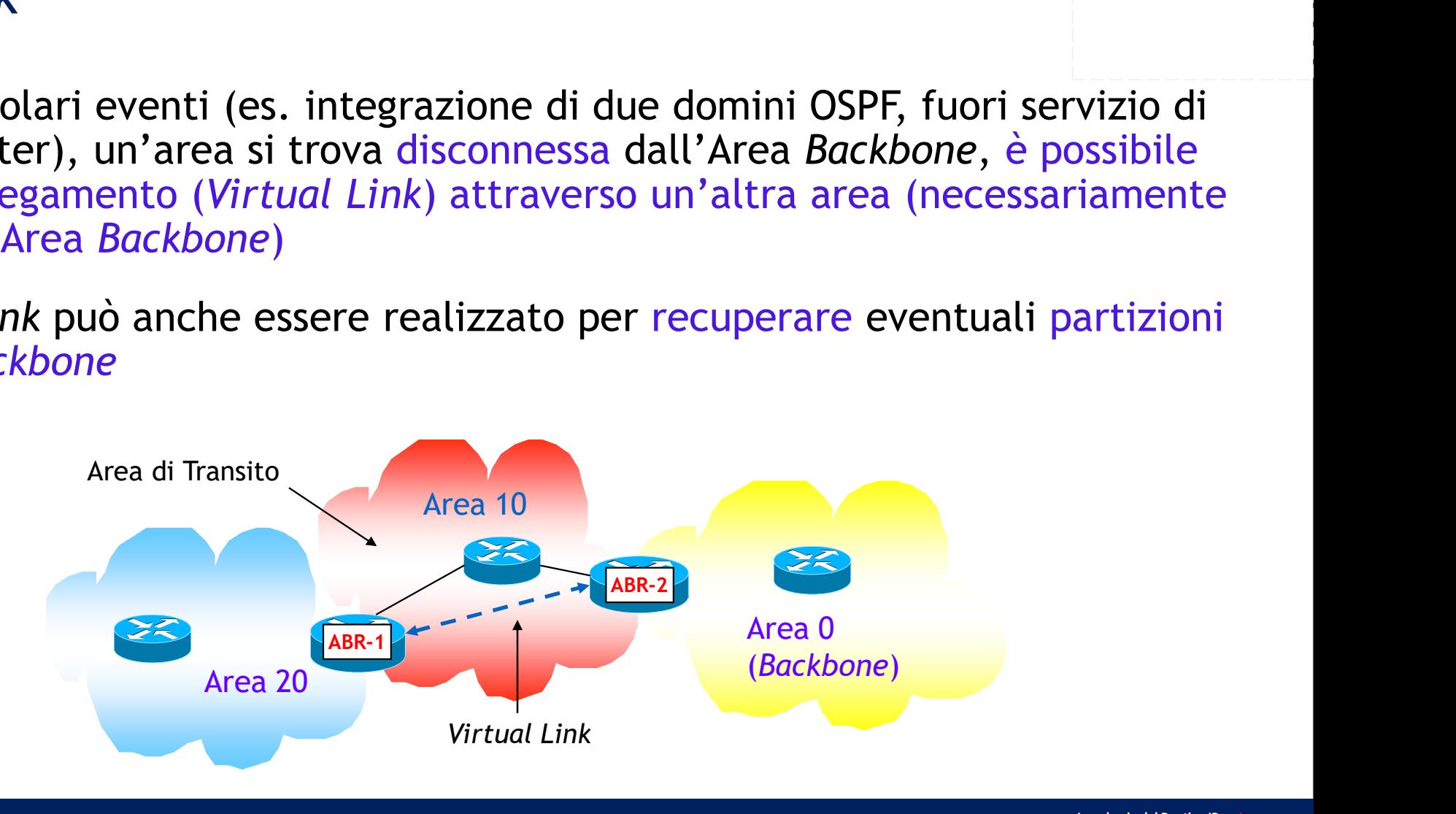

#### Visione della rete (1/2)

- Visione della rete (1/2)<br>
-<br>
 I router di una stessa area hanno una comune visione della rete (hanno lo stesso<br>
LSDB)<br>
 Gli ABR hanno un LSDB per ciascuna area di appartenenza LSDB)
	- Gli ABR hanno un LSDB per ciascuna area di appartenenza
- I router di una stessa area hanno una comune visione della rete (hanno lo stesso<br>• I router di una stessa area hanno una comune visione della rete (hanno lo stesso<br>• Sti ABR hanno un LSDB per ciascuna area di appartenenz (con metriche differenti)
- Esempio

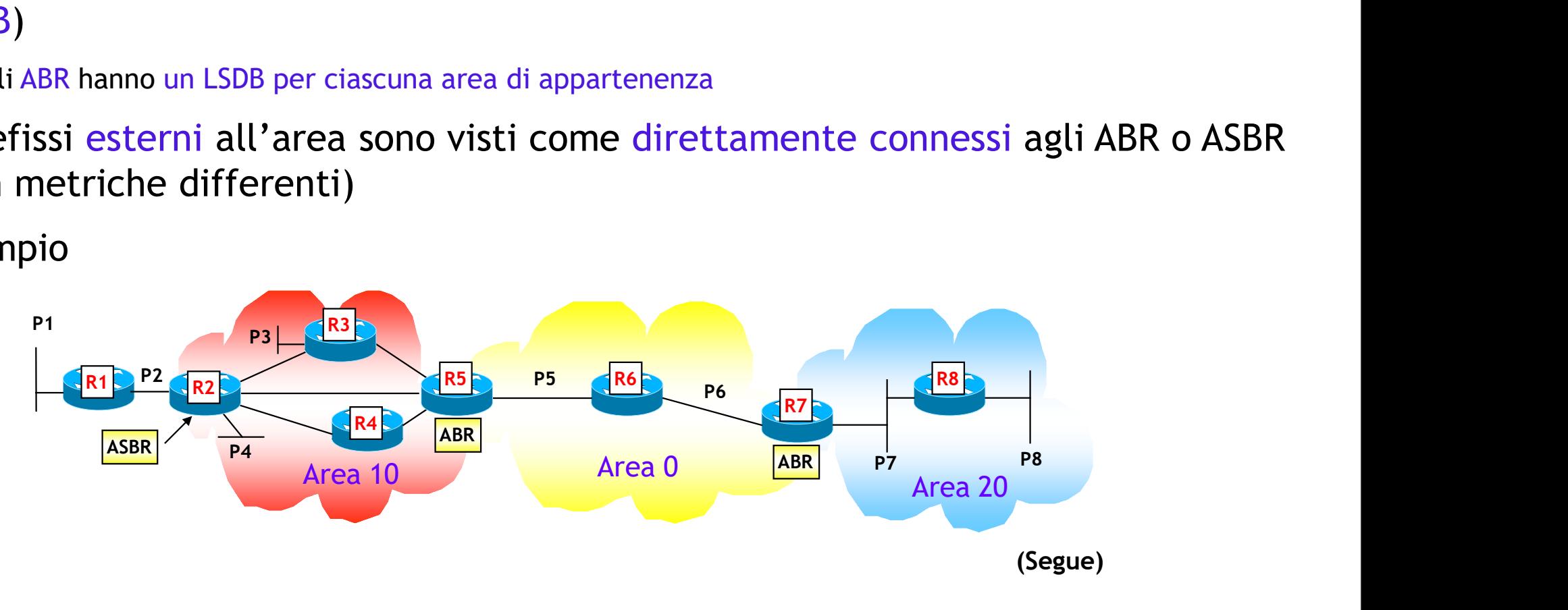

#### Visione della rete (2/2)

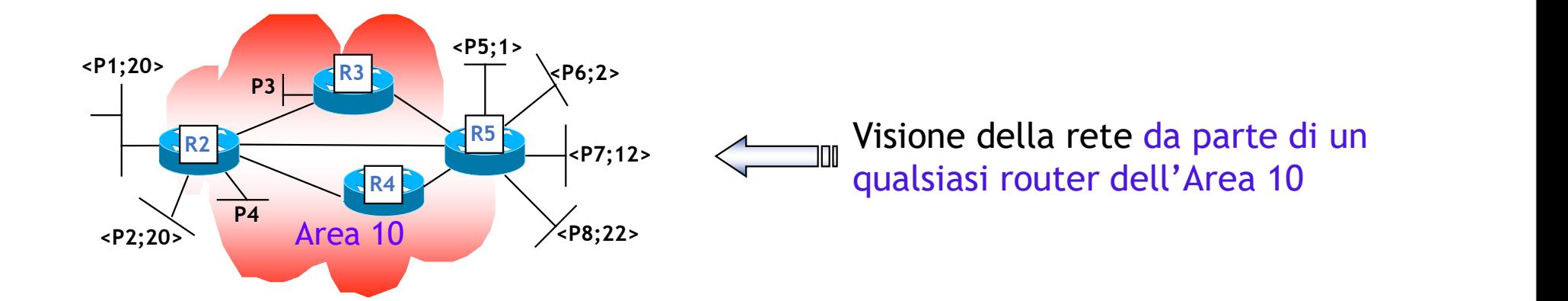

<P1;20>

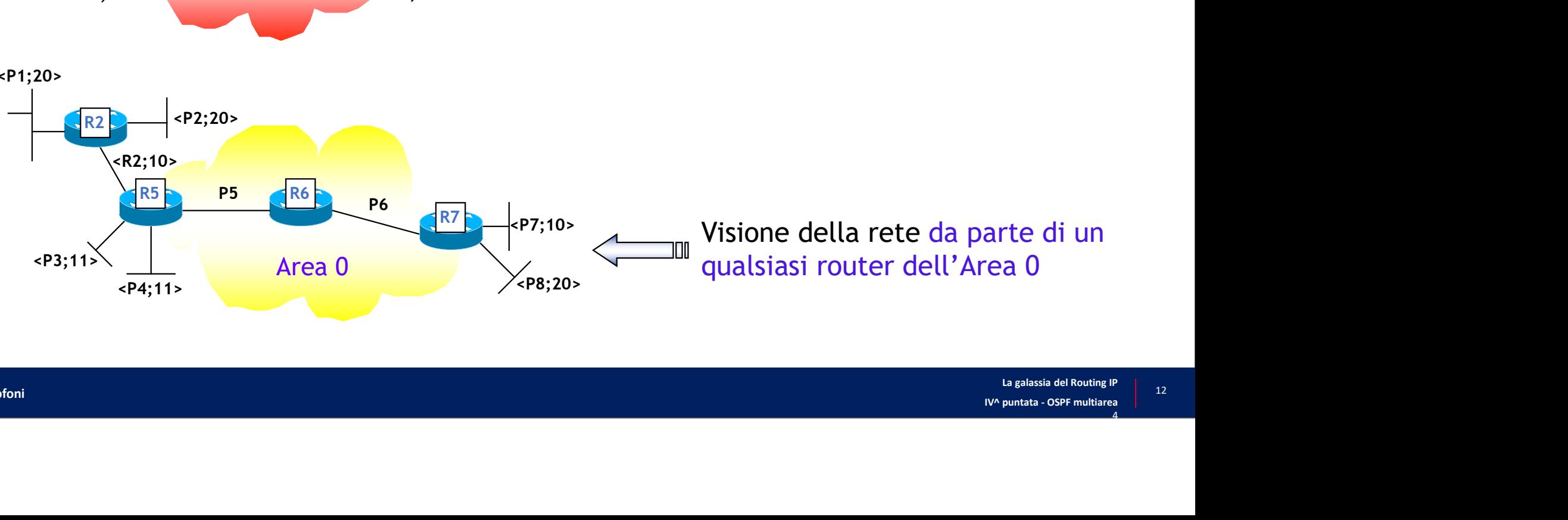

#### Tipi di percorsi

- Un percorso selezionato da OSPF può essere ipi di percorsi<br>
Un percorso selezionato da OSPF può essere<br>
• *Intra-area*: se è interno ad un'area OSPF<br>
• *Inter-area*: se oltrepassa i limiti delle aree<br>
• *External*: se oltrepassa i limiti del dominio OSPF **ipi di percorsi**<br>
Un percorso selezionato da OSPF può essere<br>
• Intra-area: se è interno ad un'area OSPF<br>
• Inter-area: se oltrepassa i limiti delle aree<br>
• External: se oltrepassa i limiti del dominio OSPF
	-
	-
	-

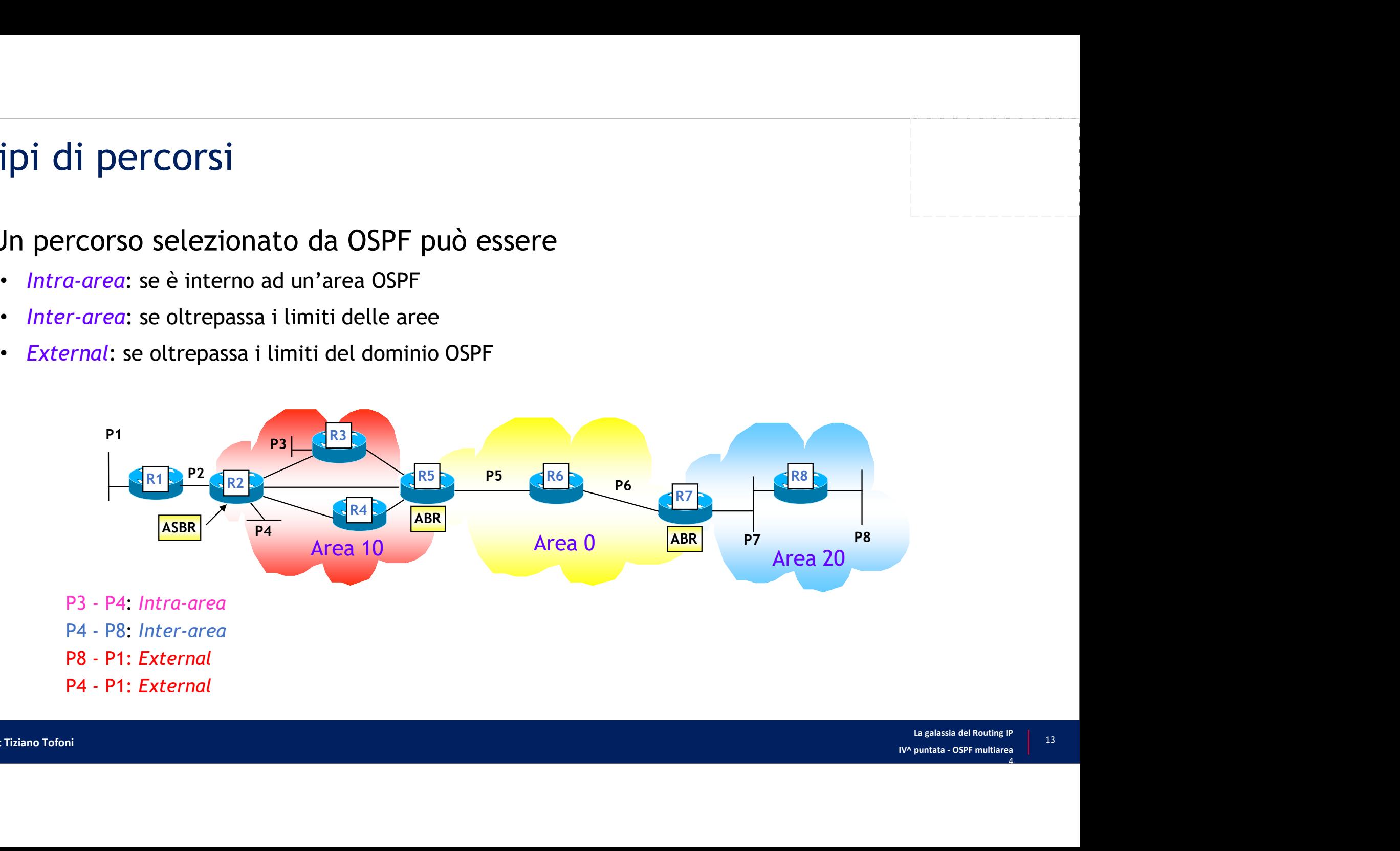

#### Determinazione dei percorsi interni

- Intra-area: via SPF all'interno dell'area
- Inter-area: tre calcoli "locali" dell'algoritmo SPF
	- Percorso ottimo per raggiungere l'ABR "ottimo" dell'area di partenza, tenendo conto anche del costo da ABR alla destinazione
	- Percorso ottimo all'interno dell'Area Backbone tra ABR "ottimo" dell'area di partenza e ABR "ottimo" dell'area di destinazione, tenendo conto anche del costo da quest'ultimo alla destinazione
	- Percorso ottimo all'interno dell'area destinazione

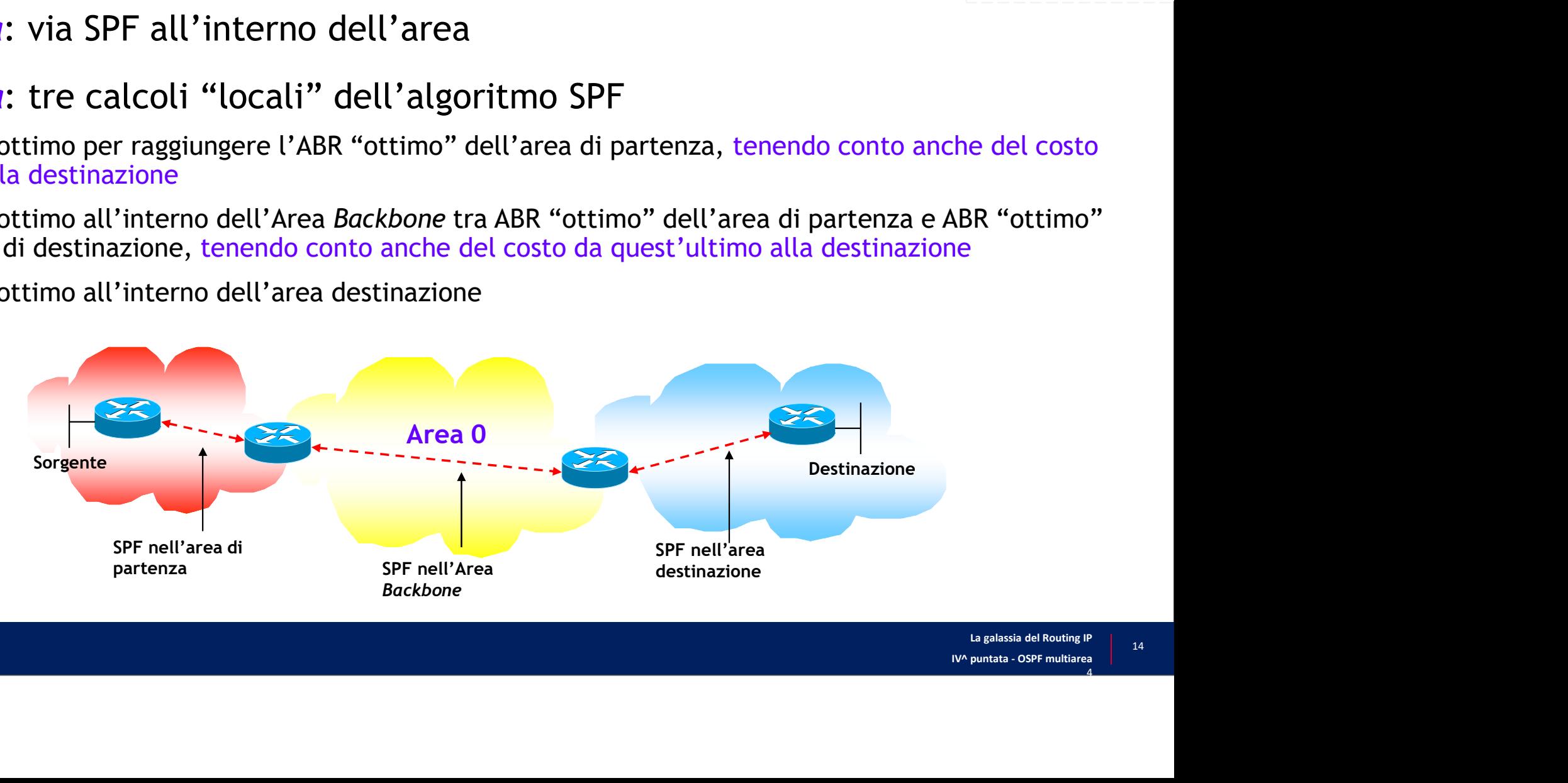

#### Determinazione di un percorso inter-area: esempio (1/4)

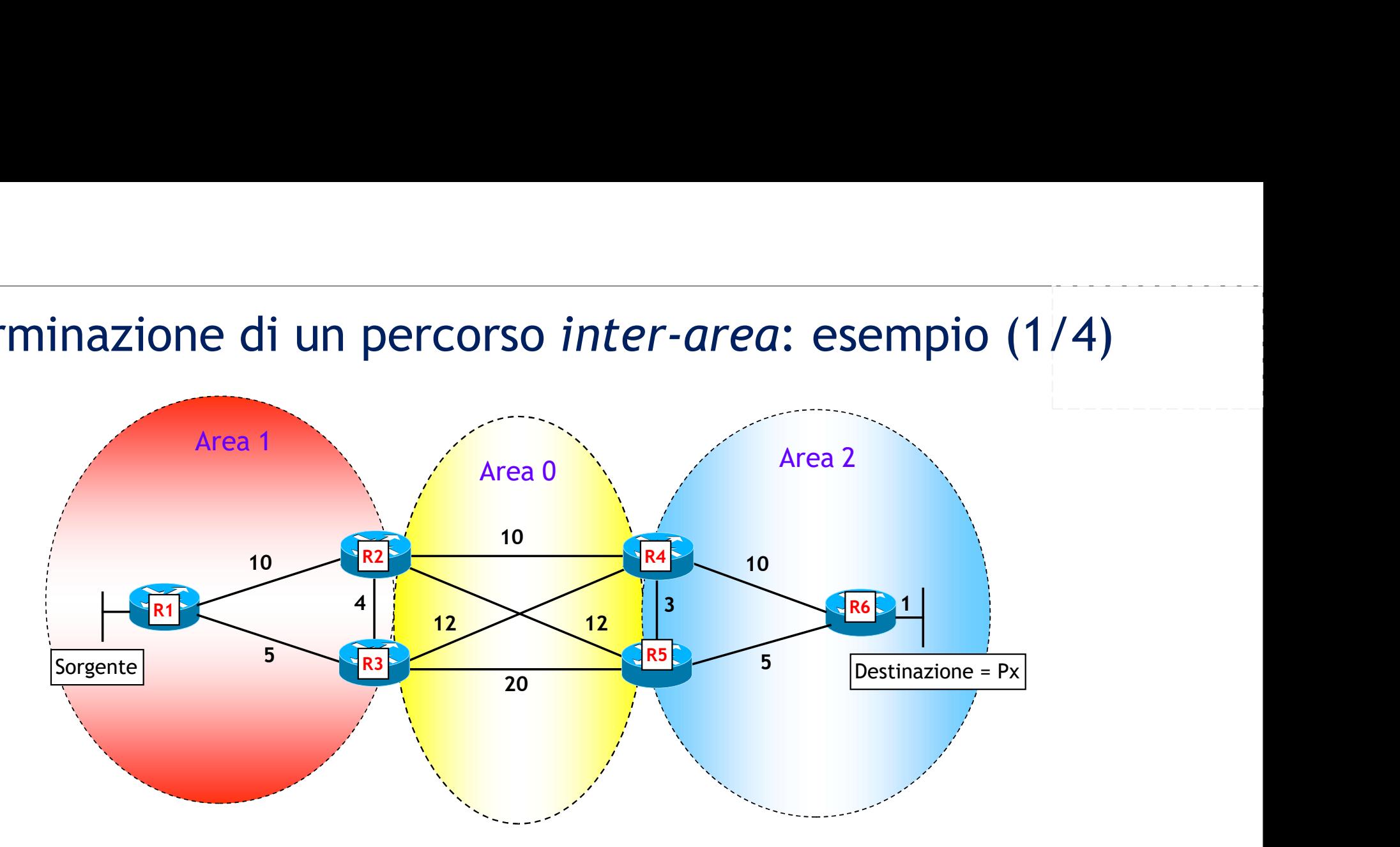

- Passo 1: determinazione del percorso ottimo nell'area 2 (via Dijkstra)
	- R4: Costo ottimo =  $3 + 5 + 1 = 9$ ; Percorso ottimo via R5-R6
	- R5: Costo ottimo =  $5 + 1 = 6$ ; Percorso ottimo via R6

#### Determinazione di un percorso inter-area: esempio (2/4)

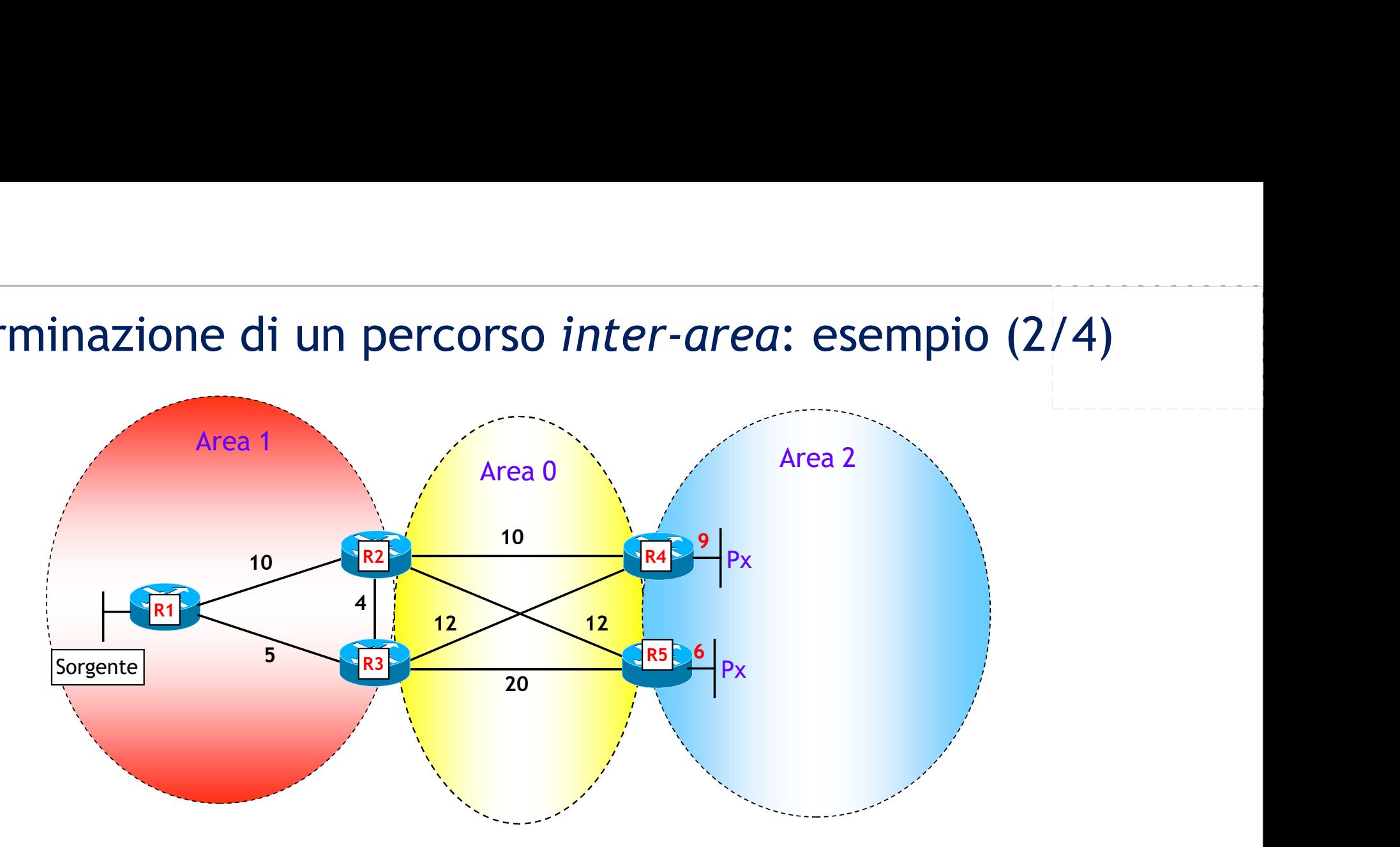

- Passo 2: determinazione del percorso ottimo nell'area 0 (via Dijkstra)
	- R2: Costo ottimo =  $12 + 6 = 18$ ; percorso ottimo via R5
	- R3: Costo ottimo =  $12 + 9 = 21$ ; percorso ottimo via R4

#### Determinazione di un percorso inter-area: esempio (3/4)

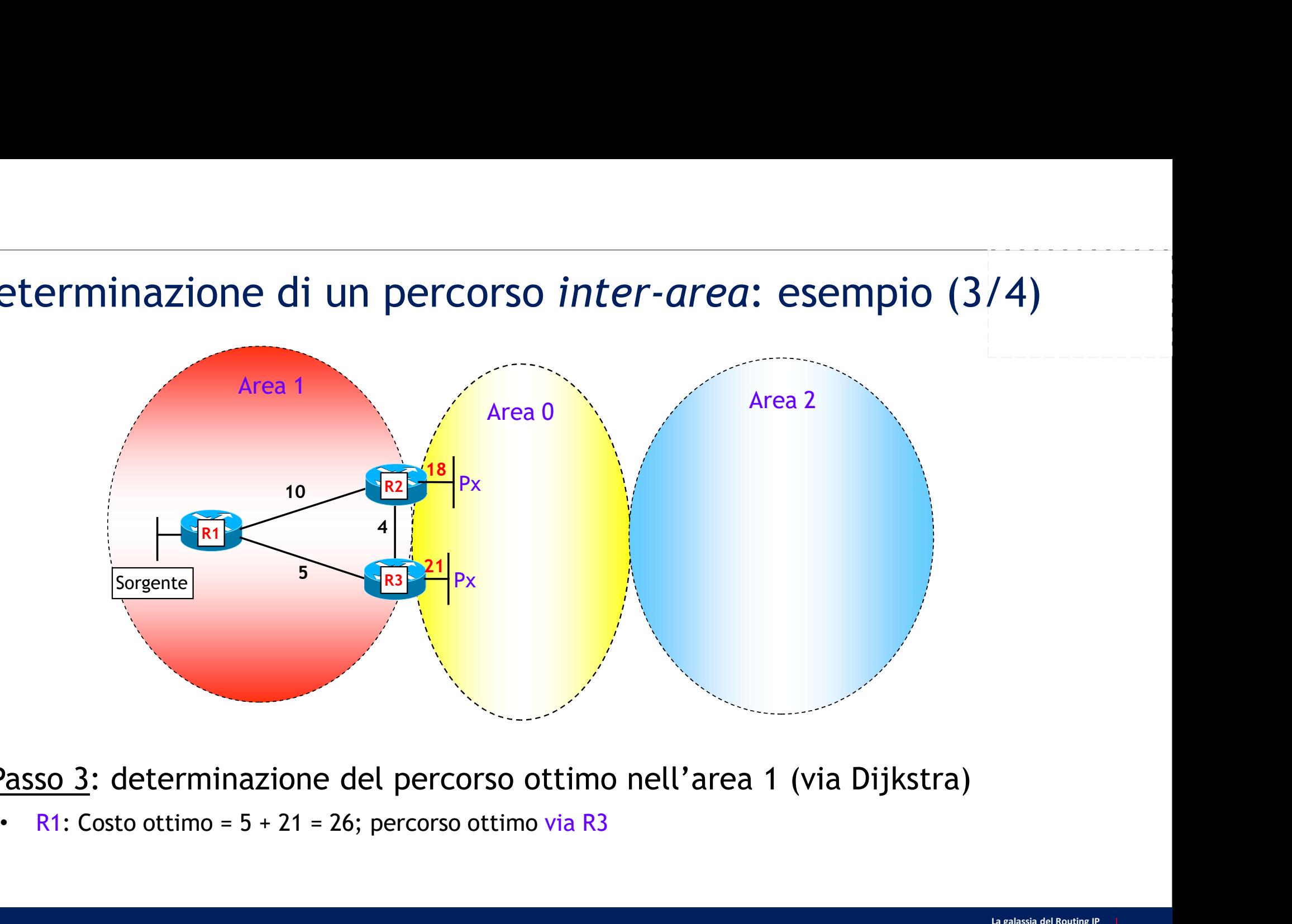

- Passo 3: determinazione del percorso ottimo nell'area 1 (via Dijkstra)
	-

#### Determinazione di un percorso inter-area: esempio (4/4)

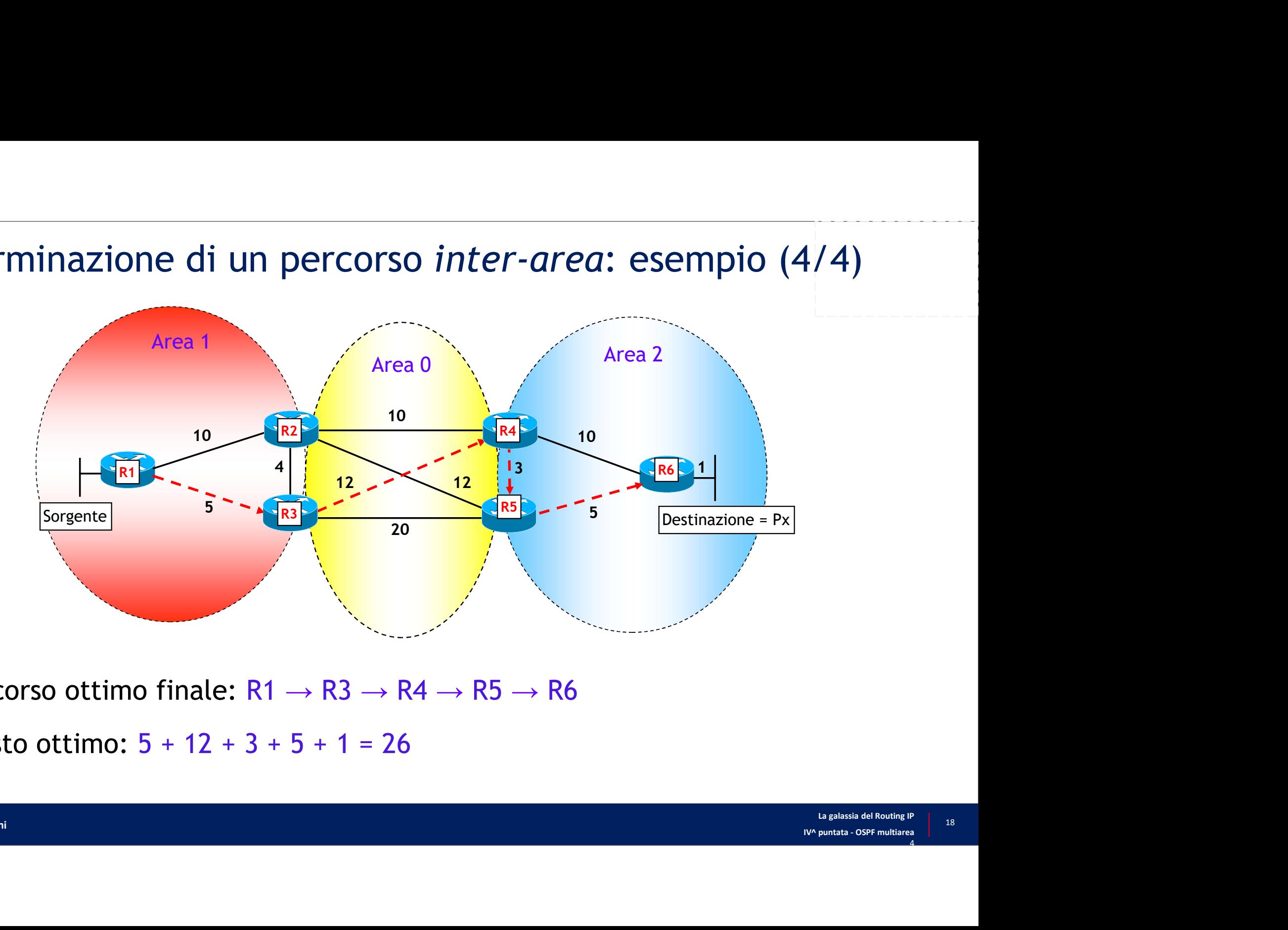

- Percorso ottimo finale:  $R1 \rightarrow R3 \rightarrow R4 \rightarrow R5 \rightarrow R6$
- Costo ottimo:  $5 + 12 + 3 + 5 + 1 = 26$

#### Determinazione dei percorsi esterni

- **Determinazione dei percorsi esterni<br>• OSPF prevede due tipi di percorsi External, differenziati dal calcolo del costo totale fino alla destinazione esterna<br>• External di tipo 1 (E1): il costo totale è la somma del costo v** totale fino alla destinazione esterna **eterminazione dei percorsi esterni<br>
SSPF prevede due tipi di percorsi External, differenziati dal calcolo del costo otale fino alla destinazione esterna<br>
• External di tipo 1 (E1): il costo totale è la somma del costo ver eterminazione dei percorsi esterni<br>
SSPF prevede due tipi di percorsi** *External***, differenziati dal calcolo de<br>
otale fino alla destinazione esterna<br>
•** *External* **di tipo 1 (E1): il costo totale è la somma del costo verso** 
	- e il costo esterno
	-
- Esempio: cammino ottimo da R3 verso 192.0.2/24
	- $\cdot$  E1: Costo ottimo =  $8 + 2 = 10$  percorso ottimo via ASBR-2
	- E2: Costo ottimo = 1 percorso ottimo via ASBR-1

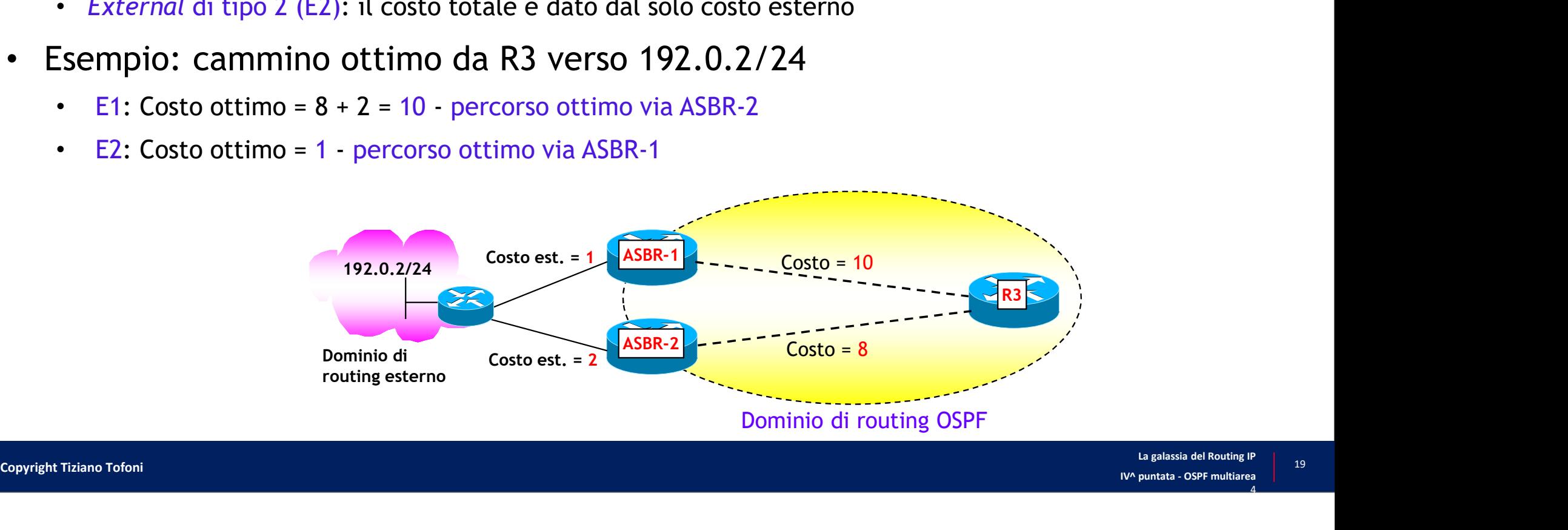

#### Scelta del percorso

- Quando un router ha più percorsi OSPF verso un determinato prefisso, la scelta del percorso ottimo avviene secondo il seguente ordine
	- Intra-area
	- Inter-area
	- External di tipo 1 (E1)
	- External di tipo 2 (E2)
- Quando esistono più percorsi dello stesso tipo viene scelto quello a costo minore
	- Nel caso di percorsi E2 con identico costo esterno, viene scelto quello con costo minore verso l'ASBR
- **OSTO**<br>
Il traffico<br>
il sualassia del Routing IP<br>
Lia galassia del Routing IP<br>
IV^ puntata OSPF multiarea<br>
4 Quando più percorsi dello stesso tipo hanno lo stesso costo (minimo) il traffico può essere ripartito in modo uguale tra questi (load balancing)

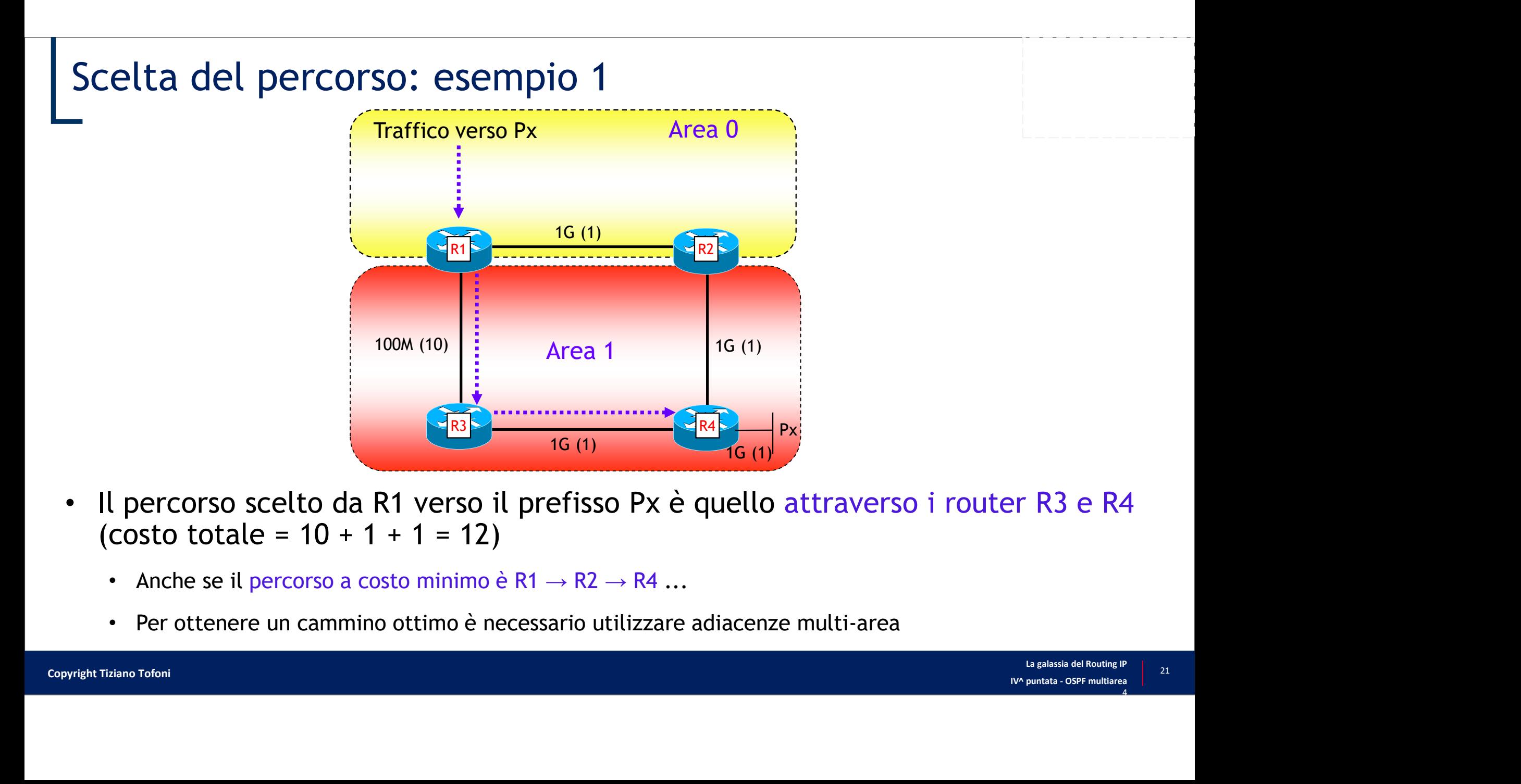

- Il percorso scelto da R1 verso il prefisso Px è quello attraverso i router R3 e R4 (costo totale =  $10 + 1 + 1 = 12$ )
	- Anche se il percorso a costo minimo è R1  $\rightarrow$  R2  $\rightarrow$  R4 ...
	- Per ottenere un cammino ottimo è necessario utilizzare adiacenze multi-area

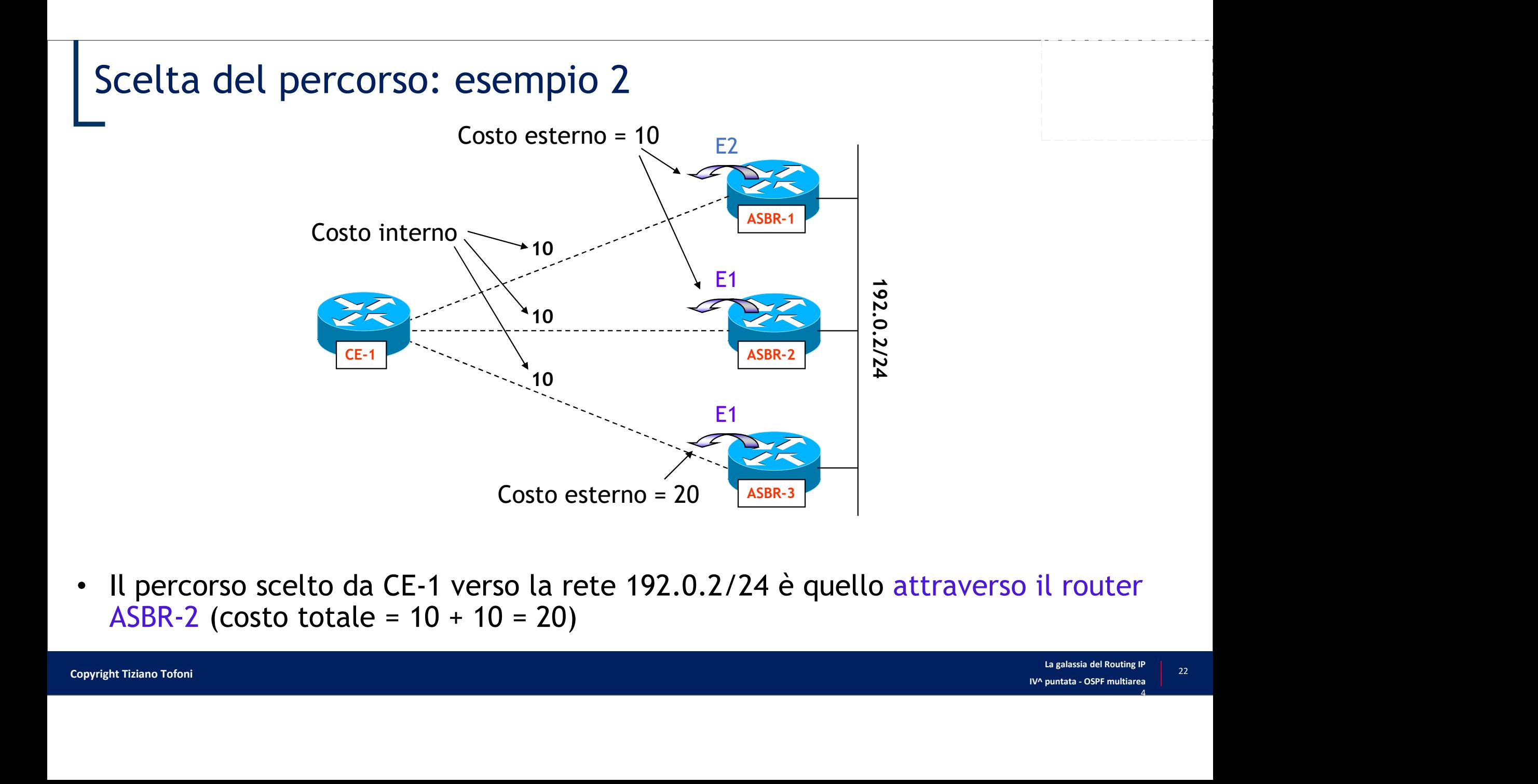

Il percorso scelto da CE-1 verso la rete 192.0.2/24 è quello attraverso il router

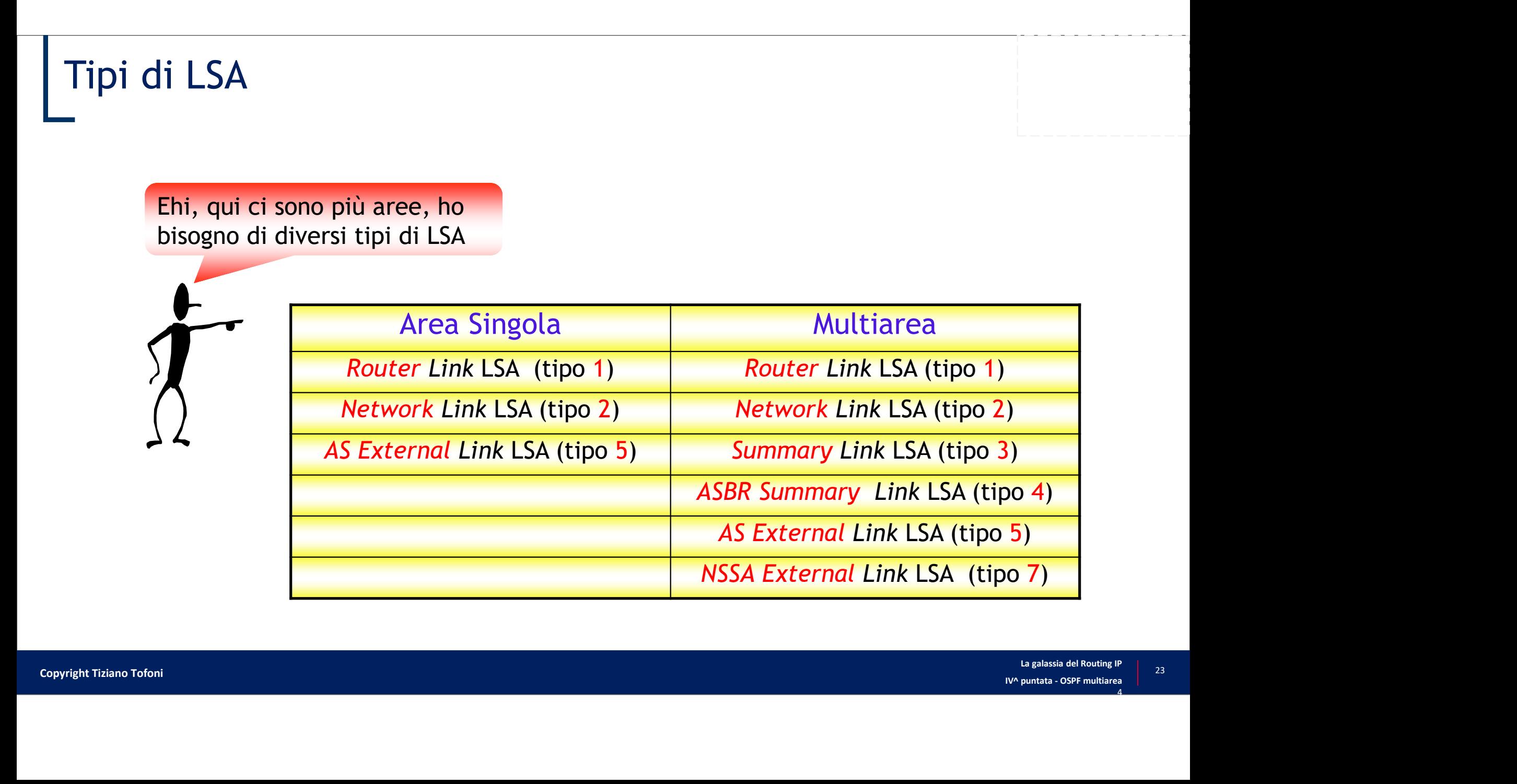

## Tipi di aree

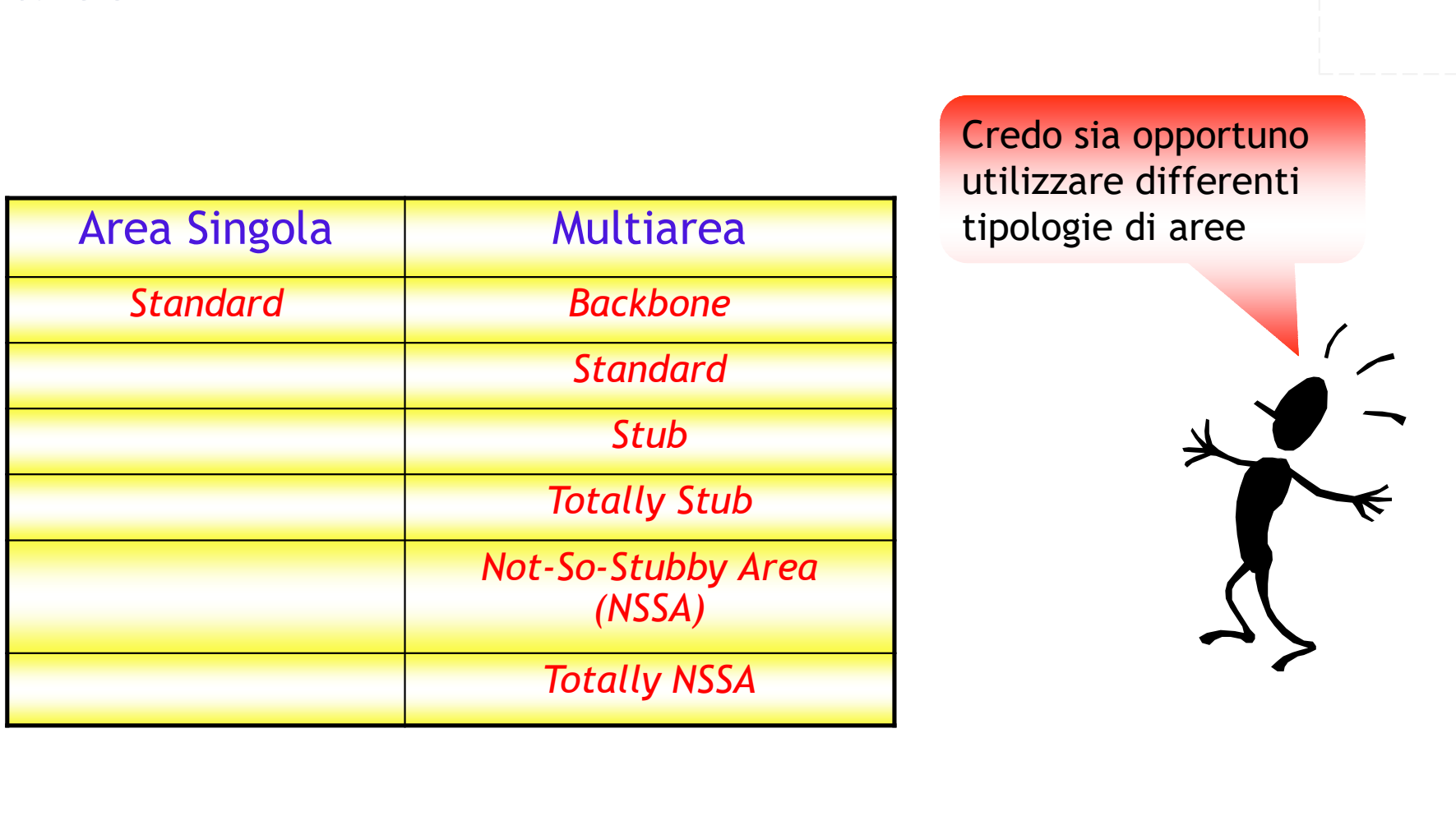

Credo sia opportuno utilizzare differenti tipologie di aree

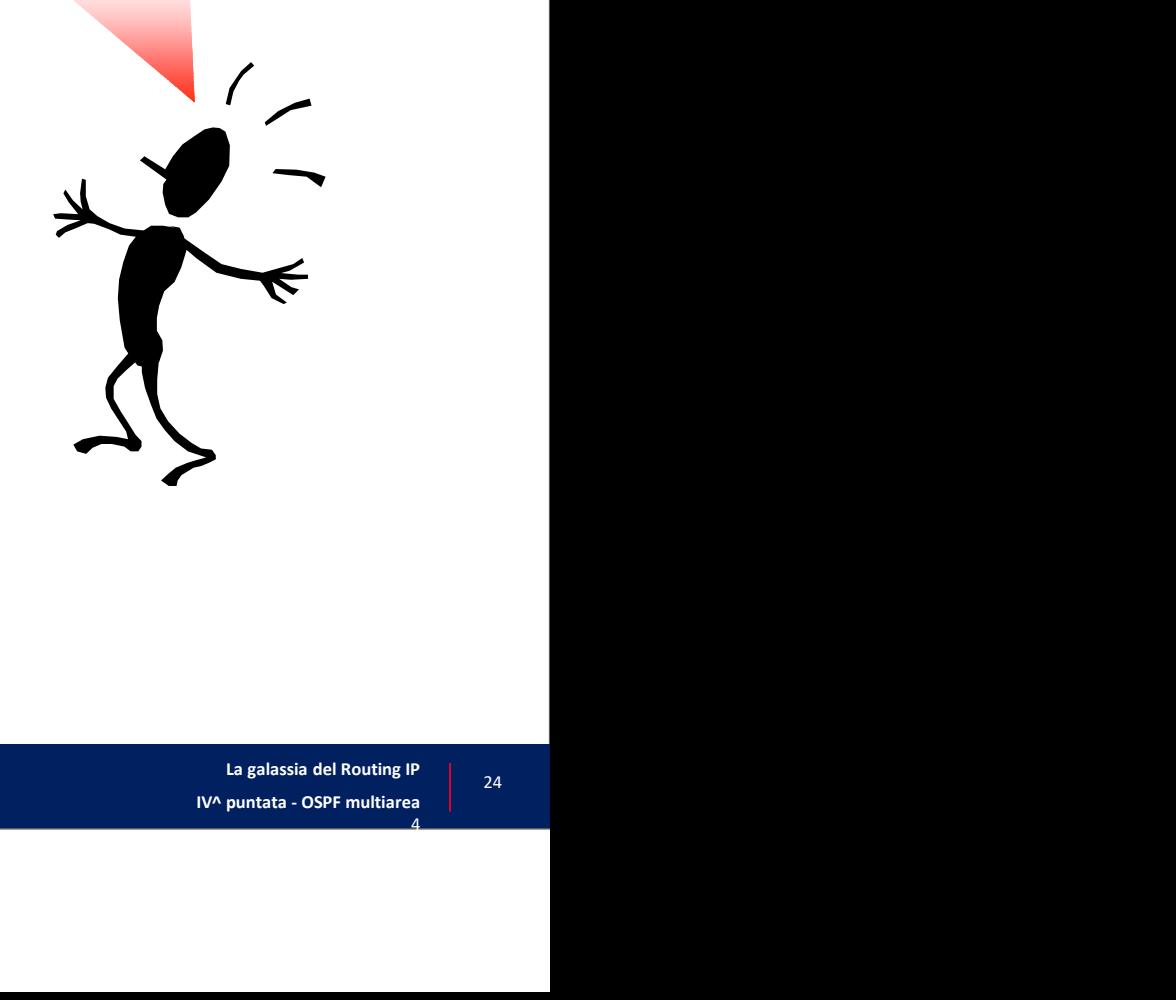

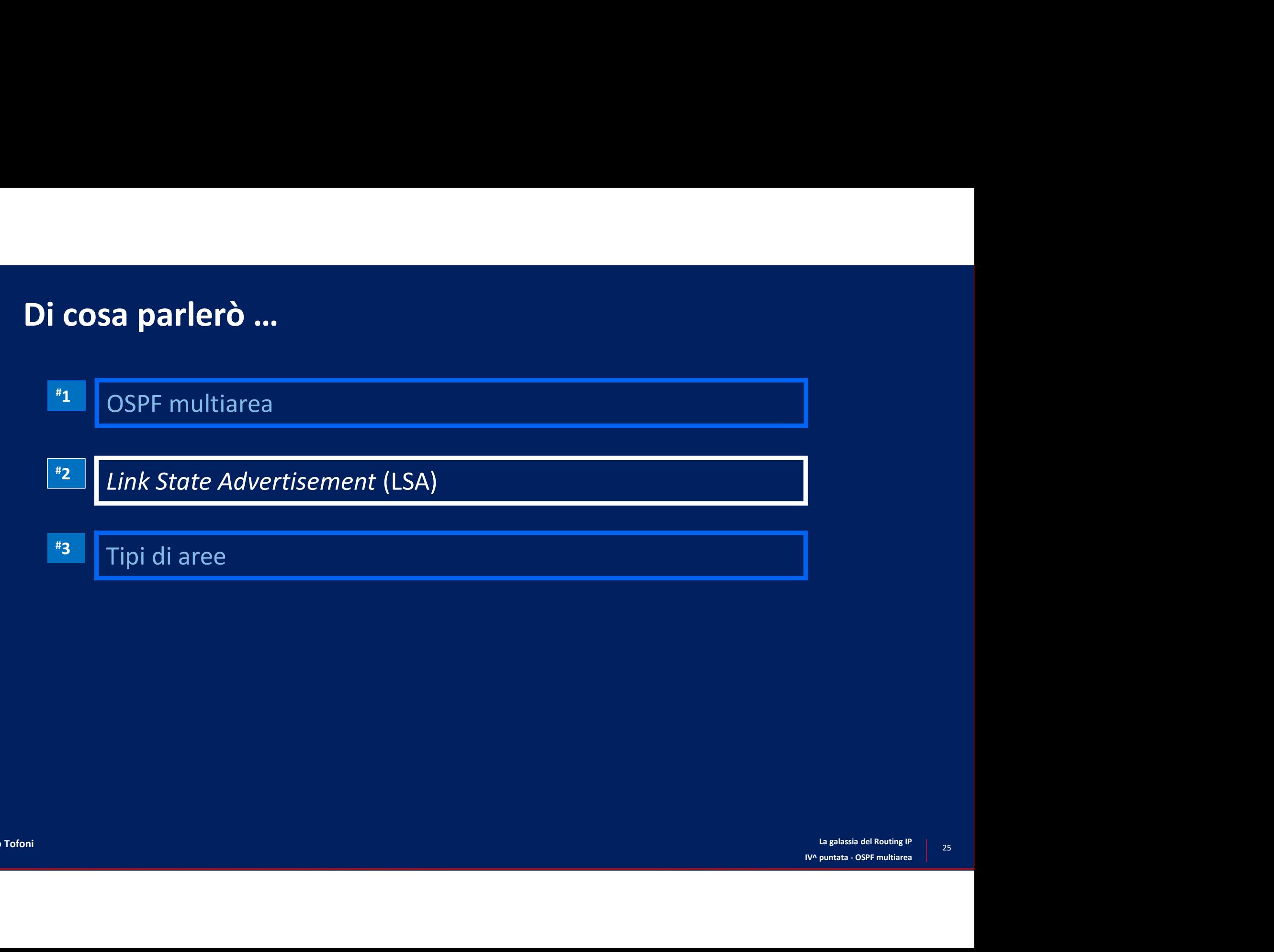

## Tipi di LSA

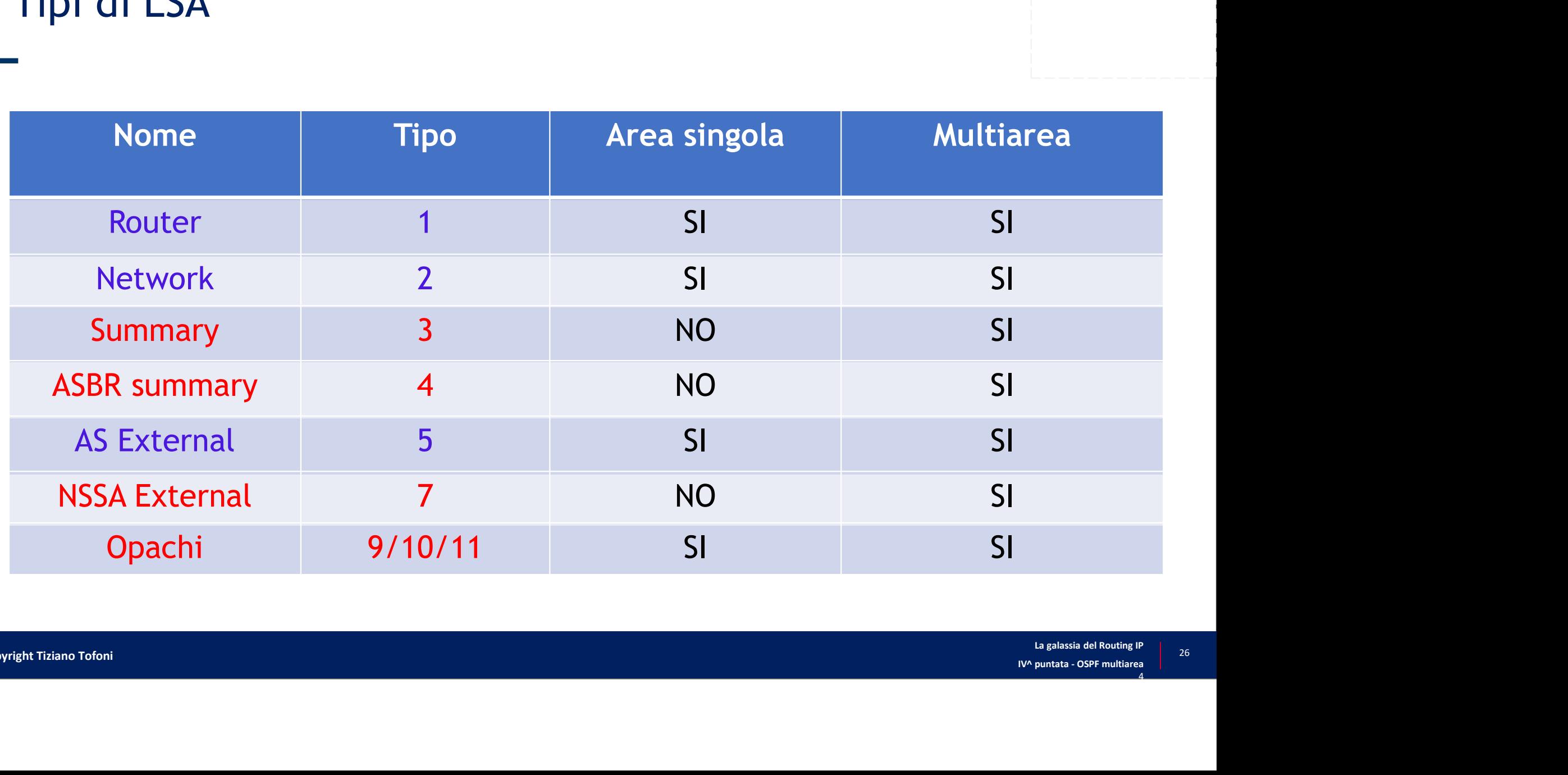

# Le tre "dimensioni" dei LSA e tre "dimensioni" dei LSA<br>
hi li genera?<br>
• Gli ABR, ciascun router, i DR, gli ASBR?<br>
• L'area, l'intero dominio OSPF?<br>
• L'area, l'intero dominio OSPF?<br>
• Stub network, adiacenze, metriche, prefissi esterni/inter-area, .

- Chi li genera?
	- Gli ABR, ciascun router, i DR, gli ASBR?
- Quale è l'ambito di diffusione?
	- L'area, l'intero dominio OSPF?
- Che tipo di informazioni trasportano?
	-

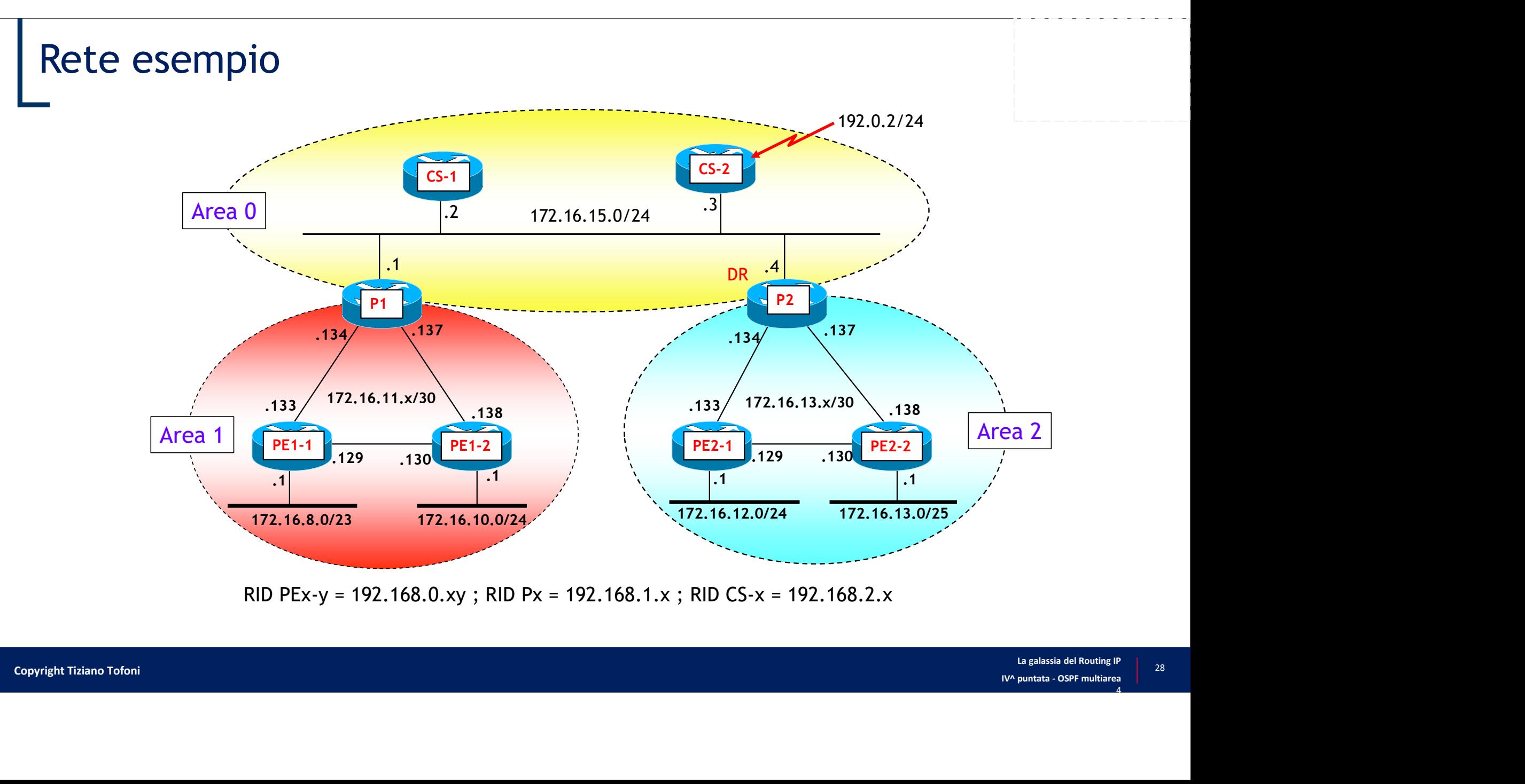

RID PEx-y = 192.168.0.xy ; RID Px = 192.168.1.x ; RID CS-x = 192.168.2.x

#### Router Link LSA (RL LSA)

- I RL LSA sono generati da ogni router e propagati solo all'interno dell'area nella<br>• I RL LSA sono generati<br>• Descrivono i collegamenti tra un router ed i sui vicini quale vengono generati outer Link LSA (RL LSA)<br>RL LSA sono generati da ogni router e propagati solo all'interno dell'area nella<br>uale vengono generati<br>• contengono informazioni sulle adiacenze topologiche con router o *pseudo-nodi*, metriche, *st* **• RUL LSA sono generati da ogni router e propagati solo all'interno dell'area nella quale vengono generati<br>• Descrivono i collegamenti tra un router ed i sui vicini<br>• Contengono informazioni sulle adiacenze topologiche c** opagati solo all'interno dell'area nella<br>d i sui vicini<br>he con router o *pseudo-nodi*, metriche, *stub*<br>area a cui appartengono
- Descrivono i collegamenti tra un router ed i sui vicini
	- network
- 

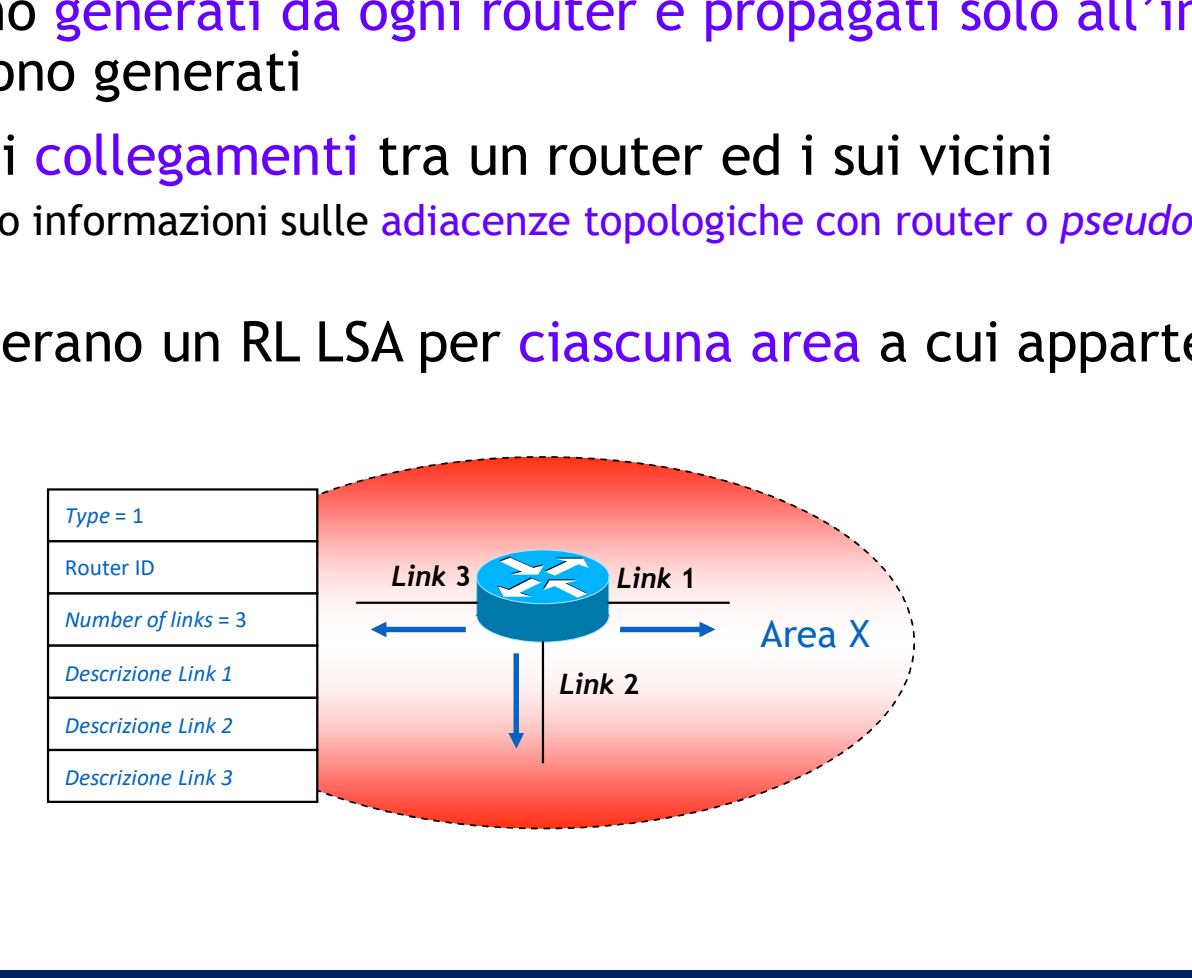

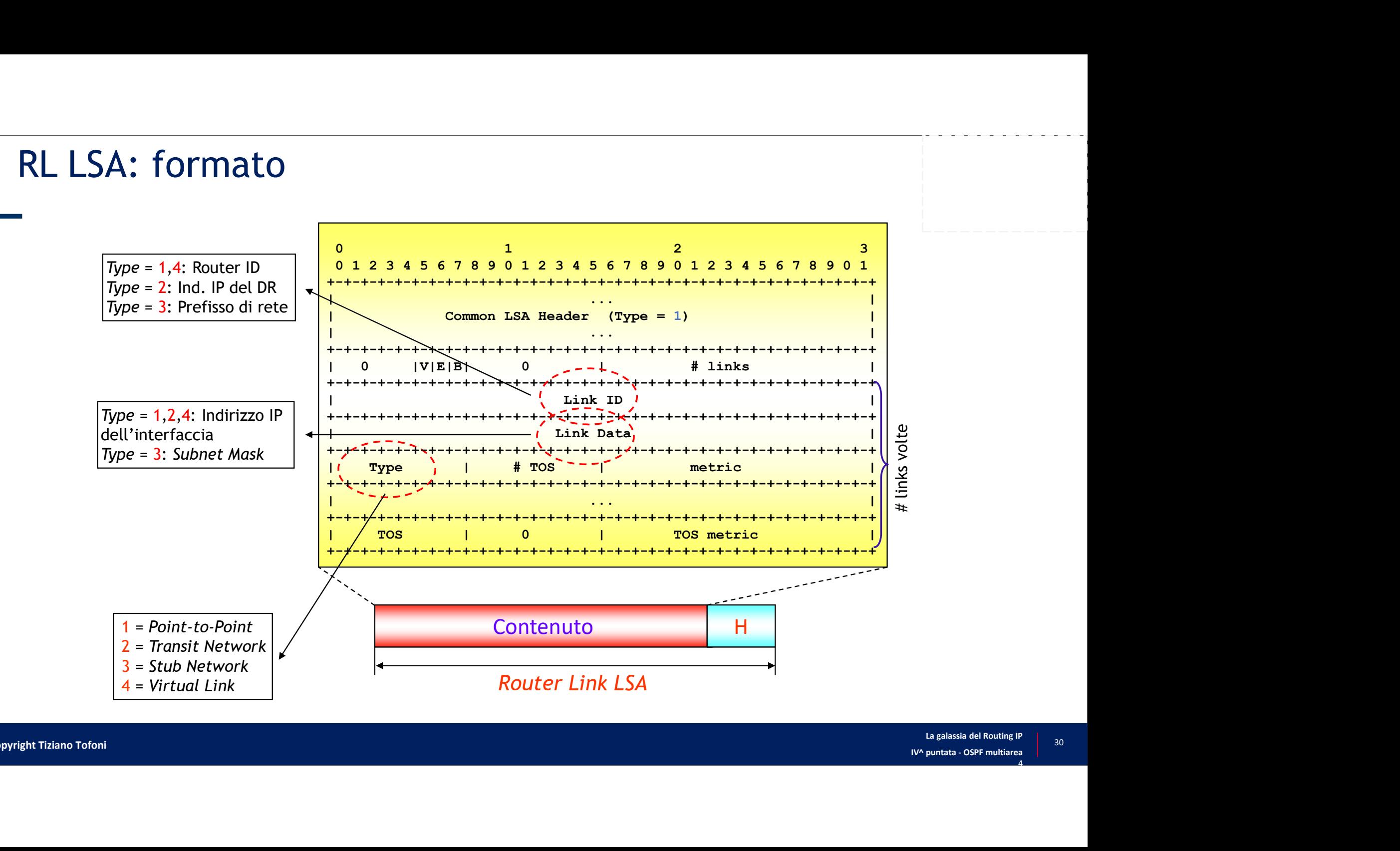

#### LSDB e reti periferiche

- Un Router Link LSA consente la descrizione di 4 tipi di link **SDB e reti periferiche**<br> **n** *Router Link* LSA consente la descrizione di 4 tipi di *lin*<br>
• Connessione punto-punto a un altro router (Type = 1)<br>
• Connessione a una rete di transito (Type = 2)<br>
• Connessione a una rete
	- Connessione punto-punto a un altro router  $(Type = 1)$
	- Connessione a una rete di transito (Type = 2)
	- Connessione a una rete  $stab (Type = 3)$
	-
- Esempio: il RL LSA generato da RA contiene 4 Link

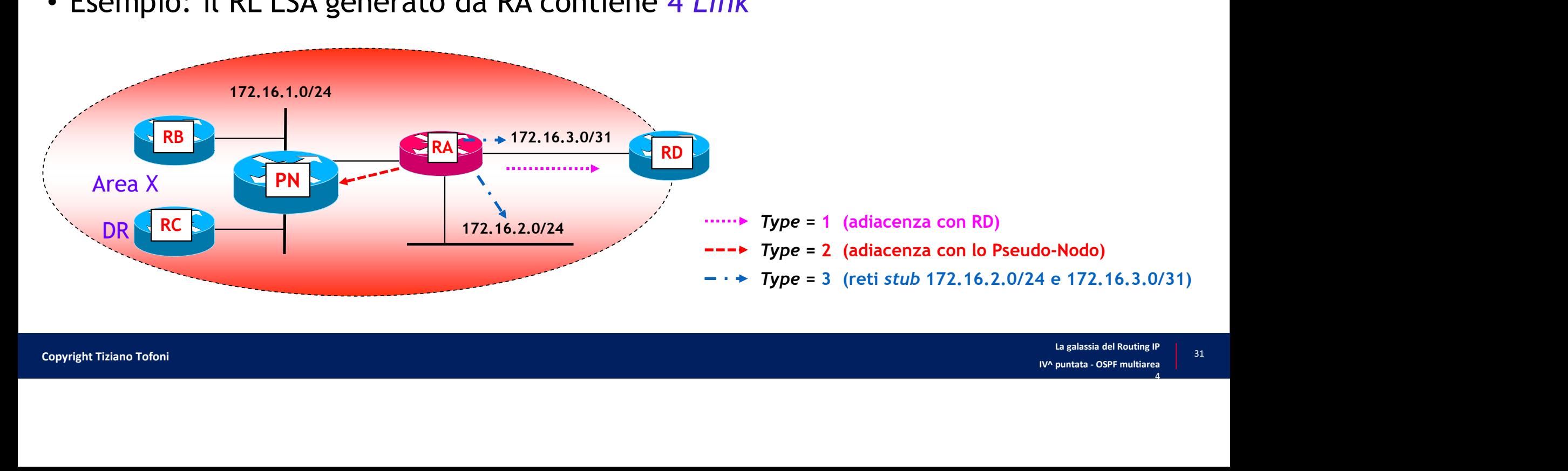

#### Note sul bit B

- Il bit B presente nei RL LSA viene posto a 1 se e solo se il router che lo genera è un ABR
- Differenza tra le implementazioni Cisco e Juniper
	- L'implementazione Cisco di OSPF considera un router un ABR se e solo se ha almeno una interfaccia (fisica o virtuale) non down collegata all'area backbone
	- L'implementazione Juniper di OSPF considera un router tra due aree sempre un ABR

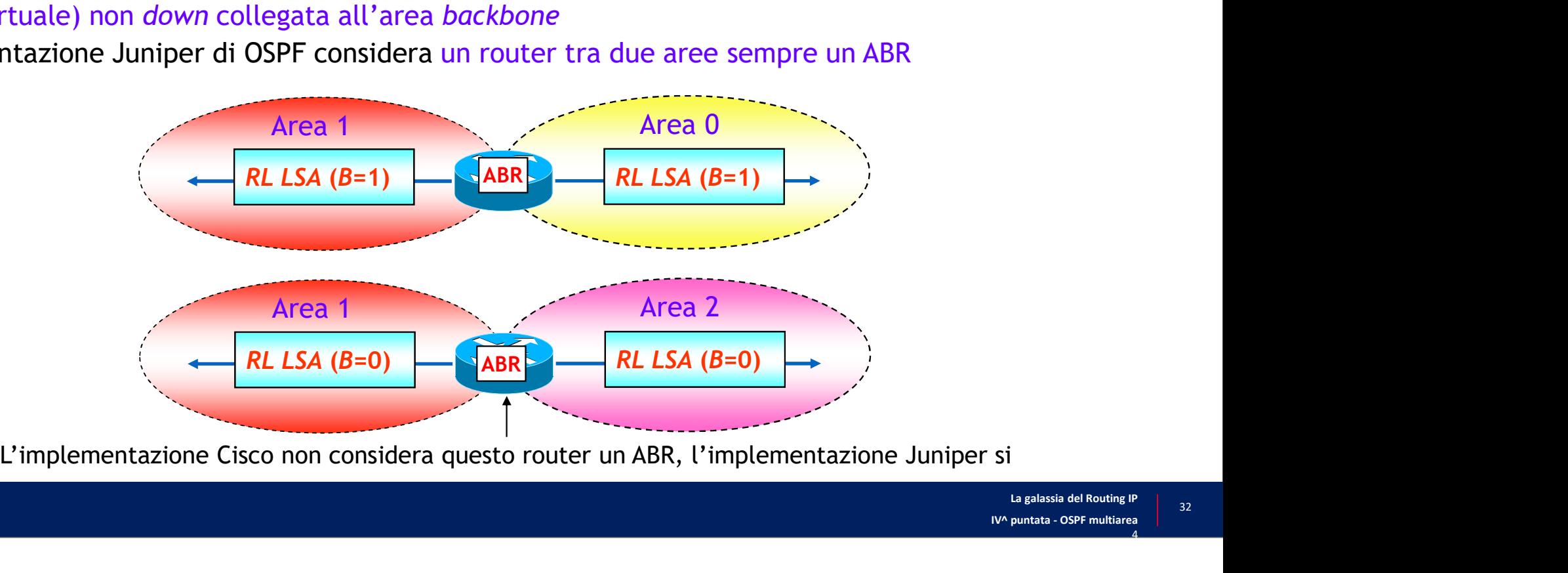

#### Router Link LSA nella rete esempio

• RL LSA generato nell'area 2 dal router PE2-1 (RID =  $192.168.0.21$ ), visualizzato nel LSDB del router P2 (RID = 192.168.1.2)

```
SA generato nell'area 2 dal router PE2-1 (RID = 192.168.1.2)<br>
E2# show ip ospf database router 192.168.0.21<br>
E2# show ip ospf database router 192.168.0.21<br>
E2# show ip ospf database router 192.168.0.21<br>
E2# show 
                 Link LSA nella rete esempio<br>
enerato nell'area 2 dal router PE2-1 (RID = 192.168.0.21),<br>
to nel LSDB del router P2 (RID = 192.168.1.2)<br>
with one specifical router in the search of the state of the state of the state of th
                                      Router Link States (Area 2) The Contract Communication of the Contract Communication of the Contract Communication of the Contract Communication of the Contract Communication of the Contract Communication of the Contract C
   LS age: 1525
    Options: (No TOS-capability, DC)
   LS Type: Router Links
   Link State ID: 192.168.0.21
   Advertising Router: 192.168.0.21<br>LS Seg Number: 80000007
    2 Chink DSA nella rete esempio<br>
4 generato nell'area 2 dal router PE2-1<br>
izzato nel LSDB del router P2 (RID = 192<br>
<sup>#</sup> show ip ospf database router 192.168.0.21<br>
<sup>0spr Router with ID (192.168.1.2) (Process ID 2)<br>
Router Li</sup>
    Checksum: 0xF8B2
   Length: 84
         generato nell'area 2 dal router PE2-1 (<br>
Zato nel LSDB del router P2 (RID = 192.<br>
show ip ospf database router 192.168.0.21<br>
ospr Router with ID (192.168.1.2) (Process ID 2)<br>
Router Link States (Area 2)<br>
show is to ros-cap
         generato nell'area 2 dal router PE2-1 (RID = 192.168.1<br>
zato nel LSDB del router P2 (RID = 192.168.1.2)<br>
show ip sept database router 192.168.1.2<br>
ser Router rink States (Area 2)<br>
Router Link States (Area 2)<br>
Router Link 
            Calco metric and a set is the boundary of the set is the set is the set is the set is the set is the set is the set is the set is the set is the set is the set is the set is the set is the set of the set is the set is the
            (Link Data) Router Interface address: 172.16.13.129 | Link connected to: a Stub Network
              CONDUCT TZ (NID = 172.10<br>
ow ip ospf database router 192.168.0.21<br>
SSPF Router with ID (192.168.1.2) (Process ID 2)<br>
Router Link States (Area 2)<br>
The Router Link States (Area 2)<br>
The Router Link States (Area 2)<br>
Setate ID
                TOS 0 Metrics: 1
         Link connected to: a Stub Network
            (Link ID) Network/subnet number: 172.16.13.128<br>
(Link ID) Network Mask)<br>
The Charles (Area 2)<br>
Seq Number: 192.168.0.21<br>
Seq Number: 192.168.0.21<br>
Seq Number: 192.168.0.21<br>
Seq Number: 192.168.0.21<br>
Seq Number: 192.168.0.2
            (Link Data) Network Mask: 255.255.255.252
              Router Link States (Area 2)<br>
99: 1525<br>
Ons: (No TOS-capability, DC)<br>
979: Router Links<br>
State ID: 192.168.0.21<br>
State ID: 192.168.0.21<br>
11.84<br>
10.84 Number: 80000007<br>
th: 84<br>
10.84 Number of Links: 5<br>
ILINK DONE ROUTER CON
                TOS 0 Metrics: 1
```
 $\begin{array}{l} \text{RID = 192.168.0.21),}\\ \text{168.1.2)}\\ \text{Link connected to: another Router (point-to-point)}\\ \text{Unit)}\\ \text{192.168.1.2}\\ \text{192.168.1.2}\\ \text{Unit Data) Router Interface address:}\\ \text{172.16.13.33}\\ \text{Number of TO S metrics: 64}\\ \text{Twober of two metrics: 64} \end{array}$ point)  $D = 192.168.0.21,$ <br>  $\frac{68.1.2}{\frac{1}{200}}$ <br>
Ak connected to: another Router (point-to-<br>
point)<br>  $\frac{192.168.1.2}{192.168.1.2}$ <br>
(Link Data) Router Interface address:<br>  $\frac{72.16.13.133}{\frac{1}{200}}$  Number of TOS metrics: 0<br>
TO 192.168.1.2 (Link Data) Router Interface address: 172.16.13.133<br>Number of TOS metrics: 0 = 192.168.0.21),<br>
3.1.2)<br>
connected to: another Router (point-to-<br>
point)<br>
ink ID) Neighboring Router ID:<br>
192.168.1.2<br>
ink Data) Router Interface address:<br>
Number of TOS metrics: 0<br>
TOS 0 Metrics: 64<br>
connected to: a Stub TOS 0 Metrics: 64  $\begin{array}{l} \textsf{NID} = \textsf{192.168.0.21},\\ \textsf{168.1.2)}\\ \textsf{Link connected to: another Router (point-to-point)\\ \textsf{point})\\ \textsf{Link DNeighboring Router ID:}\\ \textsf{192.168.1.2}\\ \textsf{(Link Data) Router Interface address:}\\ \textsf{172.16.13.133}\\ \textsf{Number of TOS metrics: 64}\\ \textsf{Link connected to: a Stub Network}\\ \textsf{(Link ID) Network/subnet number:}\\ \textsf{172.16.13.132}\\ \textsf{(Link Data) Network Mask: 255.255.252}\\ \textsf{Number of$  $D = 192.168.0.21),$   $D = 192.168.0.21),$   $D = 192.168.12$   $D = 192.168.12$   $D = 192.168.12$   $D = 192.168.12$   $D = 192.168.133$   $D = 192.168.1333$   $D = 192.168.1332$   $D = 192.168.1332$   $D = 192.168.1332$   $D = 192.16.13.132$   $D = 192.16.$  $9 = 192.168.0.21$ ,<br>
8.1.2)<br>
We connected to: another Router (point-to-<br>
point)<br>
192.168.1.2<br>
Link Data) Neighboring Router ID:<br>
192.16.1.3133<br>
Number of TOS metrics: 0<br>
TOS 0 Metrics: 64<br>
k connected to: a stub Network<br>
1 168.1.2)<br>
Link connected to: another Router (point-to-<br>
point)<br>
(Link ID) Neighboring Router ID:<br>
192.168.1.2<br>
(Link Data) Router Interface address:<br>
172.16.13.133<br>
Number of TOS metrics: 0<br>
TOS 0 Metrics: 64<br>
Link Link Di No.1.2)<br>
nak connected to: another Router (point-to-<br>
point)<br>
(Link Di) Neighboring Router ID:<br>
192.168.1.2<br>
(Link Di) Neighboring Router Interface address:<br>
172.16.13.133<br>
Number of TOS metrics: 0<br>
TOS 0 Metrics: 64<br>
(Lin k connected to: another Router (point-to-<br>
point)<br>
Iink DID Neighboring Router ID:<br>
192.168.1.2<br>
172.16.13.13<br>
Number of TOS metrics: 0<br>
TOS 0 Metrics: 64<br>
Rounceted to: a Stub Network<br>
Link DID Network/subnet number:<br>
172

 $1255.252$ <br>  $255.0$ <br>
La galassia del Routing IP<br>
IV^ puntata - OSPF multiarea<br>
4 172.16.13.132 (Link Data) Network Mask: 255.255.255.252 TOS 0 Metrics: 64

172.16.12.0 (Link Data) Network Mask: 255.255.255.0 TOS 0 Metrics: 10

#### Network Link LSA (NL LSA)

- I NL LSA sono generati solo dai DR e propagati solo all'interno dell'area nella<br>• I NL LSA sono generati solo dai DR e propagati solo all'interno dell'area nella<br>• Se un router è DR per più segmenti *broadcast*, genera u quale vengono generati • Contengono generati solo dai *DR* e propagati solo all'interno dell'area nella quale vengono generati<br>
• Se un router è *DR* per più segmenti *broadcast*, genera un diverso NL LSA per ciascun segmento<br>
• *LDR* generano
	- Se un router è DR per più segmenti broadcast, genera un diverso NL LSA per ciascun segmento
	- I DR generano comunque RL LSA per descrivere le adiacenze verso lo *pseudo-nodo* ed eventuali altre adiacenze con router al di fuori dei segmenti broadcast
- segmento broadcast (incluso il DR stesso)

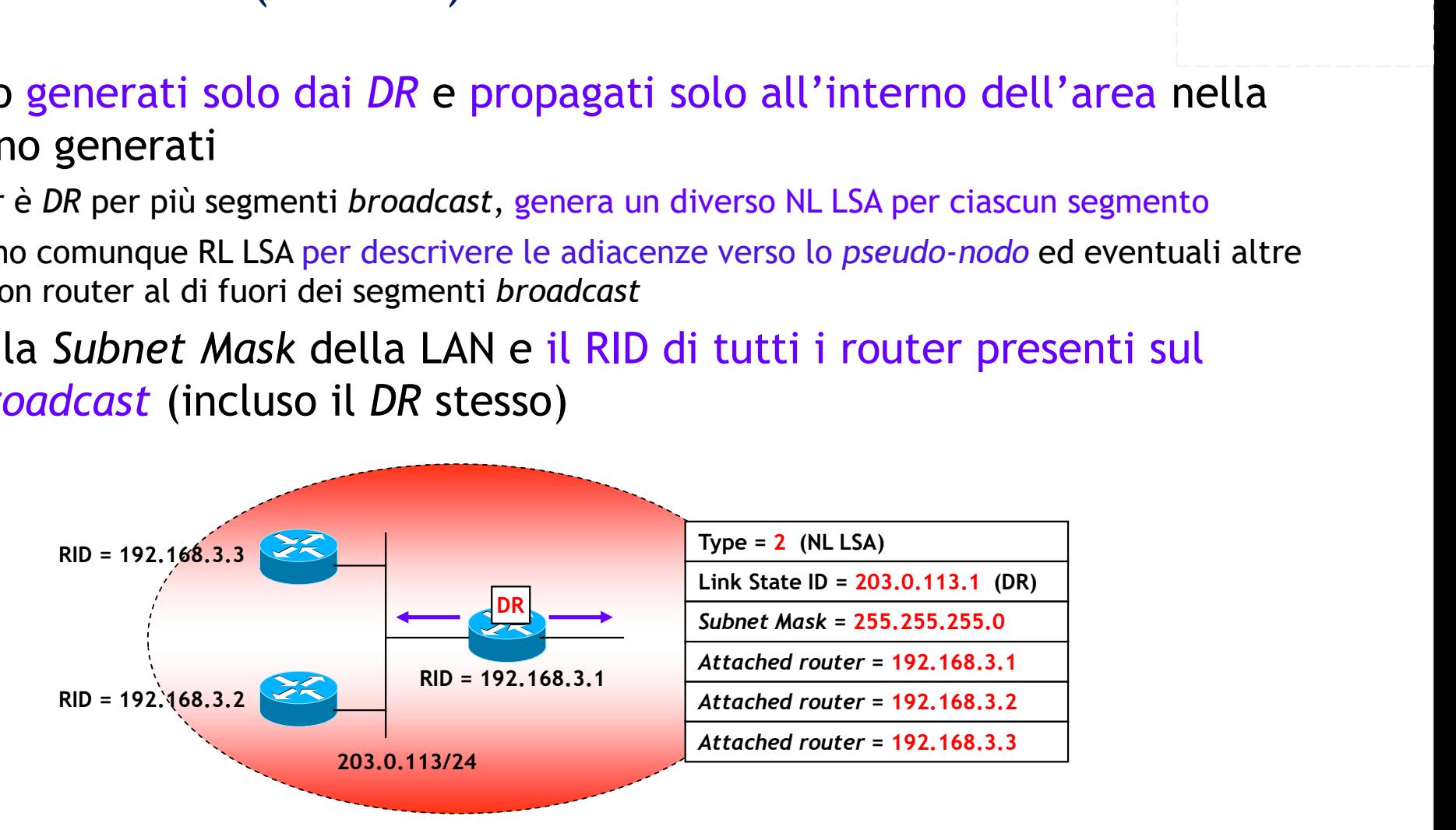

#### NL LSA: formato

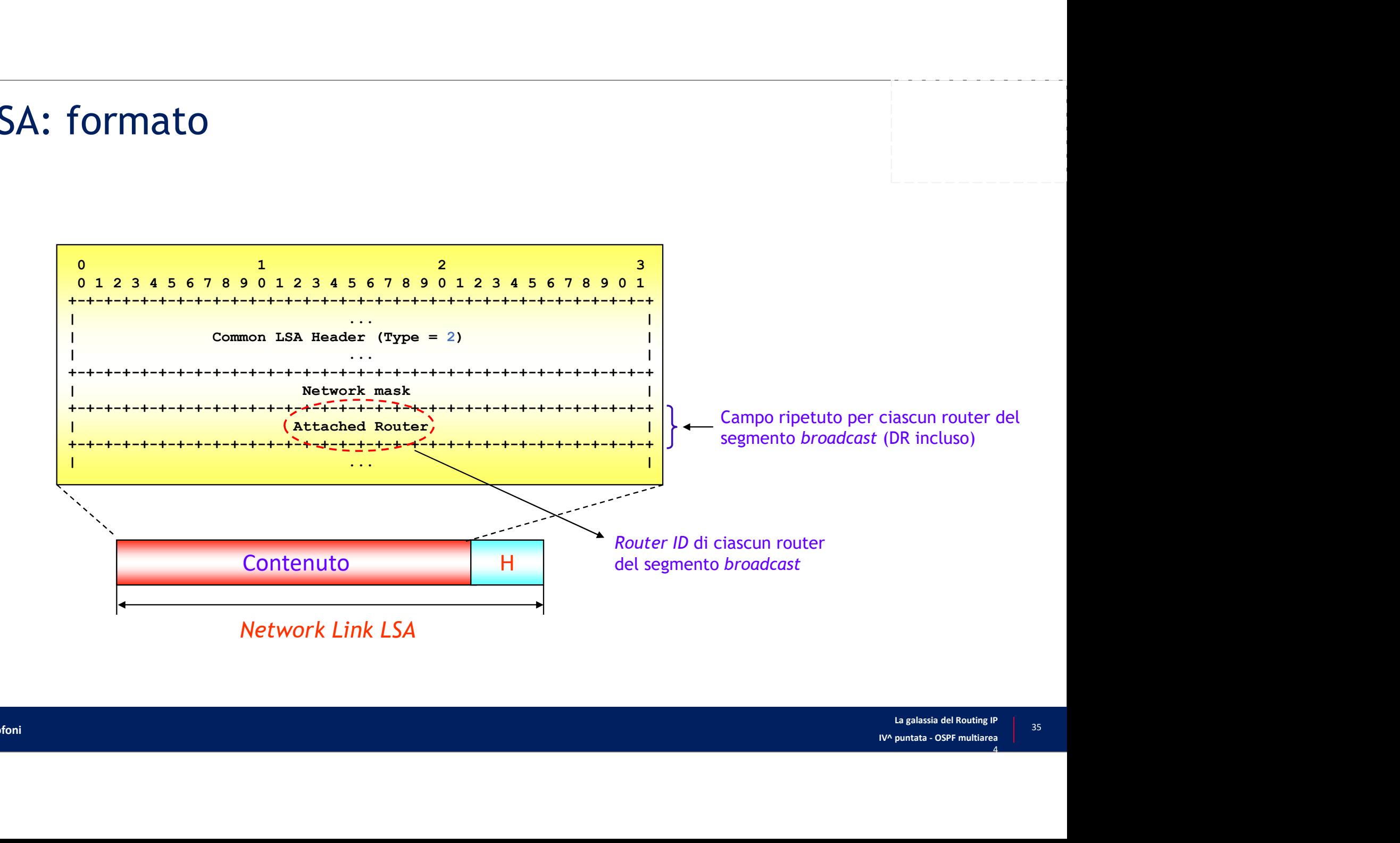

#### Network Link LSA nella rete esempio

• NL LSA generato nell'area 0 dal DR P2 (RID = 192.168.1.2), visualizzato nel LSDB del router CS-2 (RID = 192.168.2.2)

```
1k LSA nella rete esempio<br>
co nell'area 0 dal DR P2 (RID = 192.168.1.2), visua<br>
r CS-2 (RID = 192.168.2.2)<br>
cs-2# show ip ospf database network<br>
ospr Router with ID (192.168.2.2) (Process ID 2)<br>
Net Link States (Area 0)
               SA nella rete esempio<br>
l'area 0 dal DR P2 (RID = 192.168.1.2), visualizzato nel<br>
(RID = 192.168.2.2)<br>
how ip ospf database network<br>
ospr Router with ID (192.168.2.2) (Process ID 2)<br>
Meg Bit Set Links tatases (Area 0)<br>
ng 
                                   Net Link States (Area 0)
    X LSA nella rete esempio<br>
nell'area 0 dal DR P2 (RID = 192.168.1.2), visualizzat<br>
CS-2 (RID = 192.168.2.2)<br>
<sup>-2#</sup> show ip ospf database network<br>
ospr Router with D (192.168.2.2) (Process D 2)<br>
Net Link States (Area 0)<br>
Net
   LS age: 1445
   Options: (No TOS-capability, DC)
   LS Type: Network Links
    LINK INCREASE THE CONSTRUCT CONSTRUCT THE STATE IN SURFACE CONSTRAINED AND NOTE AND NOT RELATED STATES OF PROTOCOLS AND SURFACE IN SURFACE IN SURFACE IS THE USE OF THE STATE IS THE WAY INCREASE (Area 0)<br>
Nothing Bit Set on
   Advertising Router: 192.168.1.2
    nell'area 0 dal DR P2 (RID = 192.168.1.2<br>
CS-2 (RID = 192.168.2.2)<br>
-2# show ip ospf database network<br>
0SPF Router with ID (192.168.2.2) (Process ID 2<br>
Reuting Bit Set on this LSA<br>
LS age: 1445<br>
Options: (No TOS-capability
   Checksum: 0x5902
   Length: 40
   Network Mask: /24
                 Attached Router: 192.168.1.2
                 Attached Router: 192.168.2.1
                 Attached Router: 192.168.1.1
                 Attached Router: 192.168.2.2
```
- Summary Link LSA (SL LSA)<br>-<br>- I SL LSA sono generati dagli ABR per annunciare • I SL LSA sono generati dagli ABR per annunciare all'area backbone i (soli) prefissi delle aree non backbone a cui è collegato (aggregati o no) Findry Link LSA (SL LSA)<br>Film LSA sono generati dagli ABR per annunciare all'area *backbone* i (soli) prefissi<br>elle aree *non backbone* a cui è collegato (aggregati o no)<br>• Contengono prefisso/*netmask* del prefisso IP ann
	-
	- NOTA: ogni SL LSA contiene solo le informazioni di un singolo prefisso IP
- I SL LSA che un ABR riceve dall'area backbone sono rigenerati su tutte le aree a cui l'ABR è collegato

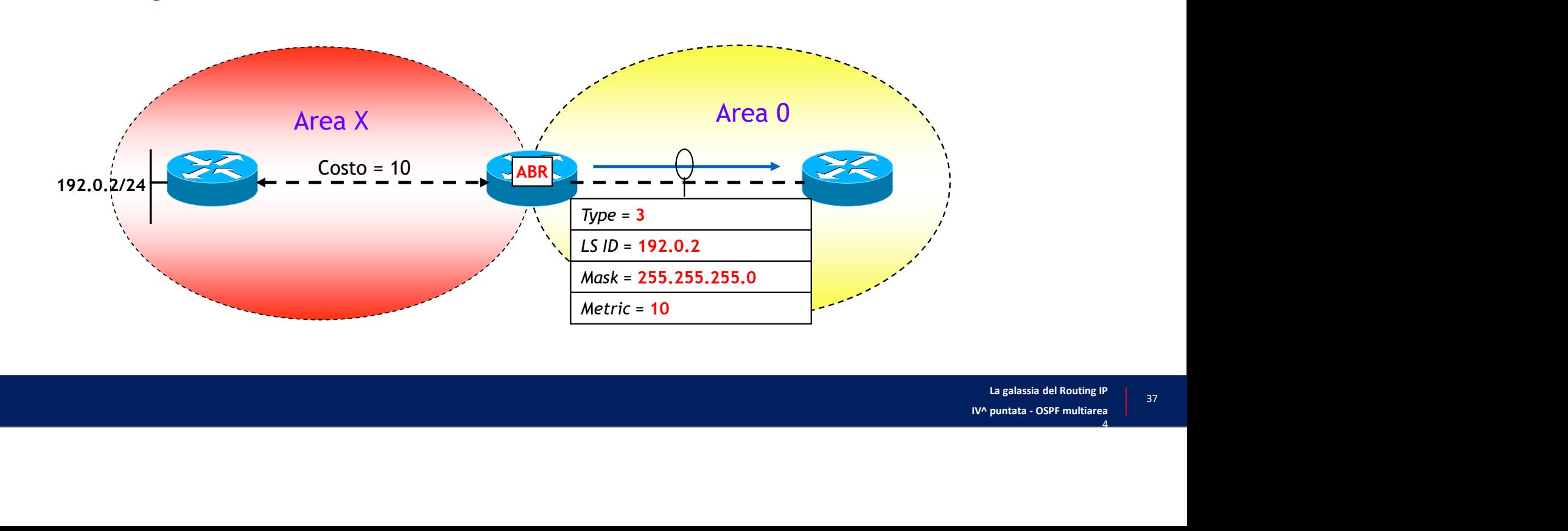

## SL LSA: Regole di propagazione (1/4)

• REGOLA N.1: i SL LSA generati da un ABR sono propagati (via flooding) solo sull'area dove vengono inoltrati

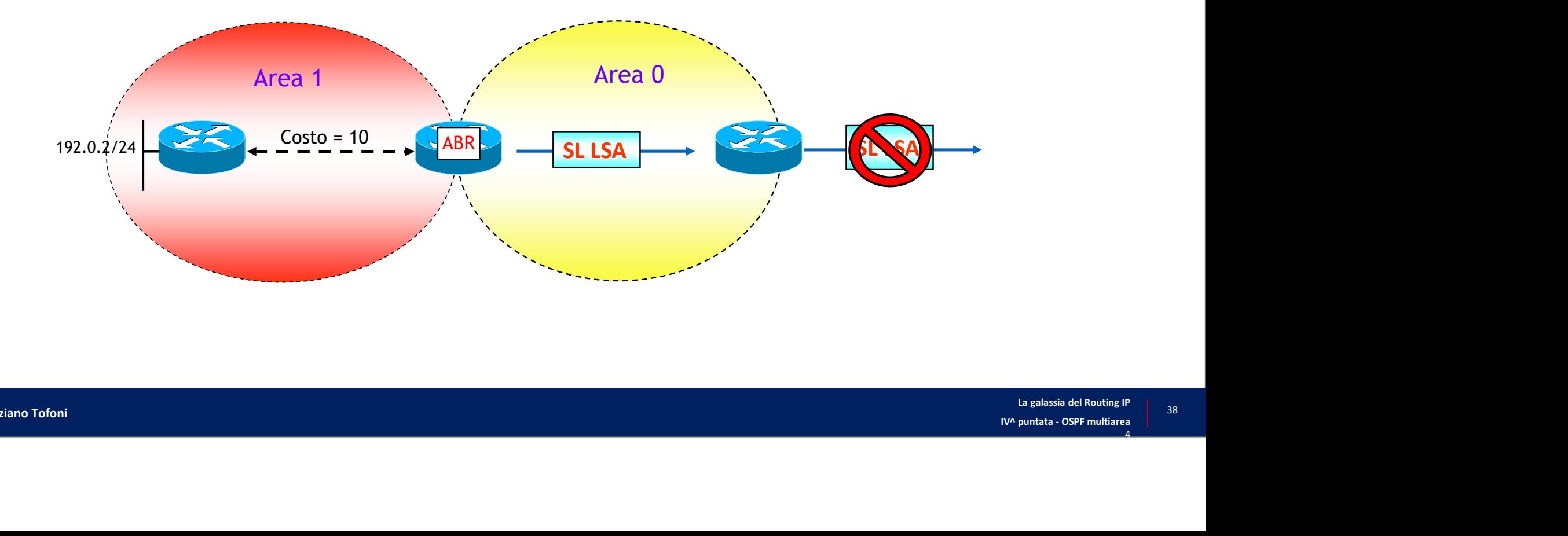

## SL LSA: Regole di propagazione (2/4)

• REGOLA N.2: i SL LSA provenienti da aree non backbone non vengono rigenerati nell'area backbone

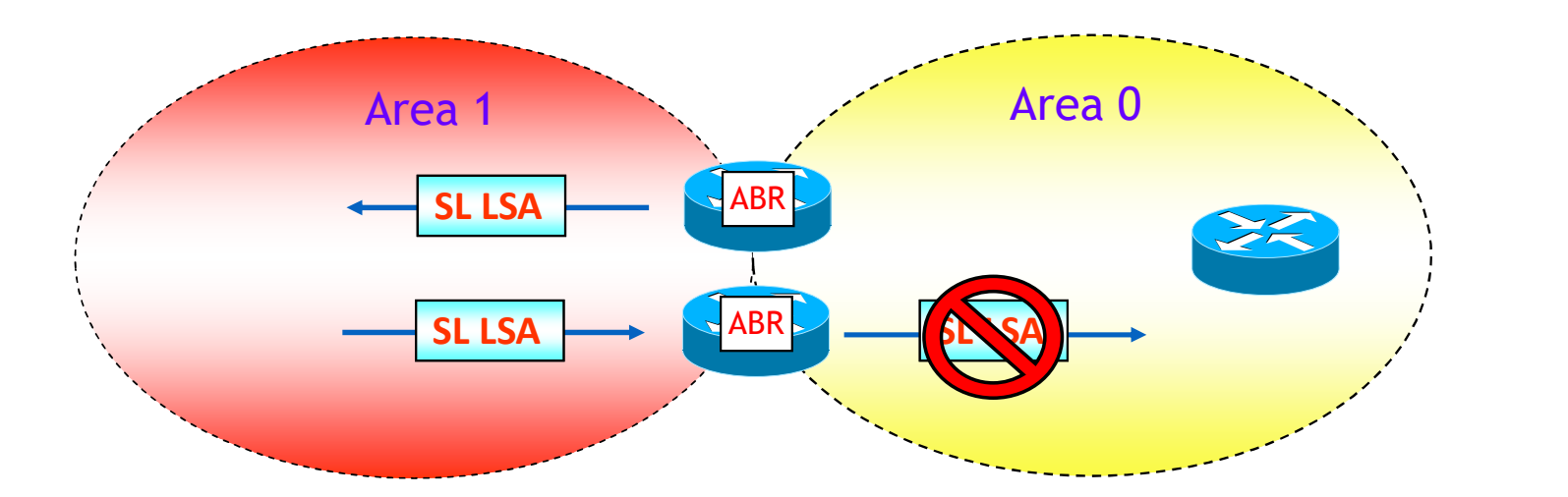

## SL LSA: Regole di propagazione (3/4)

- REGOLA N.3: un ABR non genera mai SL LSA in aree non backbone a meno che l'ABR non abbia almeno una interfaccia nell'area backbone
	- NOTA: questa è in realtà una regola dei router Cisco. Non vale ad esempio nei router Juniper

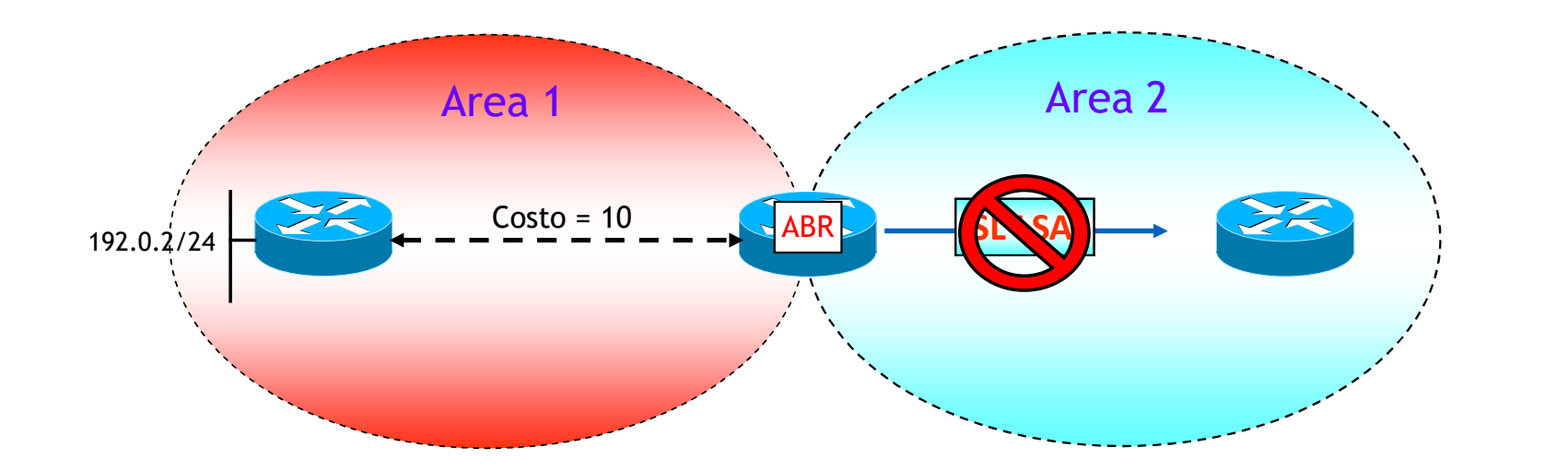

## SL LSA: Regole di propagazione (4/4)

• REGOLA N.4: i SL LSA provenienti dall'area backbone vengono rigenerati in tutte le aree non backbone

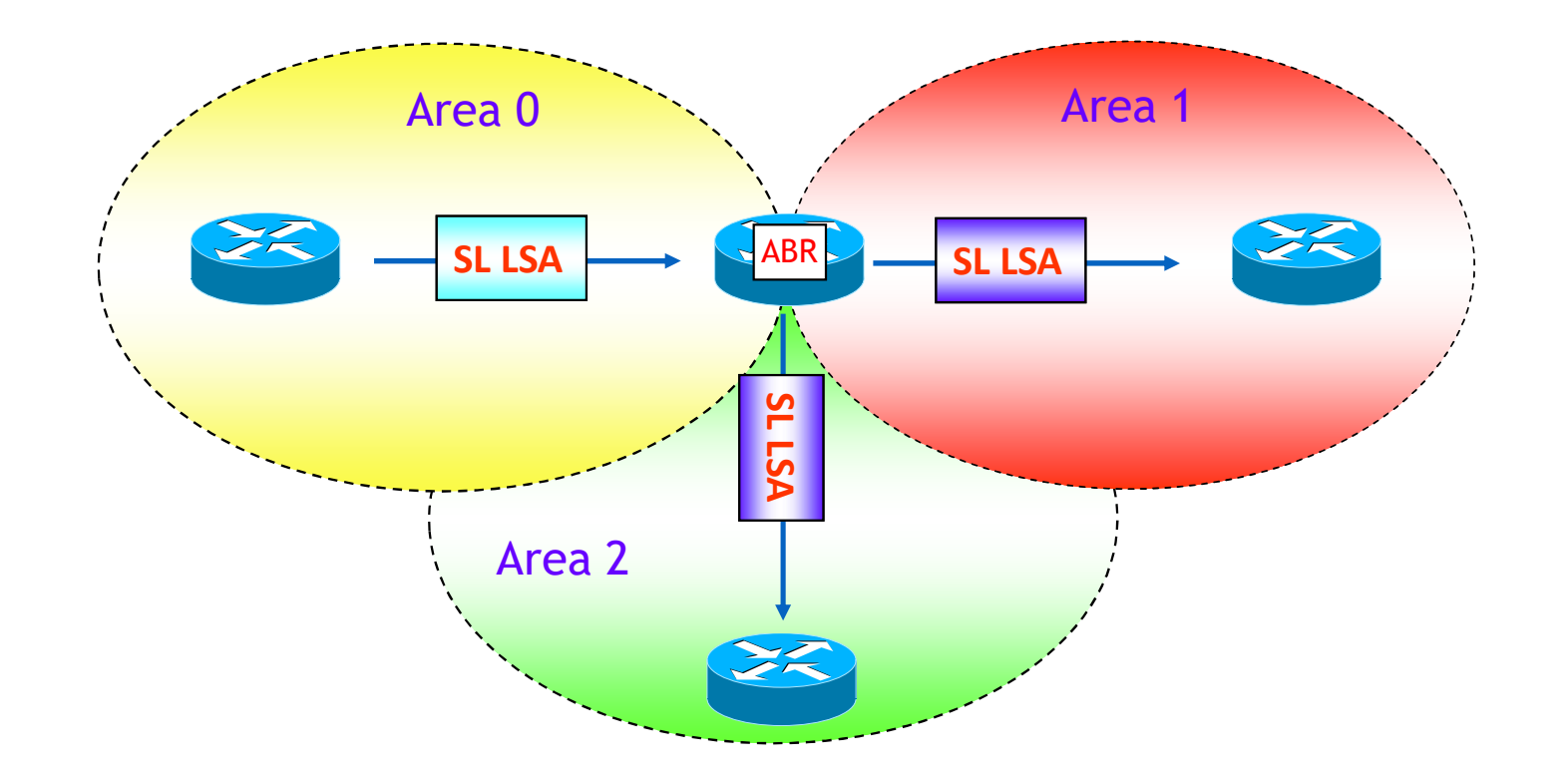

# SL LSA: formato

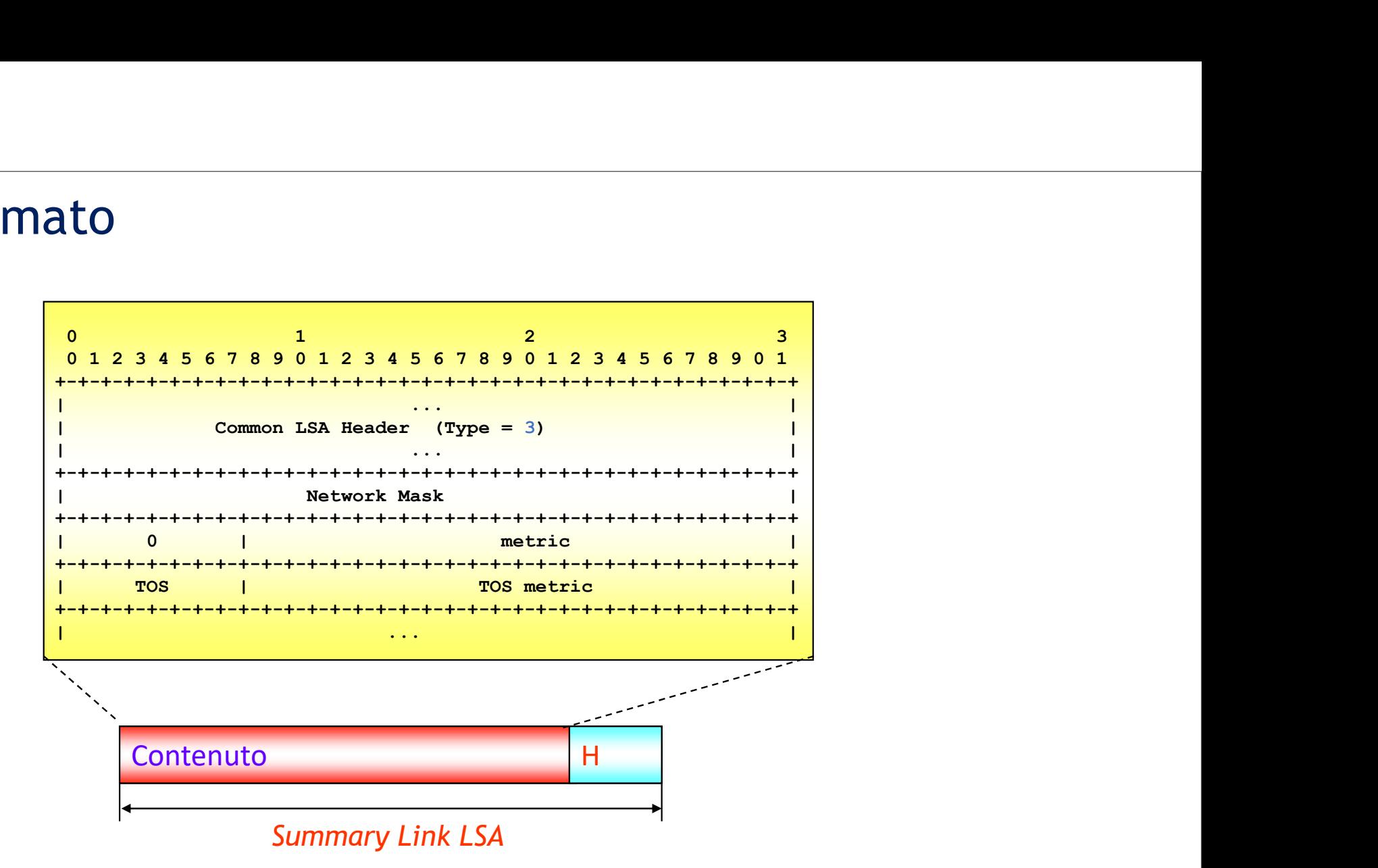

• NOTA: il prefisso annunciato è contenuto nel campo Link State ID dell'intestazione del SL LSA

### SL LSA nella rete esempio

• SL LSA generato nell'area 0 dall'ABR P2 (RID = 192.168.1.2), visualizzato nel LSDB del router CS-2 (RID = 192.168.2.2), per annunciare il prefisso 172.16.12.0/24

```
2 (RID = 192.168.1.2), visualizzato nel LSD<br>2 (RID = 192.168.2.2), per annunciare il prefisso 172.16.12.0/24<br>CS-2# show ip ospf database summary 172.16.12.0<br>
OSPF Router with ID (192.168.2.2) (Process ID 2)<br>
Summary Net Li
                    CONSERVENT CONSIDER A 2010 192.168.1.2), visualizzato nel LSDB<br>
Signal 2.168.2.2), per annunciare il prefisso 172.16.12.0/24<br>
Now ip ospf database summary 172.16.12.0<br>
OSPF Router with ID (192.168.2.2) (Process ID 2)<br>
Sum
                                               npio<br>
dall'ABR P2 (RID = 192.168.1.2), visualizzato nel LSDB<br>
68.2.2), per annunciare il prefisso 172.16.12.0/24<br>
pf database summary 172.16.12.0<br>
er with ID (192.168.2.2) (Process ID 2)<br>
Summary Net Link States (Area 0)<br>

     PECE EXEMPIO<br>
Routing Bit Set on this LSA<br>
ROUTE: The show ip ospf database summary 172.16.12.0<br>
CRUP: -2\# show ip ospf database summary 172.16.12.0<br>
CRUP: -2\# show ip ospf database summary 172.16.12.0<br>
C
    LS age: 1170
    Options: (No TOS-capability, DC)
     nell'area 0 dall'ABR P2 (RID = 192.168.1.2), visua<br>(RID = 192.168.2.2), per annunciare il prefisso 17<br>-2# show ip ospf database summary 172.16.12.0<br>0SPF Router with ID (192.168.2.2) (Process ID 2)<br>Eurmary Net Link States (
     nell'area 0 dall'ABR P2 (RID = 192.168.1.2), visualizzato nel LSDB<br>
(RID = 192.168.2.2), per annunciare il prefisso 172.16.12.0/24<br>
-2# show ip ospf database summary 172.16.12.0<br>
OSPF Router with ID (192.168.2.2) (Process 
    Advertising Router: 192.168.1.2
     (RID = 192.168.2.2), per annunciare il pr<br>
-2# show ip ospf database summary 172.16.12.0<br>
OSPF Router with ID (192.168.2.2) (Proces<br>
Summary Net Link States (Area 0)<br>
Routing Bit Set on this LSA<br>
LS age: 1170<br>
Options: 
     Checksum: 0x3A14
    Length: 28
    Network Mask: /24
                      TOS: 0 Metric: 74
```
# ASBR Summary Link LSA (ASL LSA)<br>.<br>Gli ASL LSA sono generati dagli ABR per annunciare la rag

- Gli ASL LSA sono generati dagli ABR per annunciare la raggiungibilità degli ASBR • Gli ASL LSA sono generati dagli ABR per annunciare la raggiungibilità degli ASBR<br>• Gli ASL LSA sono generati dagli ABR per annunciare la raggiungibilità degli ASBR<br>• Contengono il Router ID dell'ASBR annunciato e il cos
	- Le regole di propagazione sono identiche a quelle dei SL LSA
	- Ogni ASL annuncia un singolo ASBR
- 

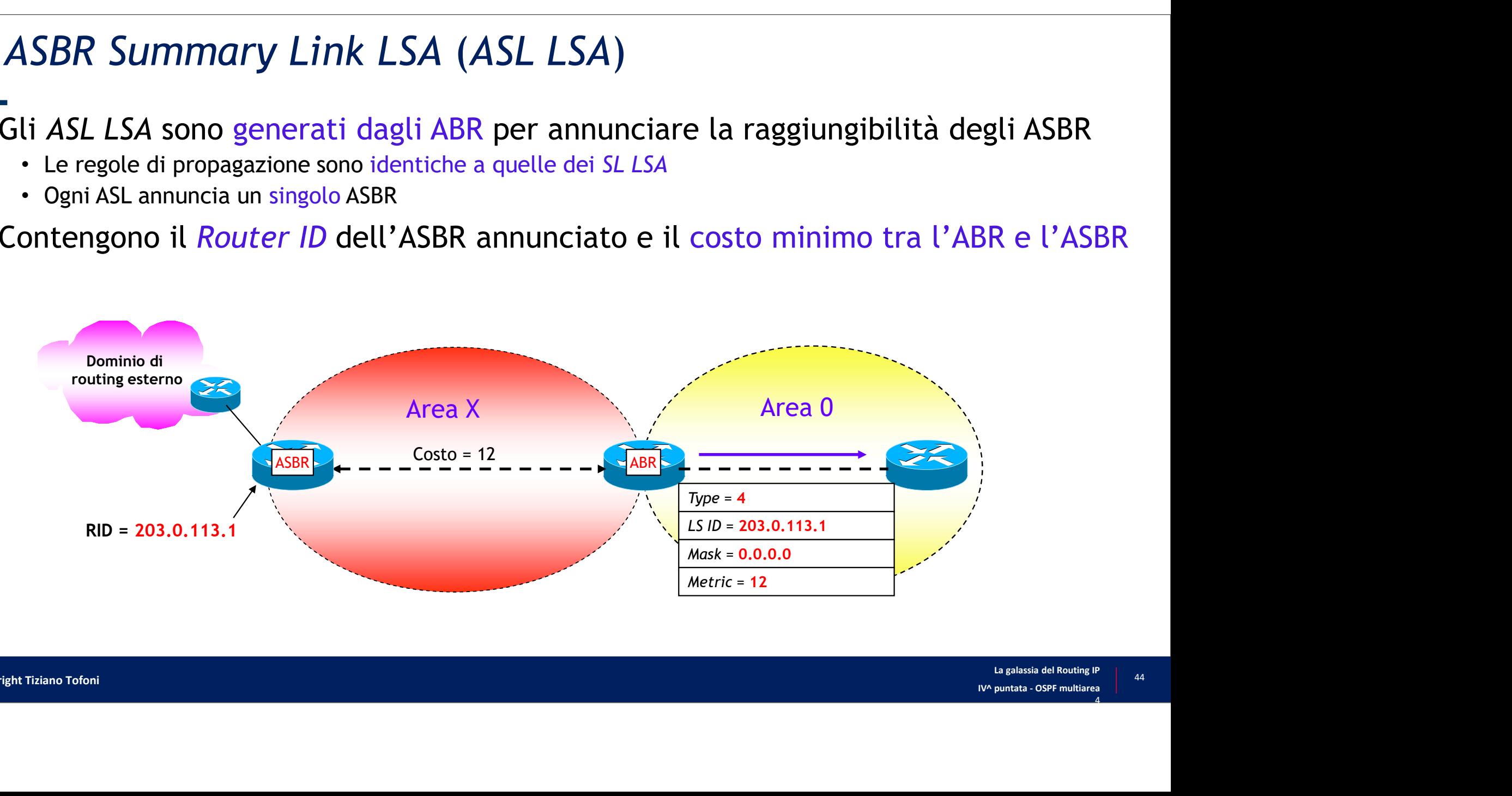

# ASBR Summary Link LSA: formato<br>.<br>l formato degli ASL LSA è identico a quello degli SL LSA

- Il formato degli ASL LSA è identico a quello degli SL LSA
- L'ASBR è identificato dal Router ID contenuto nel campo Link State ID dell'intestazione dell'ASL LSA
- Un ABR apprende l'esistenza di un ASBR in un area a cui è connesso, tramite il RL LSA che l'ASBR genera
	- In un RL LSA è indicato il ruolo del router che lo genera (bit  $E = 1$  indica che il router è un ASBR)

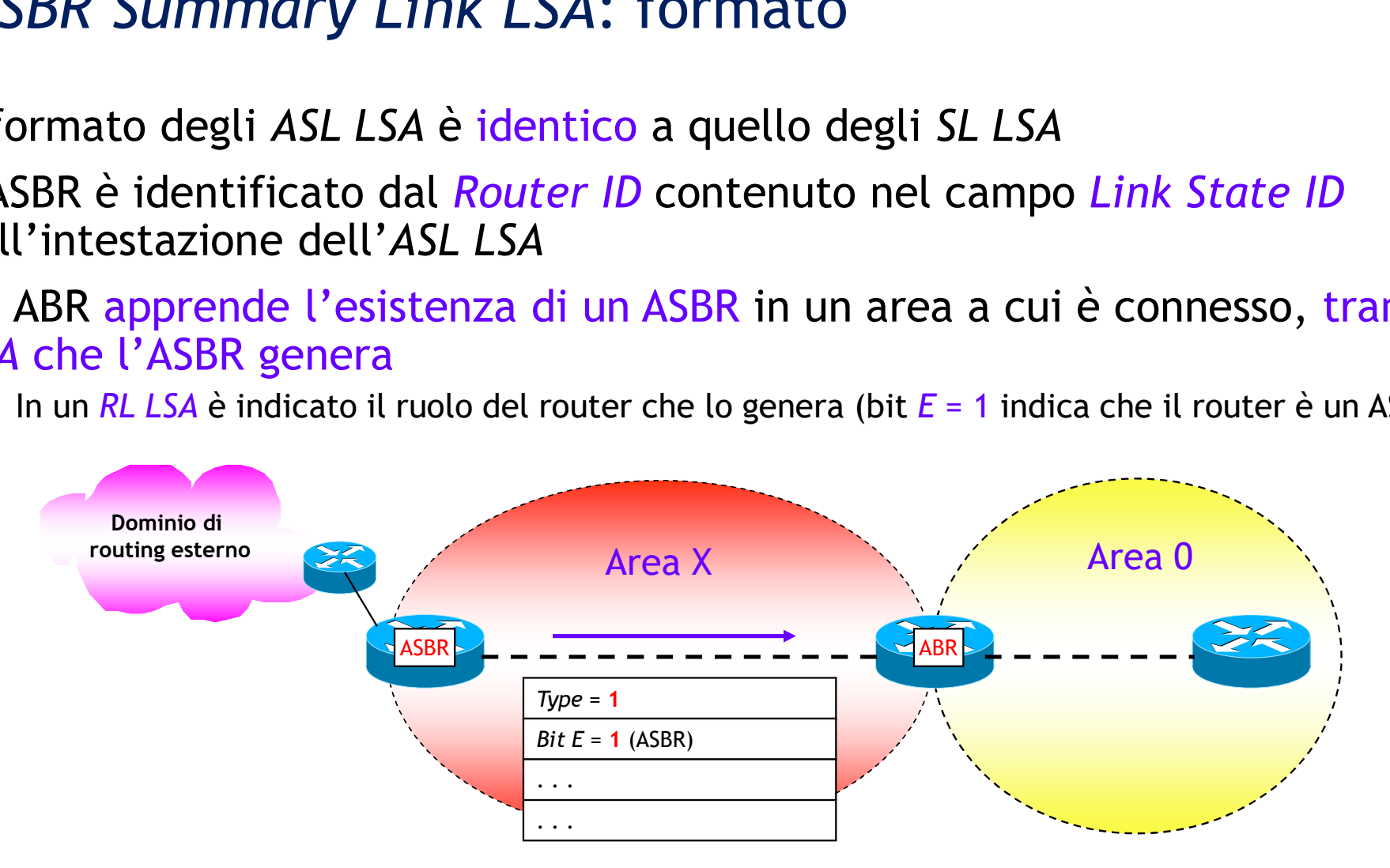

ASBR Summary Link nella rete esempio<br>.<br>ASL LSA generato nell'area 2 dall'ABR P2 (RID = 192.168.1.2), visuali: • ASL LSA generato nell'area 2 dall'ABR P2 (RID = 192.168.1.2), visualizzato nel LSDB dello stesso router, per annunciare l'ASBR CS-2 (RID = 192.168.2.2) appartenente all'Area 0

```
First metally are a 2 dall'ABR P2 (RID = 192.168.1.2), visualizzat<br>
per annunciare l'ASBR CS-2 (RID = 192.168.2.2)<br>
rea 0<br>
P2# show ip ospf database asbr-summary<br>
ospf Router with ID (192.168.1.2) (Process ID 2)<br>
Summary 
                    k nella rete esempio<br>
ea 2 dall'ABR P2 (RID = 192.168.1.2), visualizzato nel<br>
per annunciare l'ASBR CS-2 (RID = 192.168.2.2)<br>
w ip ospf database asbr-summary<br>
ospf Router with ID (192.168.1.2) (Process ID 2)<br>
summary ASB L
                                              CHE EXEMPIO<br>
Summary 2 (RID = 192.168.1.2), visualizzato nel<br>
unciare l'ASBR CS-2 (RID = 192.168.2.2)<br>
<br>
database asbr-summary<br>
er with ID (192.168.1.2) (Process ID 2)<br>
Summary ASB Link States (Area 2)<br>
RD CS-2 (ASBR)<br>
OS
    LS age: 736
    Options: (No TOS-capability, DC, Upward)<br>LS Type: Summary Links (AS Boundary Router)
     L'area 2 dall'ABR P2 (RID = 192.168.1.2), visualizzato nel<br>
iter, per annunciare l'ASBR CS-2 (RID = 192.168.2.2)<br>
a 0<br>
# show ip ospf database asbr-summary<br>
ospr Router with ID (192.168.1.2) (Process ID 2)<br>
Summary ASB 
     Link State International Control (ND = 192.168.1.2), visualizzato nel<br>
ther, per annunciare l'ASBR CS-2 (RID = 192.168.2.2)<br>
a 0<br>
# show ip ospf database asbr-summary<br>
ospr Router with ID (192.168.1.2) (Process ID 2)<br>
Su
    Advertising Router: 192.168.1.2
     Let, per annunciare l'ASBR CS-2 (RID = 19<br>
2001<br>
September: 80000001<br>
Summary ASB Link States (Area 2)<br>
LS age: 736<br>
Options: (No TOS-capability DC, Upward)<br>
LS age: 736<br>
Options: (No TOS-capability DC, Upward)<br>
LS Type: S
    Checksum: 0xD8C9
    Length: 28
    Network Mask: /0
                      TOS: 0 Metric: 10 
                                                                                    RID P2 (ABR) 
                                                                                     RID CS-2 (ASBR)
```
- **AS External Link LSA (AEL LSA)**<br>-<br>Gli AEL LSA sono generati dagli ASBR per annunciare p • Gli AEL LSA sono generati dagli ASBR per annunciare prefissi IP esterni al dominio *AS External Link LSA (AEL LSA)*<br>
-<br>
Gli AEL LSA sono generati dagli ASBR per annu<br>
di routing OSPF<br>
· Gli AEL LSA sono gli unici ad essere propagati (via protor<br>
· Ogni AEL contiene solo le informazioni di un singolo pre<br> **External Link LSA (AEL LSA)**<br>
• Gli AEL LSA sono generati dagli ASBR per annunciare prefissi IP esterni al dominio<br>
• Gli AEL LSA sono gli unici ad essere propagati (via protocollo di *flooding*) in tutto il dominio OSPF<br>
	- Gli AEL LSA sono gli unici ad essere propagati (via protocollo di *flooding*) in tutto il dominio OSPF
	- Ogni AEL contiene solo le informazioni di un singolo prefisso IP
	- REGOLA FONDAMENTALE: un router ignora gli AEL LSA ricevuti da un ASBR se non ha ricevuto un ASL LSA (LSA di tipo 4) che annuncia l'ASBR
- $\bigcup_{\text{La galassia del Routing IP}}$ <br>
IV^ puntata OSPF multiarea<br>
47 esterno annunciato

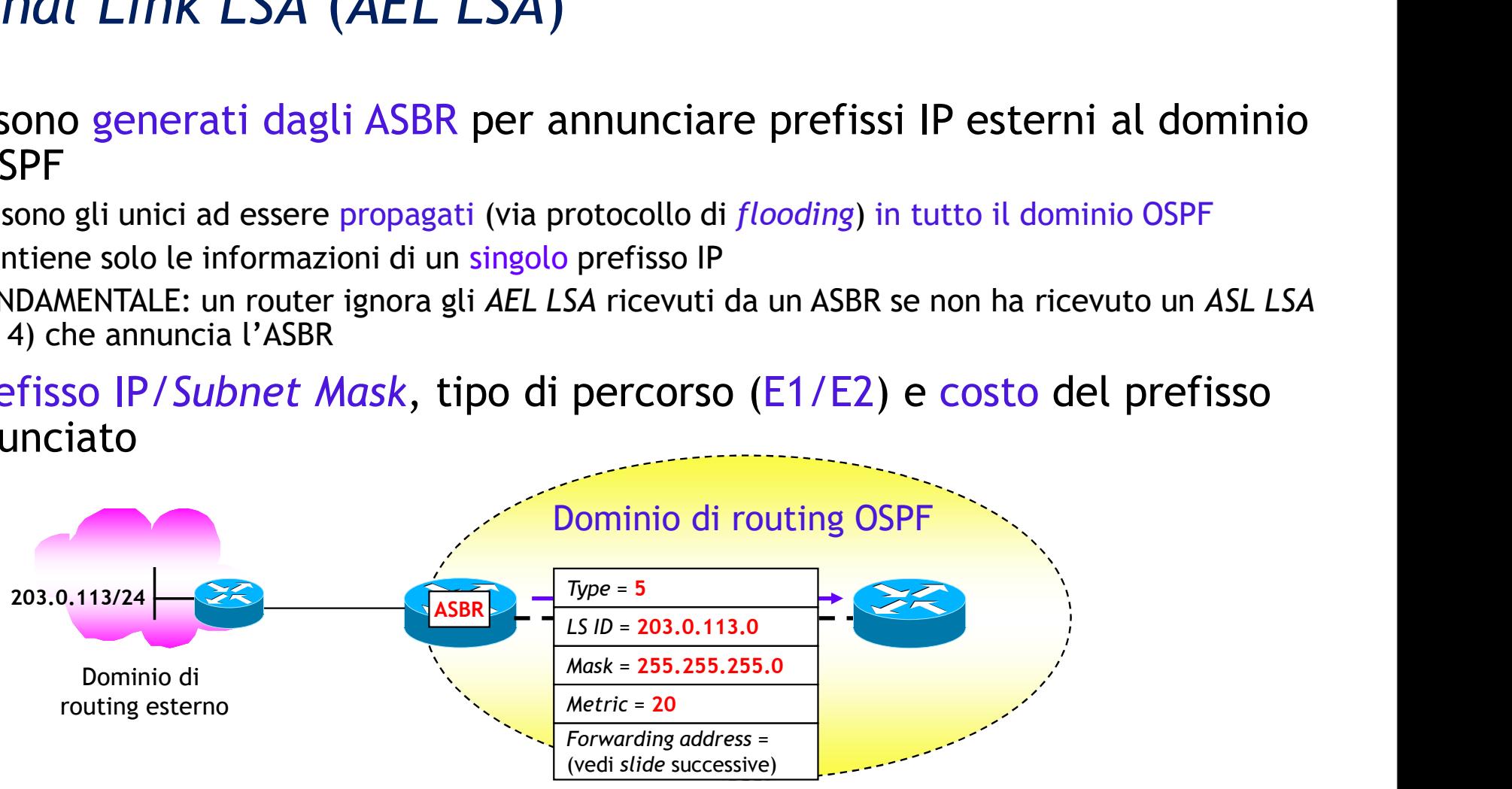

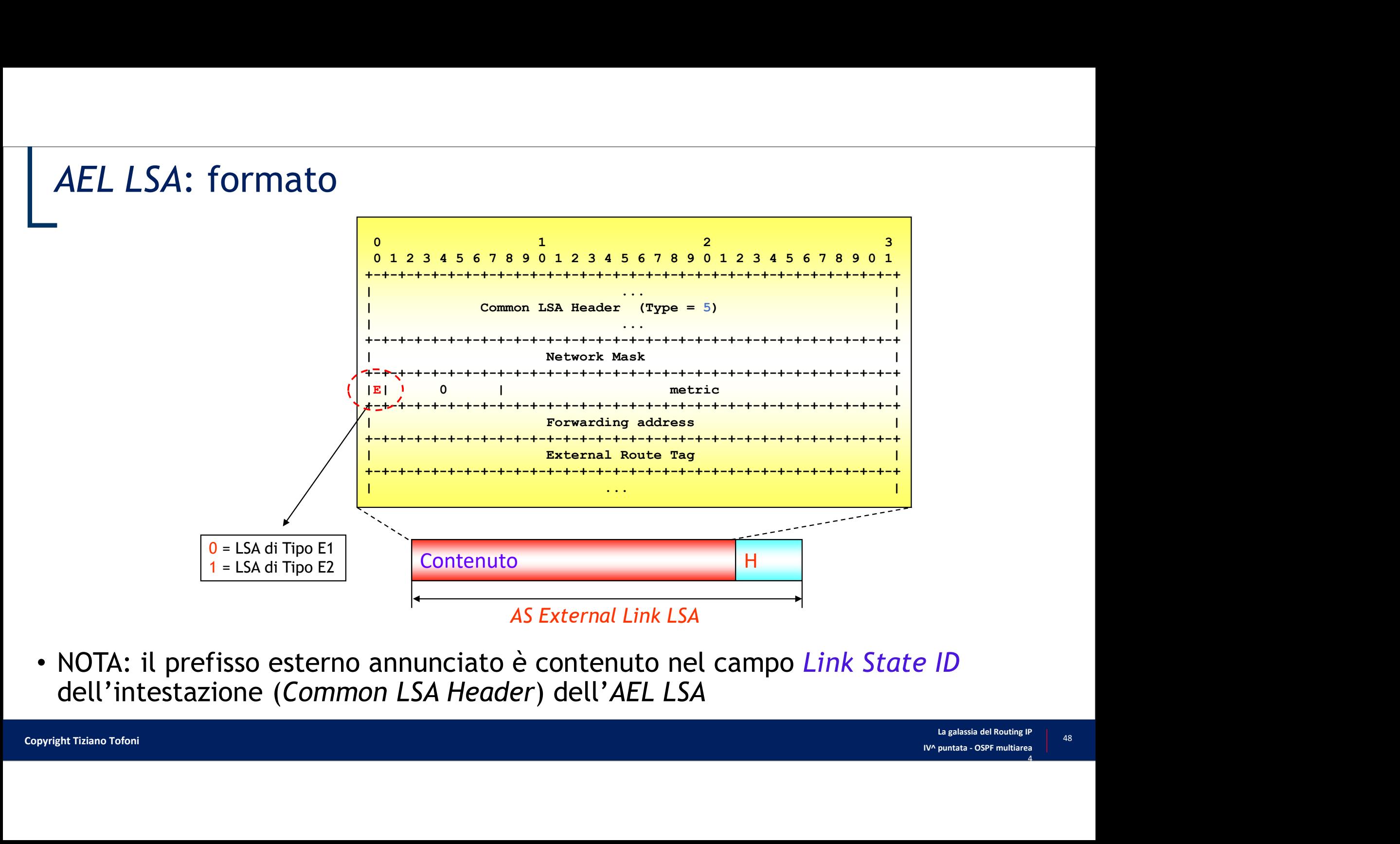

• NOTA: il prefisso esterno annunciato è contenuto nel campo Link State ID dell'intestazione (Common LSA Header) dell'AEL LSA

### AEL LSA nella rete esempio

```
a rete esempio<br>
P2# show ip ospf database external<br>
OSPF Router with ID (192.168.1.2) (Process ID 2)<br>
Type-5 AS External Link States<br>
Routing Bit Set on this LSA
                    CONSTRAINS CONSTRAINS (NOTES THE SERVICE SPEED ONLY THE SERVICE SPEED ON THE SERVICE SPEED ON THE SERVICE SPEED ONLY THE SERVICE SPEED ONLY THE SERVICE SPEED ONLY THE SERVICE SPEED ONLY THE SERVICE SPEED SPEED ONLY THE SER
                                               PMPIO<br>
database external<br>
er with ID (192.168.1.2) (Process ID 2)<br>
Type-5 AS External Link States<br>
t on this LSA<br>
OS-capability, DC)<br>
ternal Link<br>
192.0.2.0 (External Network Number)
     Tete essemplo Community Community Community Community Community Community Community Community Community Community Community Community Community Community Community Community Community Community Community Community Communi
    LS age: 1608
    Options: (No TOS-capability, DC)
     Tete esemplo Example 1998<br>
Example 1999<br>
Example 1999<br>
Example 1999<br>
Example 1999<br>
Example 1999<br>
Example 1999<br>
Example 1999<br>
Example 1999<br>
Example 1999<br>
Example 1999<br>
Example 1999<br>
Example 1999<br>

     Fele exemption<br>
State Internal Conservation of the Californian of the Californian of the Californian of the Californian State<br>
Routing Bit Set on this LSA<br>
IS age: 1608<br>
IS age: 1608<br>
IS age: 1608<br>
IS Type: AS External Lin
     Advertising Router: 192.168.2.2
     Tete essemploid<br>
# show ip ospf database external<br>
ospr Router with ID (192.168.1.2) (Process ID 2<br>
Type-5 AS External Link States<br>
Routing Bit Set on this LSA<br>
LS age: 1608<br>
Options: (No TOS-capability, DC)<br>
LS Type: 
     Checksum: 0x45AC
    Length: 36
     Network Mask: /24
                       ip ospf database external<br>SFF Router with ID (192.168.1.2) (Process ID 2)<br>Type-5 AS External Link States<br>9 Bit Set on this LSA<br>5: (No TOS-capability, DC)<br>e.i. As External Link<br>15: (No TOS-capability, DC)<br>tate ID: 192.0.2.0
                      TOS: 0
                      Metric: 20
                       SPF Router with ID (192.168.1.2) (Process ID 2)<br>
Type-5 AS External Link States<br>
g Bit Set on this LSA<br>
:: (No TOS-capability, DC)<br>
e: AS External Link<br>
s: (No TOS-capability, DC)<br>
e: AS External Link<br>
ising Router: 192.1
                       Solen Note Than 20 (1201100111) (11000001 12)<br>
Type-5 AS External Link States<br>
: (No TOS-capability, DC)<br>
e: AS External Link<br>
s: (No TOS-capability, DC)<br>
e: AS External Link<br>
ising Router: 192.0.2.0 (External Network Numb
```
alizzato nel<br>Palistino al<br>Alita del Routing IP<br>IVA puntata - OSPF multiarea<br>4 • AEL LSA generato nell'area 0 dall'ASBR CS-2 (RID = 192.168.2.2), visualizzato nel LSDB del router P2 (RID = 192.168.1.2), per annunciare il prefisso esterno al dominio OSPF 192.0.2/24

### Note sul Forwarding Address

- - 0.0.0.0 quando un ASBR redistribuisce prefissi esterni e OSPF non è abilitato sull'interfaccia Next-Hop
- Il campo *Forwarding Address*<br>• Il campo *Forwarding Address* presente negli *AEL LSA* assume il valore<br>• 0.0.0.0 quando un ASBR redistribuisce prefissi esterni e OSPF non è abilitato sull'interfaccia *Next-Hop*<br>• Un val • Un valore diverso da 0.0.0.0 quando OSPF è abilitato sull'interfaccia Next-Hop e l'interfaccia Next-Hop sull'ASBR non è punto-punto o punto-multipunto
- Regola fondamentale: un router installa nella propria Tabella di Routing IP un prefisso annunciato Note sul *Forwarding Address*<br>
all campo *Forwarding Address* presente negli AEL LSA assume il valore<br>
da 0.0.0 quando un ASBR redistribuisce prefissi esterni e OSPF non è abilitato sull'interfaccia Next-Hop<br>
de punto-punt Forwarding Address<br>
Forwarding Address<br>
Forwarding Address presente negli AEL LSA assume il valore<br>
Colo.0.0 quando un ASBR redistribuisce prefissi esterni e OSPF non è abilitato sull'interfaccia Next-Hop<br>
Color Un valore

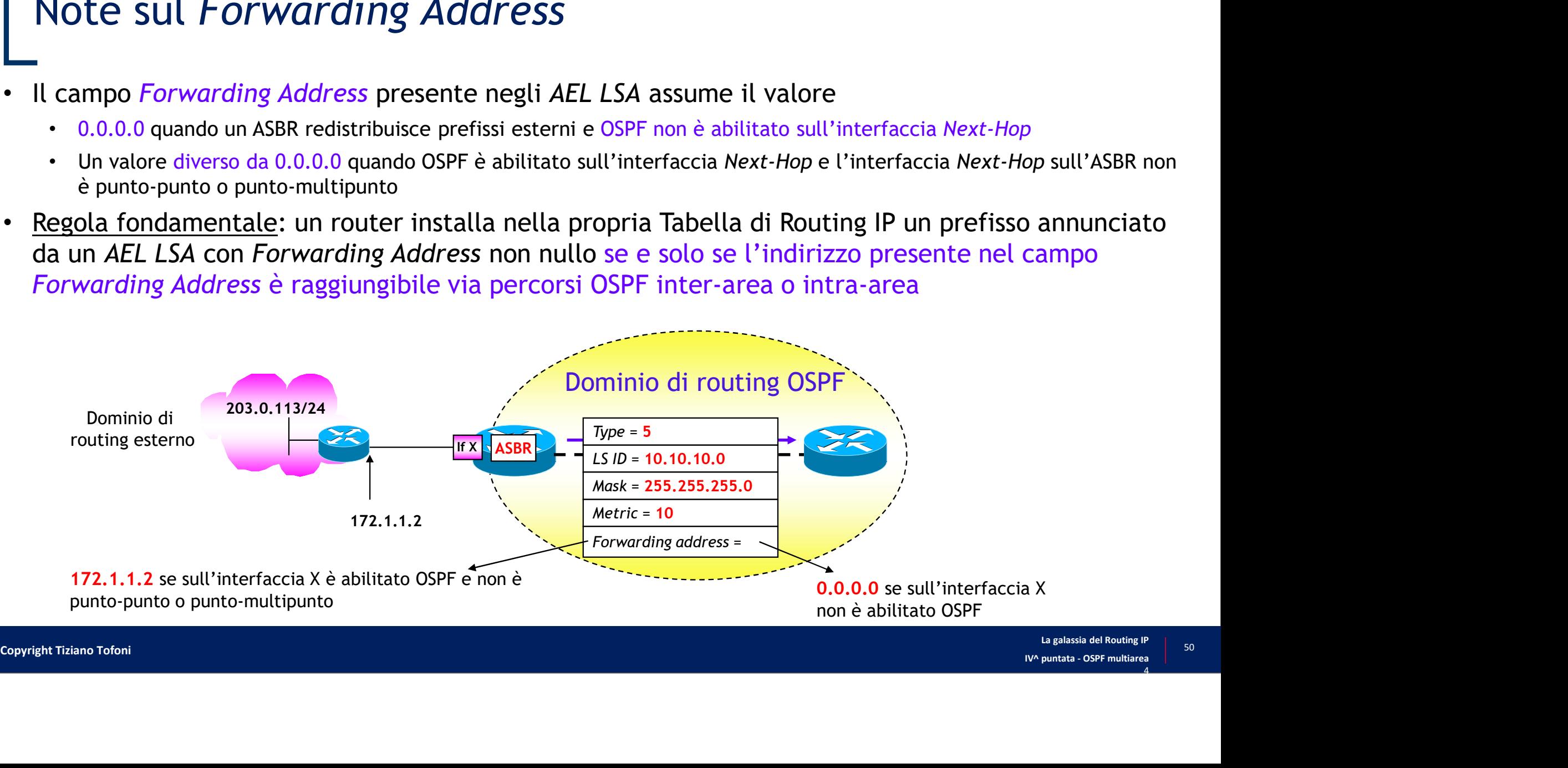

# OSPF Route Poisoning (1/2)<br>-<br>Un router può perdere la connettività verso un pref

- Un router può perdere la connettività verso un prefisso della propria area, di un'area diversa o verso un prefisso redistribuito
- In funzione di dove il prefisso viene perso, il router che perde la connettività deve
- ia area<br>
intipo 3<br>
intipo 3<br>
intipo 3<br> **Poisoning<br>
Poisoning**<br> **Poisoning**<br> **Experience A**<br> **Experience A**<br> **Experience A**<br> **Experience A**<br> **Experience A**<br> **Experience A**<br> **Experience A OSPF Route Poisoning** (1/2)<br> **Un router può perdere la connettività verso un prefisso della propria area, di<br>
un'area diversa o verso un prefisso redistribuito<br>
In funzione di dove il prefisso viene perso, il router che p SPF Route Poisoning (1/2)**<br>
in router può perdere la connettività verso un prefisso della propria area, di<br>
in'area diversa o verso un prefisso redistribuito<br>
in funzione di dove il prefisso viene perso, il router che per inviando un nuovo LSA di tipo 1 senza il prefisso verso cui è stata persa la connettività, aumentando di 1 il numero di sequenza e ponendo LS Age = 1 • In funzione di dove il prefisso viene perso, il router che perde la connettività deve<br>
informare gli altri router del dominio OSPF (*Route Poisoning*)<br>
• Se viene perso un prefisso *intra-area (stub network)*, il router
	- La comunicazione alle altre aree avviene da parte degli ABR, che generano un nuovo LSA di tipo 3 aumentando di 1 il numero di sequenza, ponendo il LS Age = MaxAge = 3600 e metrica pari a LSInfinity
	- Nel caso di prefissi redistribuiti è cura dell'ASBR generare un LSA di tipo 5 aumentando di 1 il numero di sequenza, ponendo il LS Age = MaxAge = 3600 e metrica pari a LSInfinity
- 

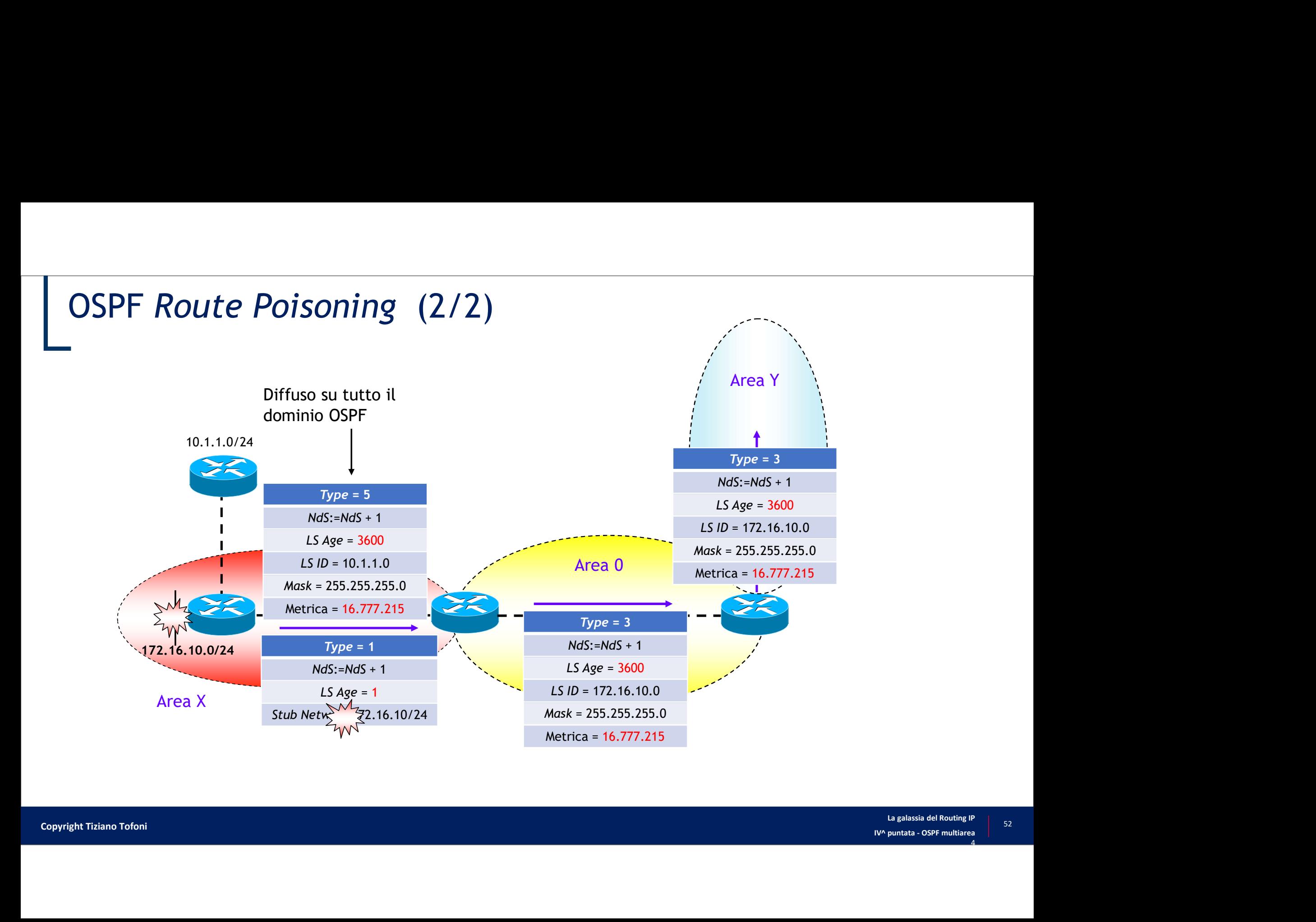

## Altri tipi di LSA

- 
- Altri tipi di LSA<br>• NSSA External Link LSA (Type = 7)<br>• Tipo di LSA utilizzato in particolari tipi di aree OSPF denomina<br>• Trattato nel prossimo paragrafo • Tipo di LSA utilizzato in particolari tipi di aree OSPF denominate Not-So-Stubby
	- Trattato nel prossimo paragrafo
- LSA opachi (Type  $= 9, 10, 11$ )
- **SASA External Link LSA (Type = 7)**<br>• Tipo di LSA utilizzato in particolari tipi di aree OSPF denominate Not-So-Stubby<br>• Trattato nel prossimo paragrafo<br>SA opachi (Type = 9, 10, 11)<br>• Utilizzati per diffondere informazioni OSPF
- Esempio di utilizzo: diffusione di informazioni sulle proprietà dei link (banda, tipo di link, SA *External Link LSA* (Type = 7)<br>Tipo di LSA utilizzato in particolari tipi di aree OSPF denominate *Not-So-Stubby*<br>Trattato nel prossimo paragrafo<br>A opachi (Type = 9, 10, 11)<br>Utilizzati per diffondere informazioni di var
	- Il tipo definisce l'ambito di propagazione
		- Type=9: propagato solo su un segmento di rete (point-to-point. broadcast, NBMA)
		- Type=10: propagato solo all'interno di una area OSPF
		- Type=11: propagato in tutto il dominio OSPF

# LSA: riassunto

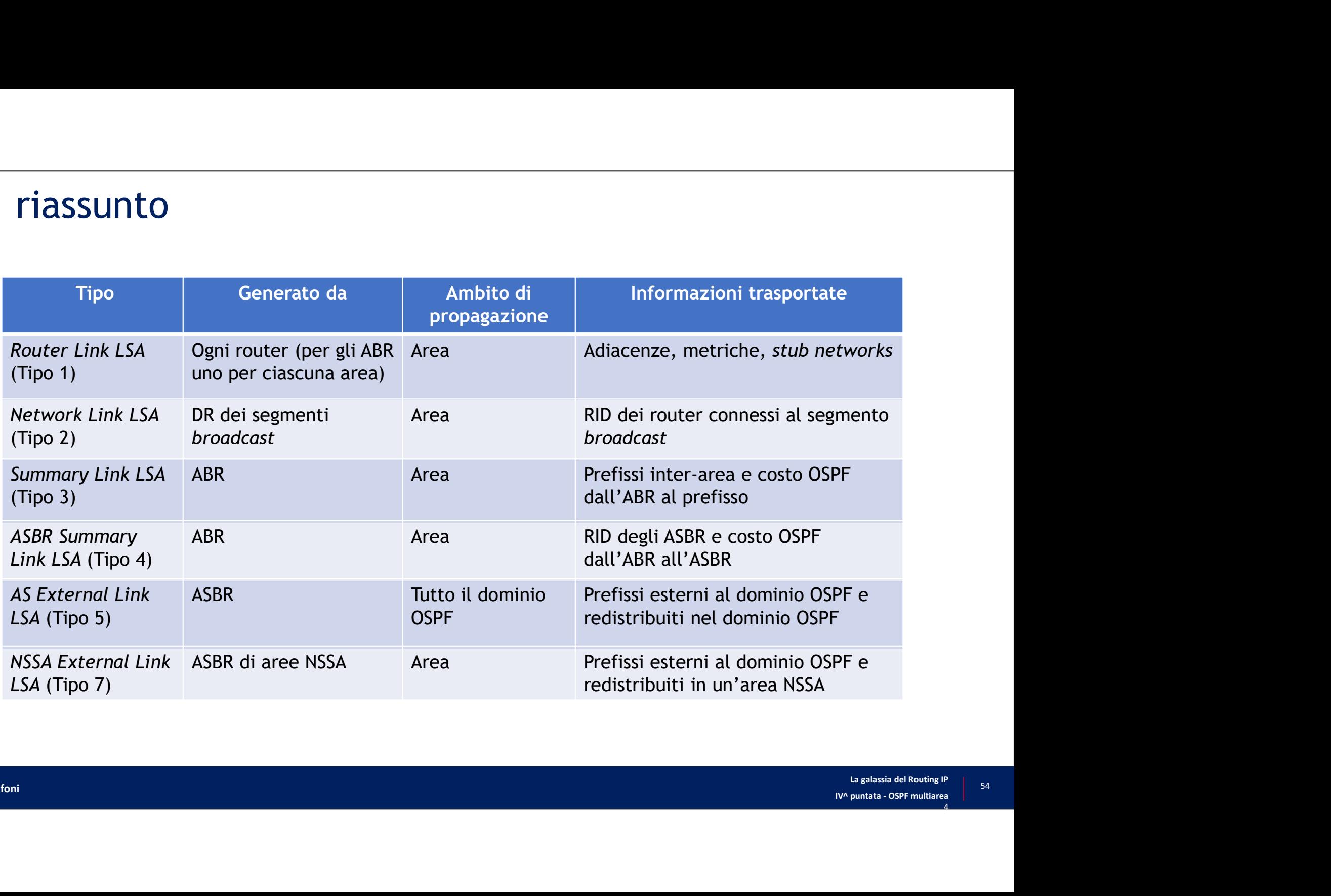

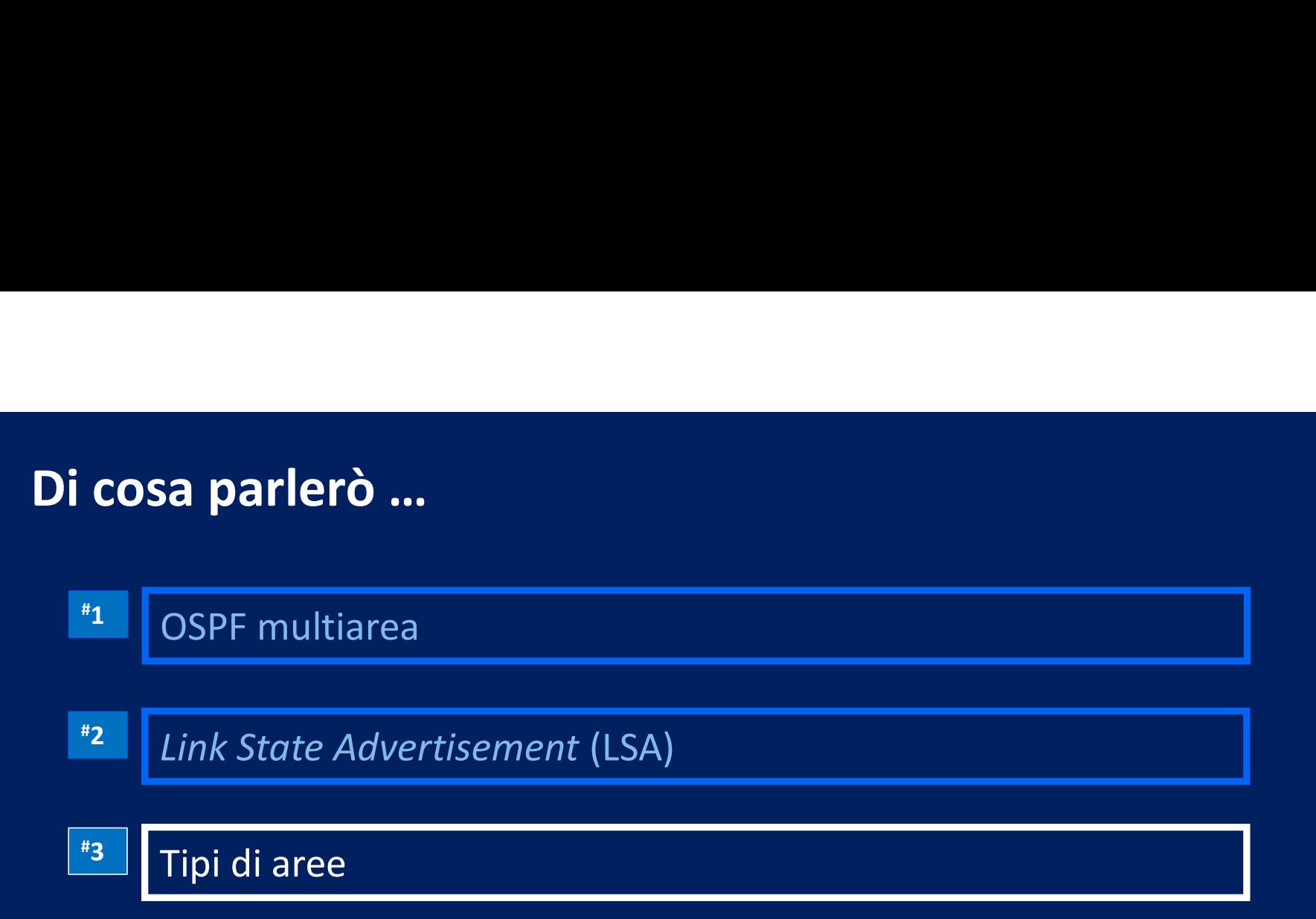

# Tipi di area

- OSPF standard prevede quattro tipi diversi di aree **ipi di area<br>
SPF standard prevede quattro tipi diversi di area<br>
• Backbone<br>• Standard<br>• Stub<br>• Not-So-Stubby (NSSA)<br>• Totally Stubby ipi di area<br>
DSPF standard prevede quattro tipi diversi<br>
•** *Backbone***<br>
•** *Stub***<br>
•** *Not-So-Stubby (NSSA)***<br>
•** *Not-So-Stubby (NSSA)***<br>
•** *Totally Stubby***<br>
•** *Totally NSSA***<br>
•** *Totally NSSA***<br>
•** *Totally NSSA* 
	- Backbone
	- **Standard**
	- Stub
	-
- Nei router Cisco e Juniper sono previste due ulteriori tipi di area<br>• Nei router Cisco e Juniper sono previste due ulteriori tipi di area<br>• Nei router Cisco e Juniper sono previste due ulteriori tipi di area<br>• Totally St
	-
	-
- **ipi di area<br>
SSPF standard prevede quattro tipi diversi<br>** *Backbone***<br>** *Standard***<br>** *Not-So-Stubby (NSSA)***<br>** *Not-So-Stubby (NSSA)***<br>** *Totally Stubby***<br>** *Totally NSSA***<br>** *Totally NSSA***<br>** *Totally NSSA***<br>** *Totally* • Il tipo di area definisce i tipi di LSA che possono essere propagati all'interno dell'area
- Indipendentemente dal tipo di area, i RL LSA e NL LSA sono sempre propagati all'interno dell'area

### Area backbone (1/3)

- L'area backbone (area-ID =  $0 = 0.0.0.0$ ) è quella dove transita tutto il traffico inter-area **• Tutte le aree dovrebbero essere collegate fisicamente all'area backbone**<br>• Tutte le aree dovrebbero essere collegate fisicamente all'area backbone<br>• Nell'ipotesi che una area non sia connessa fisicamente all'area zero
	-
	- Nell'ipotesi che una area non sia connessa fisicamente all'area zero si ha bisogno di realizzare un Virtual Link

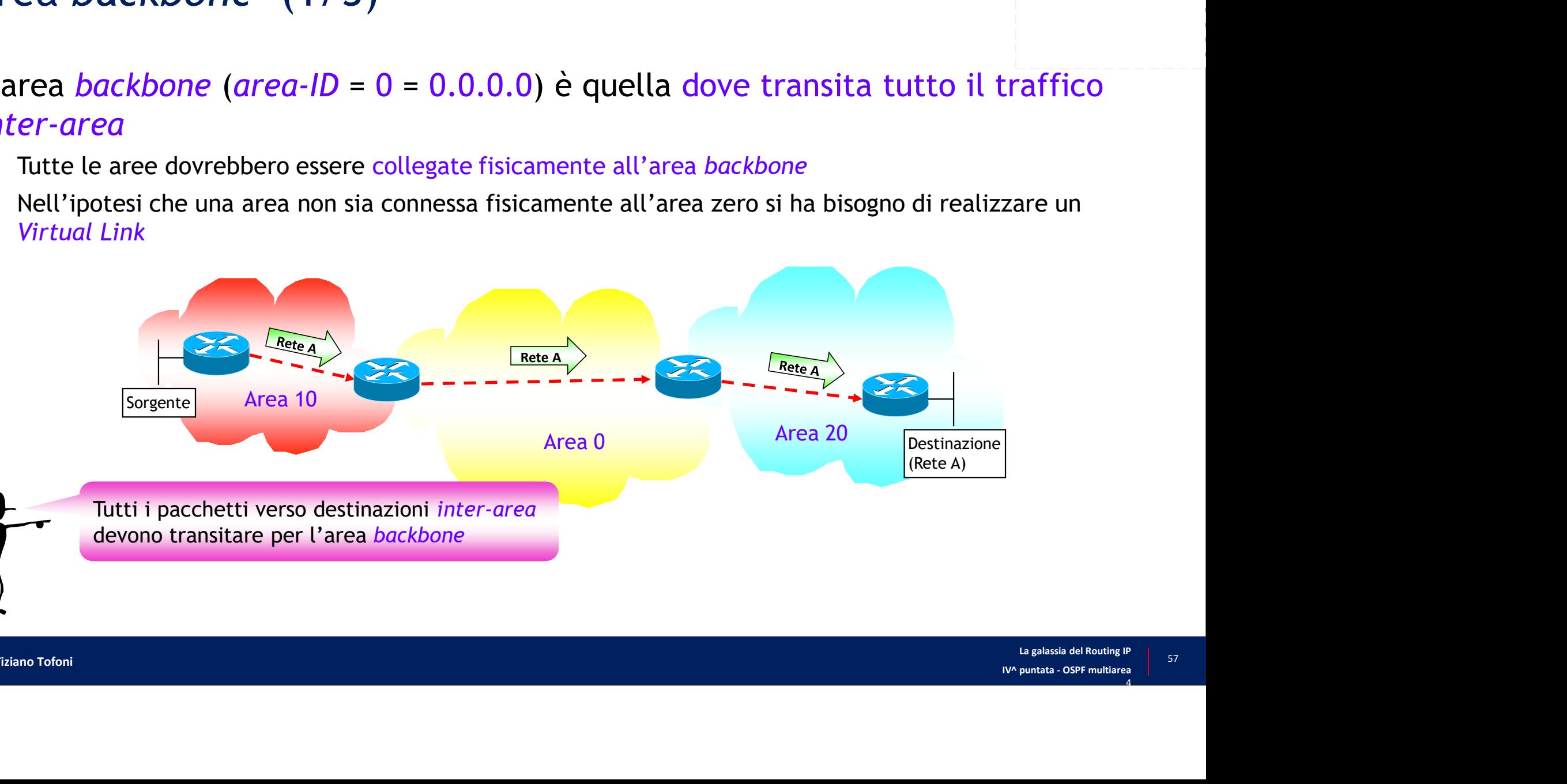

### Area backbone (2/3)

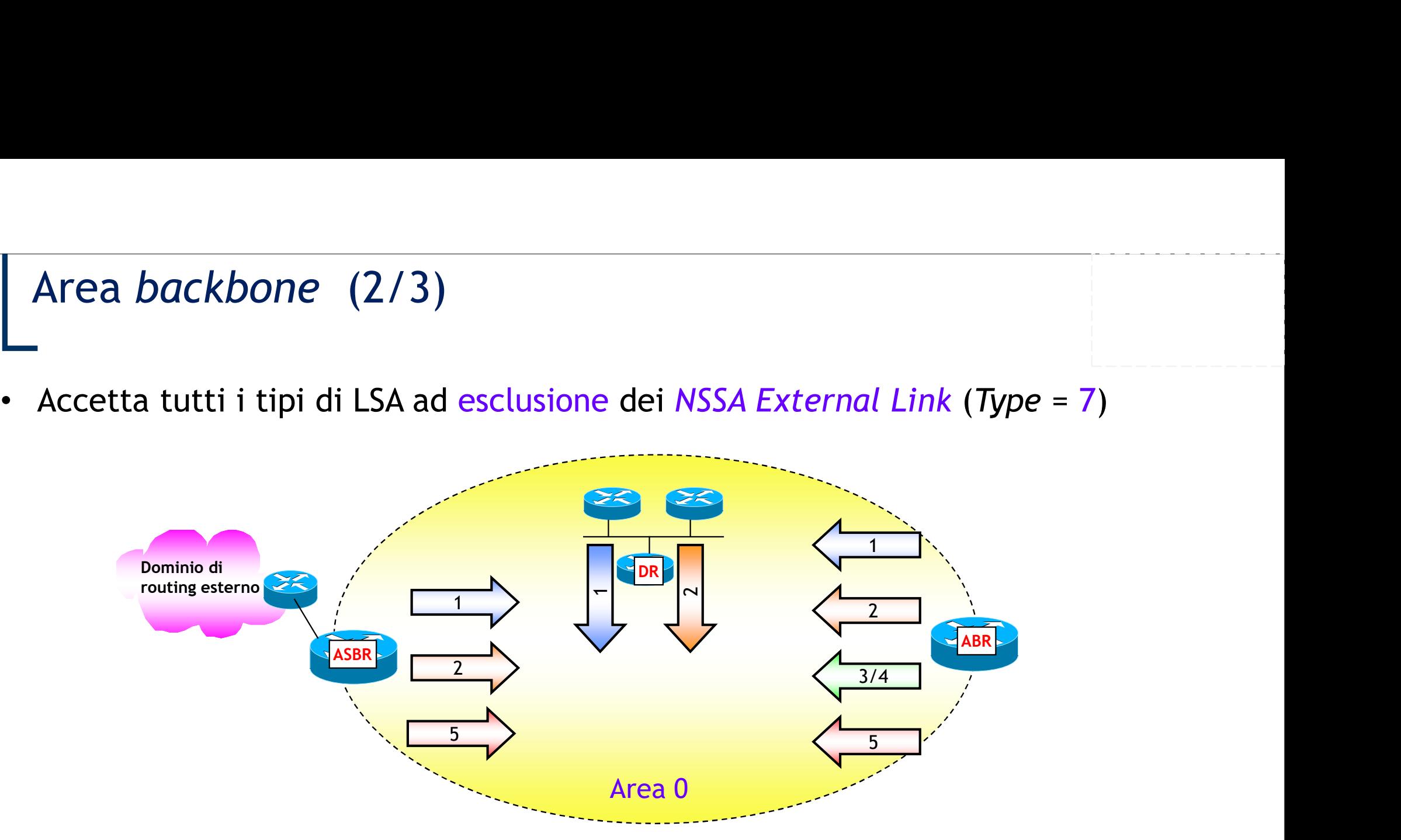

### Area backbone (3/3)

- È buona regola di progettazione far sì che l'area backbone sia il più possibile stabile
	- Utilizzare collegamenti affidabili e ad alta velocità
	- Progettare una topologia sufficientemente magliata in modo da evitare partizioni
	- Eventuali partizioni possono essere recuperate via Virtual Link (sconsigliato!)

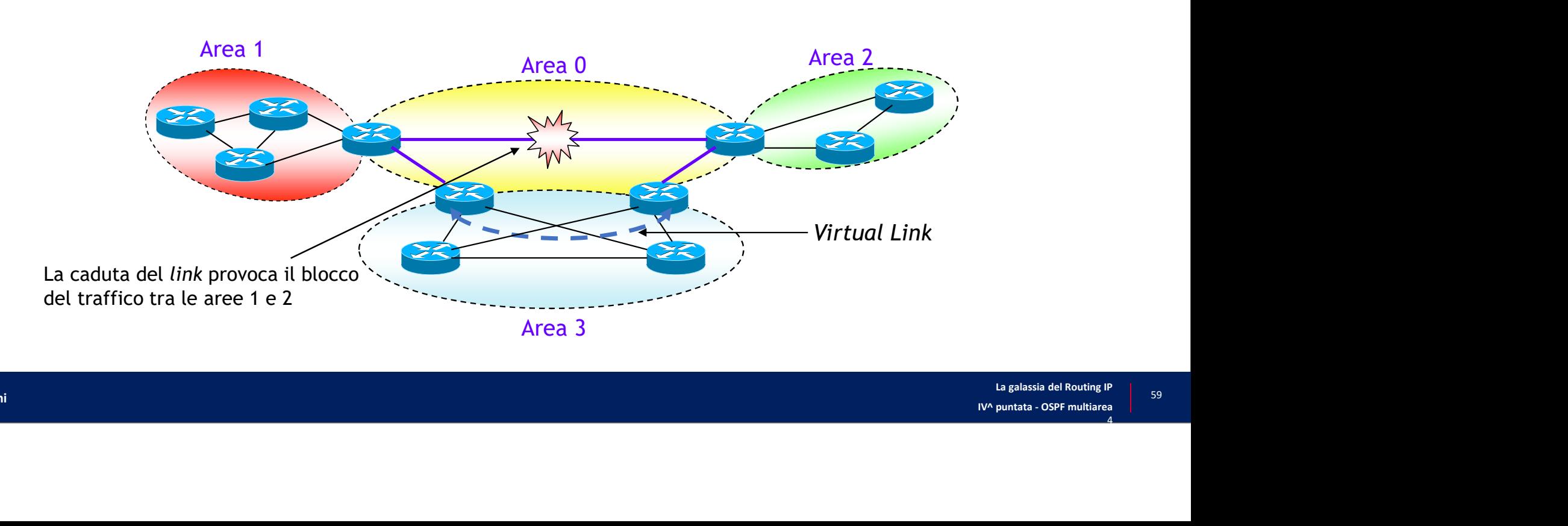

### Aree standard

- Nelle Aree Standard possono circolare tutti i tipi di LSA
- Le aree standard sono le aree di default OSPF

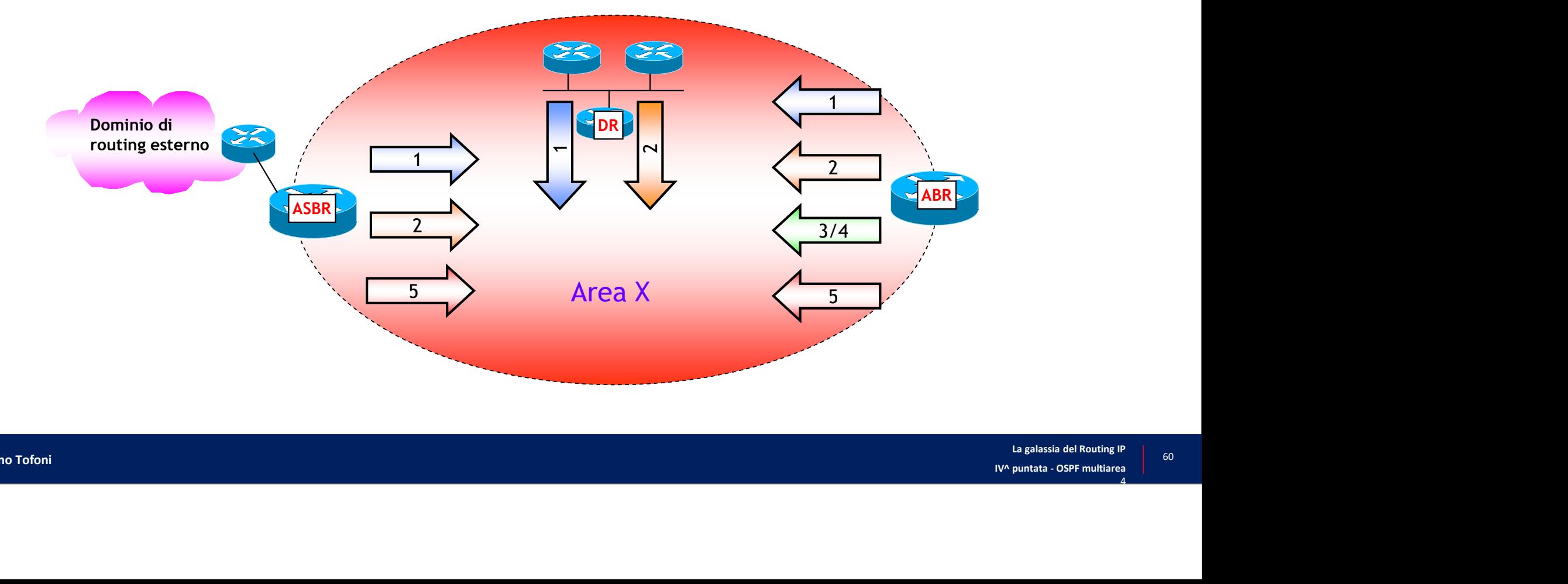

## Aree stub (1/4)

- Nelle Aree Stub possono circolare tutti i tipi di LSA ad eccezione degli AS Aree stub (1/4)<br>Nelle Aree Stub possono circolare tutti i tipi<br>External Link LSA<br>• Questo rende non necessaria la propagazione all'interr<br>LSA che vengono quindi bloccati dagli ABR **Aree** *stub* (1/4)<br>• Nelle Aree Stub possono circolare tutti i tipi di LSA ad eccezione degli AS<br>• Questo rende non necessaria la propagazione all'interno di una Area Stub di ASBR Summary Link<br>• LSA che vengono quindi blo
	- LSA che vengono quindi bloccati dagli ABR

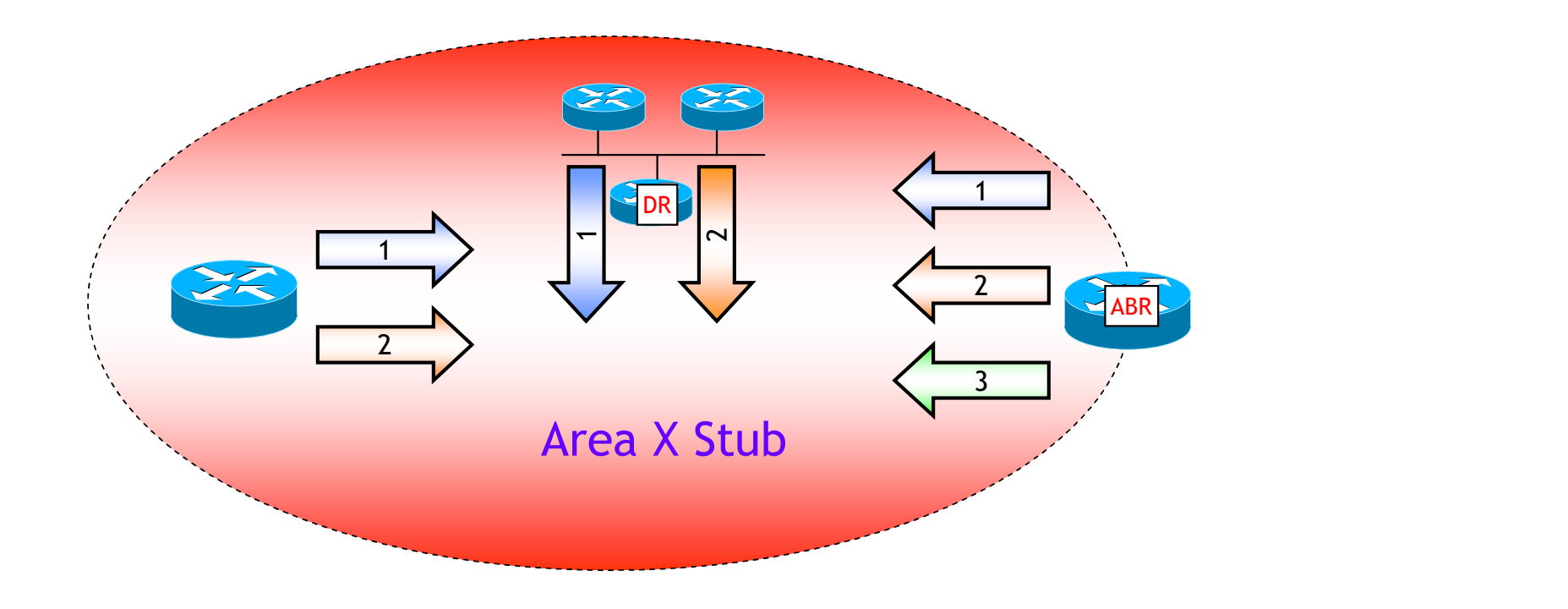

## Aree stub (2/4)

• La raggiungibilità dei prefissi esterni si ottiene attraverso una *default route* che Aree *stub* (2/4)<br>La raggiungibilità dei prefissi esterni si ottiene attraverso una *default route* che<br>viene generata dagli ABR e inserita nell'area tramite un Summary Link LSA

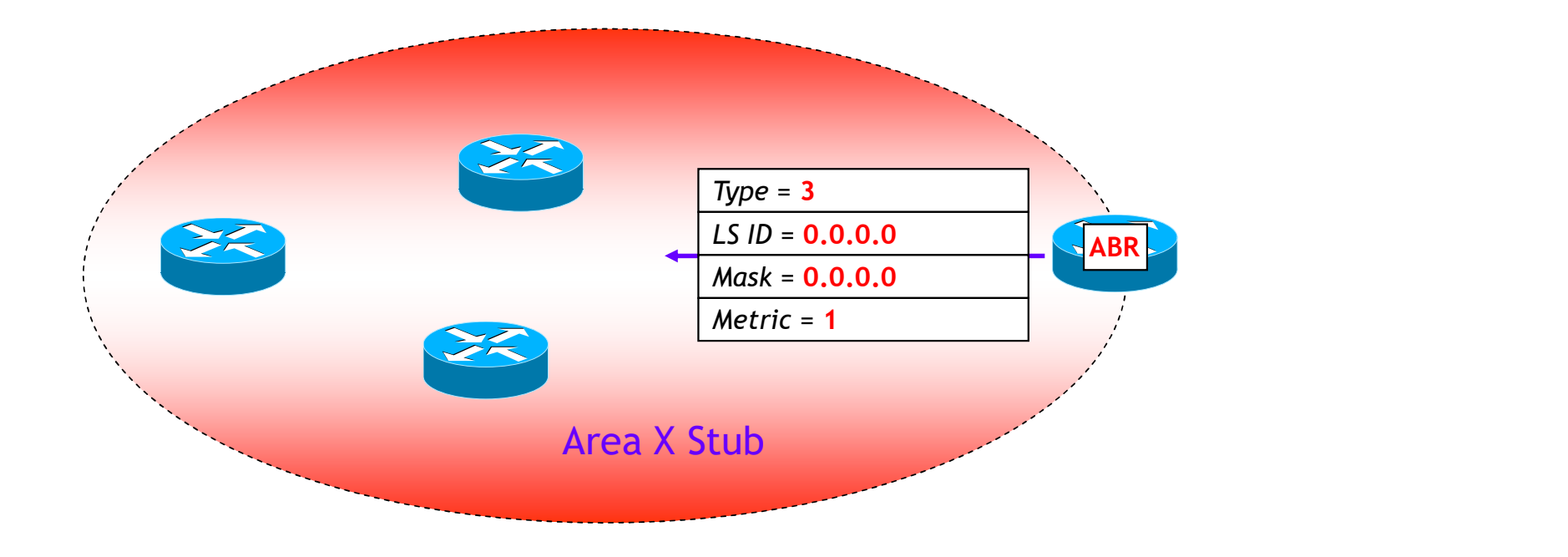

### Aree stub (3/4)

- In tutti i router con almeno un'interfaccia in un'Area Stub, l'area deve essere definita come Stub
	- La configurazione in un router di un'Area Stub implica che il bit E ed N del campo Options nei messaggi HELLO siano definiti come  $E = 0 e N = 0$
	- NOTA: la discordanza dei bit E ed N non consente di raggiungere lo stato Two-way

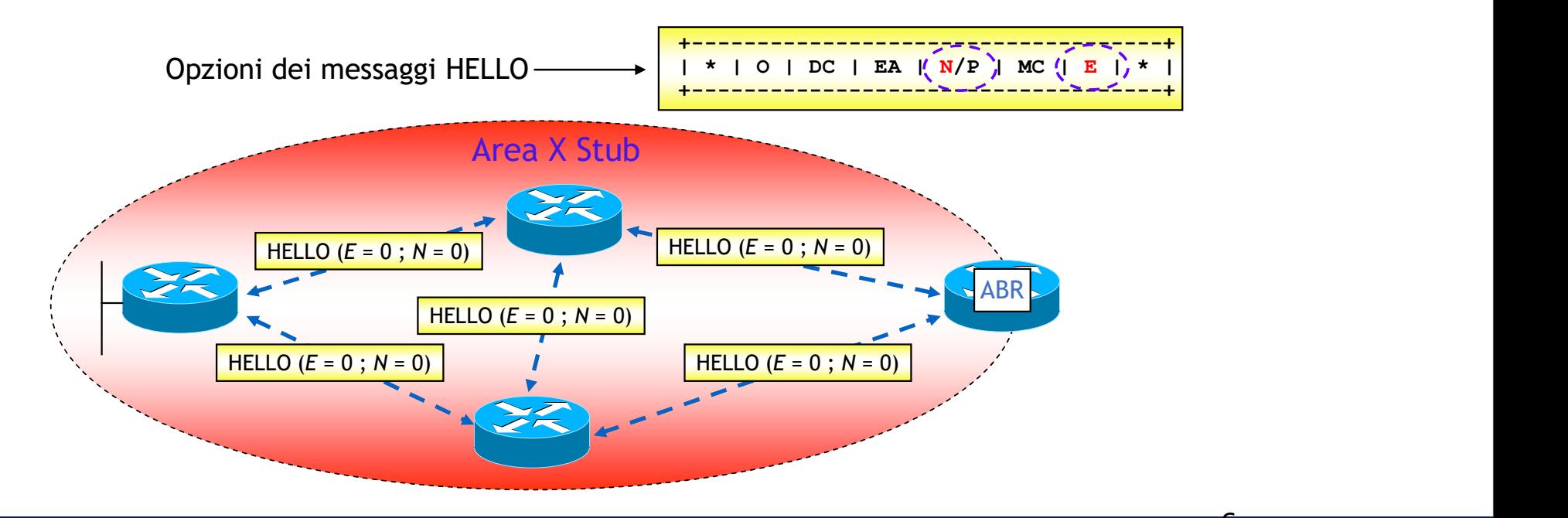

**6**<br>La galassia del Routing IP | **C**<br>
La galassia del Routing IP<br>
IV^ puntata - OSPF multiarea<br>
4 <sup>63</sup> Copyright Tiziano Tofoni La galassia del Noutling ir $\begin{bmatrix} 63 \\ 63 \end{bmatrix}$ 

### Aree stub (4/4)

- Percorso da RA verso la destinazione esterna Px
	- Ottimo:  $RA \rightarrow RC \rightarrow RE$  (Costo = 20 + 10 + C(Px) = 30 + C(Px))
	- Reale (non ottimo):  $RA \rightarrow RB \rightarrow RC \rightarrow RE$  (Costo = 10 + 15 + 10 +C(Px) = 35 + C(Px))

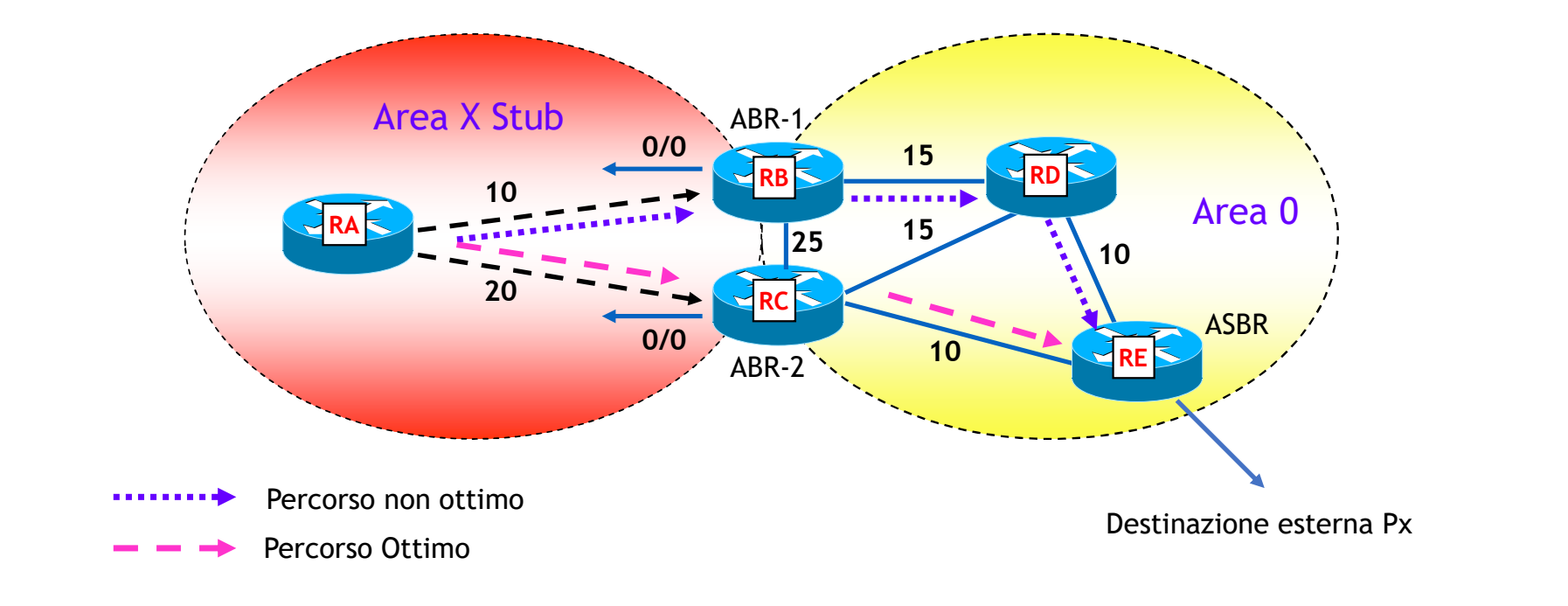

- Aree Totally Stubby<br>-<br>Sono particolari Aree Stub dove sono bloccati gli Sono particolari Aree Stub dove sono bloccati gli invii all'interno dell'area anche Aree *Totally Stubby*<br>
Sono particolari Aree *Stub* dove sono bloccati g<br>
di *Summary Link LSA* (Tipo 3)<br>
• È un tipo di area non standard<br>
• È configurabile nei router Cisco e Juniper ee Totally Stubby<br>
no particolari Aree Stub dove sono bloccati gli invii all'interno dell'area anche<br>
Summary Link LSA (Tipo 3)<br>
È un tipo di area non standard<br>
È configurabile nei router Cisco e Juniper<br>
Al pari delle are
	- È un tipo di area non standard
	- È configurabile nei router Cisco e Juniper
	- Al pari delle aree Stub, la raggiungibilità dei prefissi *inter-area* ed esterni si ottiene attraverso una

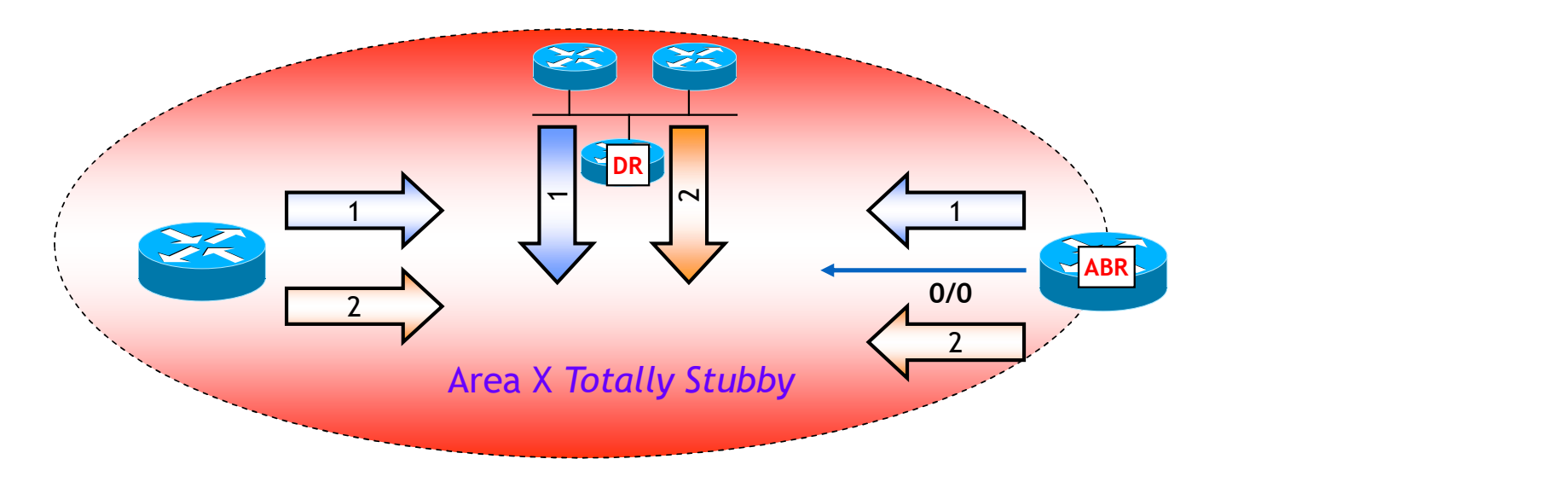

### Aree Not-So-Stubby (NSSA) (1/2)

- Sono particolari Aree Stub dove è permessa la redistribuzione all'interno del processo OSPF di prefissi esterni • Not-So-Stubby (NSSA) (1/2)<br>• Cono particolari Aree Stub dove è permessa la redistribuzione all'interno del<br>• NOTA: a differenza delle aree Stub/Totally Stubby, non viene iniettata automaticamente nell'area da<br>• La genera
	- parte degli ABR alcuna default route
		- La generazione della *default route* è tuttavia possibile attraverso una configurazione esplicita
- Le informazioni esterne all'area sono trasportate all'interno dell'area NSSA da un

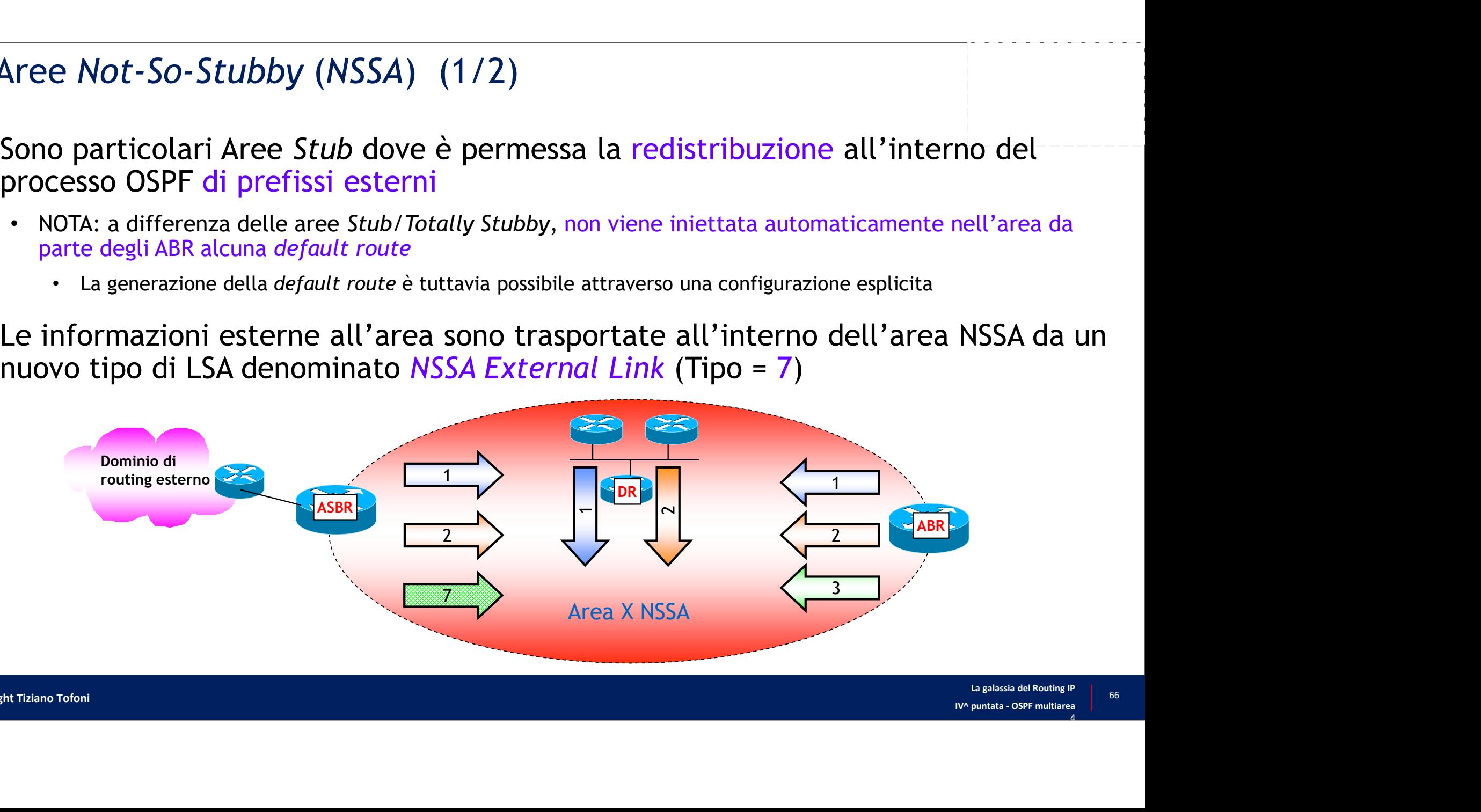

### Aree Not-So-Stubby (NSSA) (2/2)

- In tutti i router di un'Area NSSA, l'area deve essere definita come NSSA
	- La configurazione in un router di un'Area NSSA implica che i bit E ed N del campo Options nei messaggi HELLO siano definiti come E=0 e N=1
	- NOTA: la discordanza dei bit E ed N non consente di raggiungere lo stato Two-way

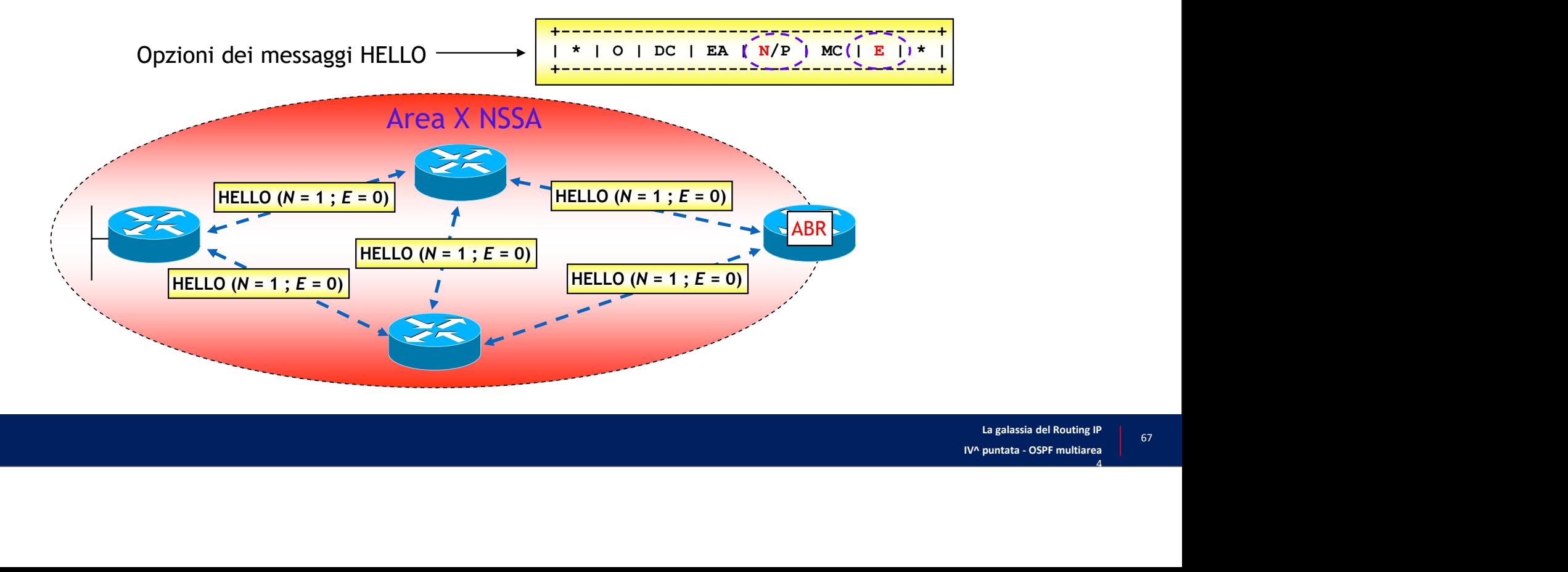

- nnessa<br>
NSSA External LSA (1/2)<br>
Sono generati dagli ASBR per annunciare in un'area • Sono generati dagli ASBR per annunciare in un'area NSSA prefissi esterni al dominio OSPF **SSA External LSA (1/2)**<br>
biological dagli ASBR per annunciare in un'area NSSA prefissi esterni al<br>
ominio OSPF<br>
• Gli NSSA External LSA non vengono propagati al di fuori dell'area NSSA<br>
• Ogni NSSA External LSA contiene s • SSA External LSA (1/2)<br>• Ogni November 1988 (1/2)<br>• Gli NSSA External LSA non vengono propagati al di fuori dell'area NSSA<br>• Ogni NSSA External LSA contiene solo le informazioni di un singolo prefisso<br>• formato è identic **External LSA** (1/2)<br>
• Sono generati dagli ASBR per annunciare in un'area NSSA prefissi esterni al<br>
dominio OSPF<br>
• Gli NSSA External LSA non vengono propagati al di fuori dell'area NSSA<br>
• Ogni NSSA External LSA contiene
	-
	-
- 

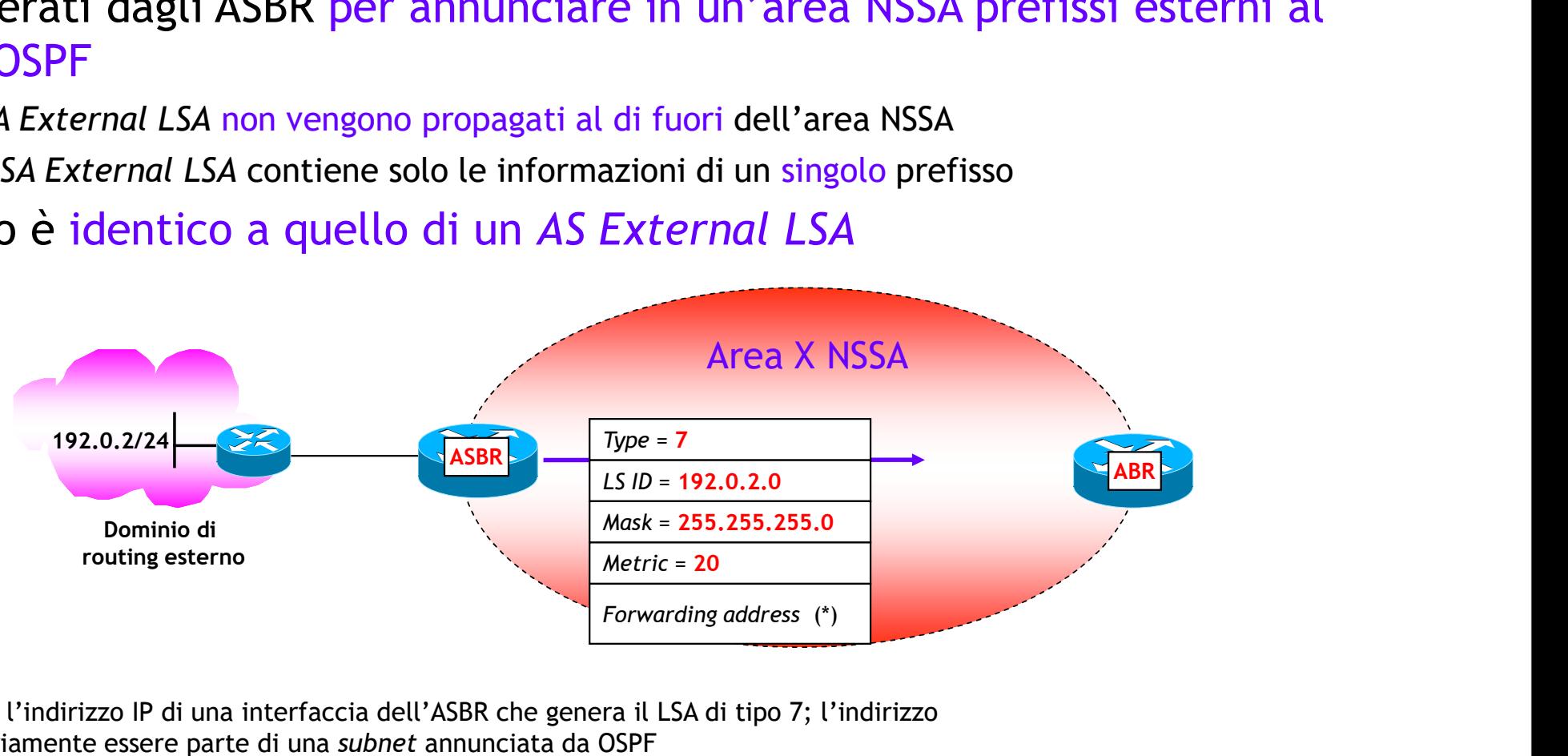

(\*) contiene sempre l'indirizzo IP di una interfaccia dell'ASBR che genera il LSA di tipo 7; l'indirizzo IP deve necessariamente essere parte di una subnet annunciata da OSPF

# NSSA External LSA (2/2)<br>-<br>Le informazioni contenute nei NSSA External Link LS

- Le informazioni contenute nei NSSA External Link LSA (LSA di tipo 7), vengono<br>• Le informazioni contenute nei NSSA External Link LSA (LSA di tipo 7), vengono<br>• La traduzione da LSA di tipo 7 a LSA di tipo 5 è svolta da **Propagate al resto del dominio OSPF sotto forma di AS External LSA**<br> **propagate al resto del dominio OSPF sotto forma di AS External LSA** (LSA di tipo 5)<br>
• La traduzione da LSA di tipo 7 a LSA di tipo 5 è svolta da un (s **4 External LSA** (2/2)<br> **formazioni contenute nei NSSA External Link LSA** (LSA d**i tipo 7**), vengono<br>
agate al resto del dominio OSPF sotto forma di AS External LSA (LSA di tipo 5)<br>
traduzione da LSA di tipo 7 a LSA di ti
	- La traduzione da LSA di tipo 7 a LSA di tipo 5 è svolta da un (solo) ABR dell'area
		- NOTA: in presenza di due o più ABR, a effettuare la traduzione è l'ABR con il RID più elevato
	- La traduzione è regolata dal bit P del campo Options dell'intestazione del LSA
		- IDE CONTROLLAND IN PUNA puntata OSPF multiarea<br>AIV^ puntata OSPF multiarea<br>4 di tipo 7 a LSA di tipo 5, altrimenti no

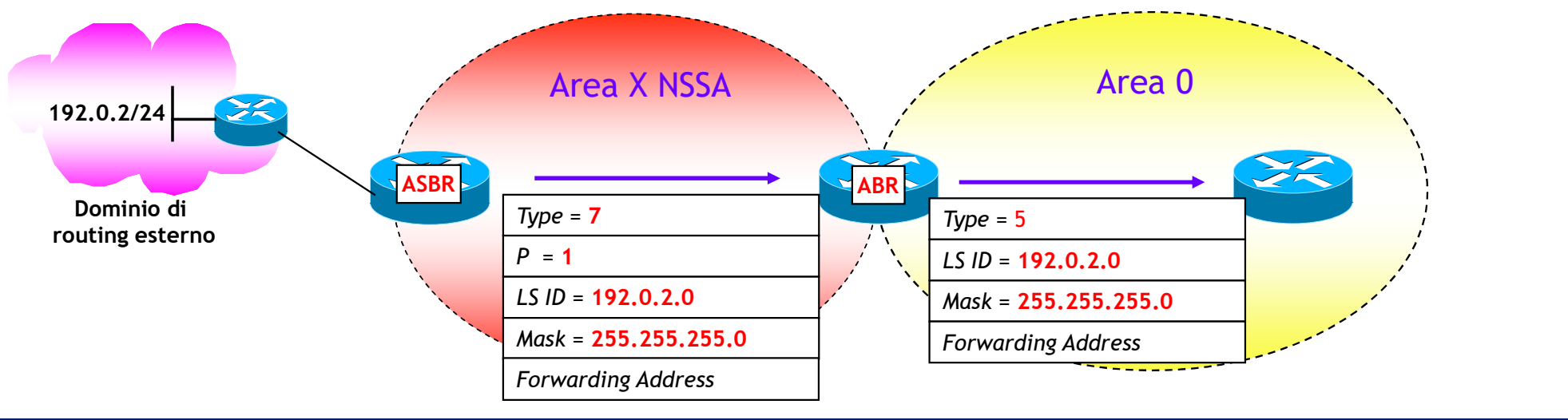

- Aree *Totally NSSA*<br>-<br>Sono particolari Aree NSSA dove sono bloccati gli • Sono particolari Aree NSSA dove sono bloccati gli invii all'interno dell'area **Aree Totally NSSA**<br>
Sono particolari Aree NSSA dove sono bloccati gli invii<br>
anche di Summary Link LSA (Tipo 3)<br>
• È un tipo di area non standard<br>
• È configurabile nei Router Cisco e Juniper • For ally MSSA<br>• Al particolari Aree NSSA dove sono bloccati gli invii all'interno dell'area<br>• È un tipo di area non standard<br>• È configurabile nei Router Cisco e Juniper<br>• Al pari delle aree Stub/Totally Stubby, la raggi una default route che viene inviata dell'area da parte dell'area che di *Summary Link LSA* (Tipo 3)<br>
È un tipo di area non standard<br>
È configurabile nei Router Cisco e Juniper<br>
Al pari delle aree *Stub/Totally Stubby*, la
	- È un tipo di area non standard
	- È configurabile nei Router Cisco e Juniper
	- - È anche possibile scegliere, su base configurazione, di inviarla come LSA di tipo 7

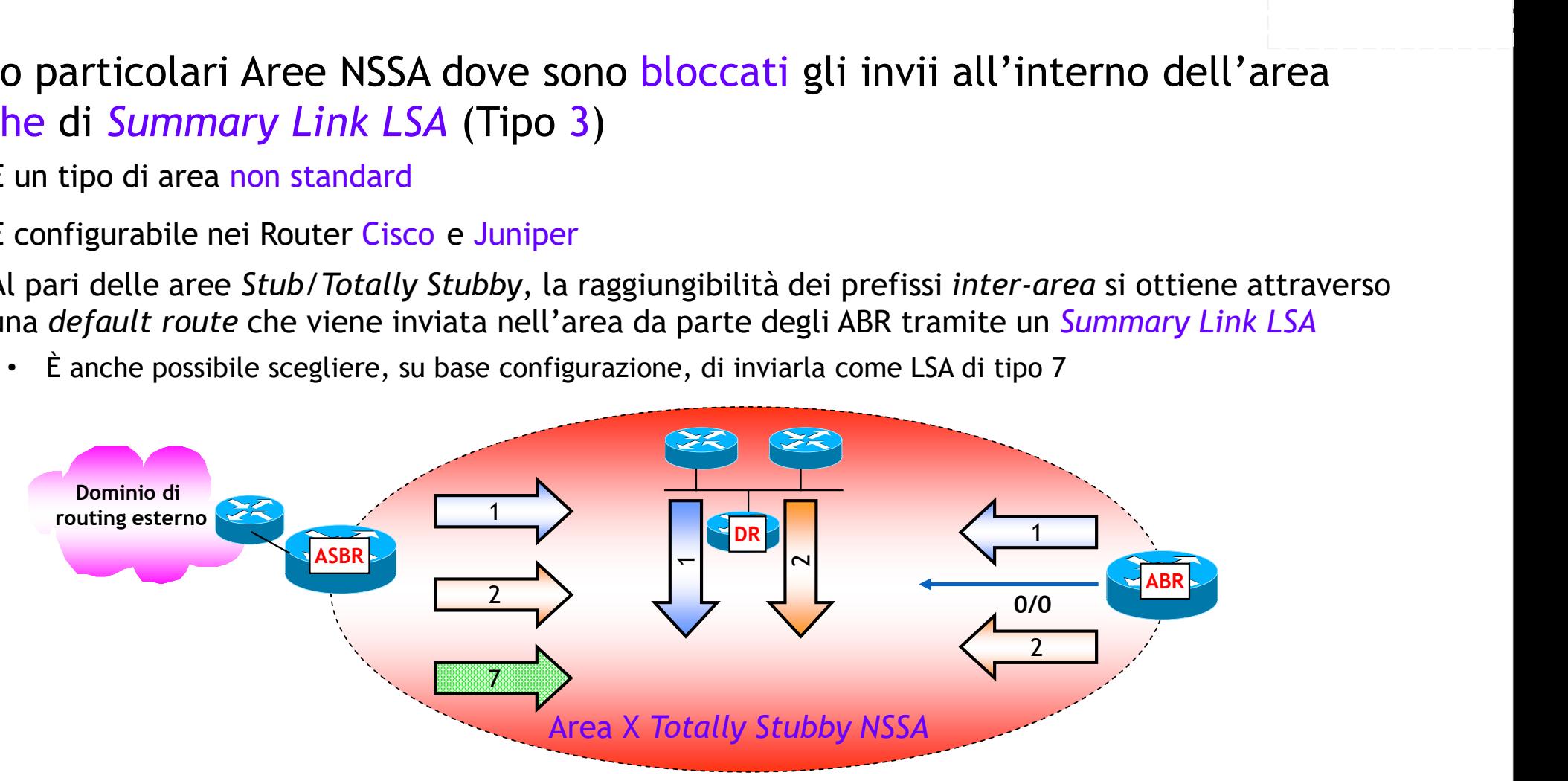

### Tipi di aree OSPF: riassunto

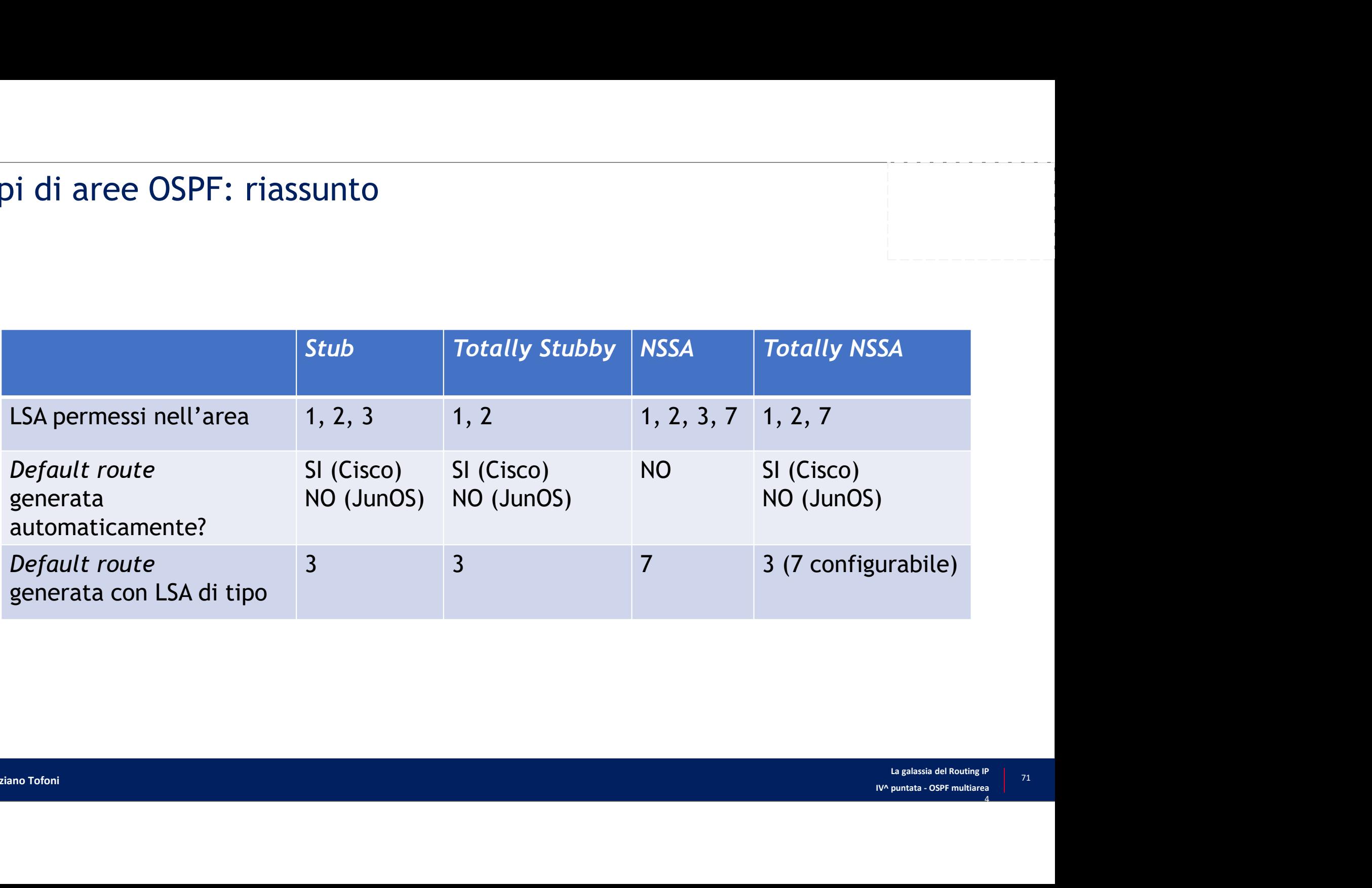

# Ultima Diapositiva (finalmente …) $\overline{\bigcap}$

La galassia del Routing IP | 72 I.<br>In galassia del Routing IP<br>IV^ puntata - OSPF multiarea<br>Allows and the control of the control of the control of the control of the control of the control of the control of the control of the control of the control of th Exploriment Tiziano Tofoni and the control of the control of the control of the control of the control of the control of the control of the control of the control of the control of the control of the control of the control